# **MEASURING "A STATISTICAL STUDY FOR MEASURING HOW LIFE FACTORS AFFECT HAPPINESS OF STUDENTS**

**IN SAURASHTRA UNIVERSITY CAMPUS"**

## **PROJECT BY**

 **MEHTA HARDI JIGNESHBHAI POOJA PARIMAL PANDYA**

**SUBMITTED BY**

# **MEHTA HARDI JIGNESHBHAI POOJA PARIMAL PANDYA**

# **GUIDED BY**

 **DR. G. C. BHIMANI**

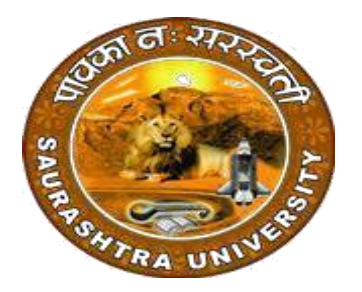

### **DEPARTMENT OF STATISTICS**

**SAURASHTRA UNIVERSITY** 

**RAJKOT.**

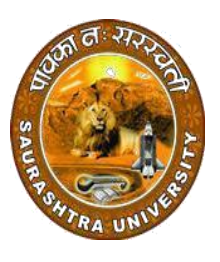

**Department of Statistics Saurashtra University Rajkot-360005**

# **CERTIFICATE**

Thisisto certify that **Mehta Hardi J. & Pooja P. Pandya**  Students of M.Sc.Semester-4, Department of Statistics, Saurashtra University has satisfactorily completed their project work entitled.

"A STATISTICAL STUDY FOR MEASURING HOW LIFE FACTORS AFFECT HAPPINESS OF STUDENTS IN SAURASHTRA UNIVERSITY CAMPUS"

l

**Date:** 

**ProjectGuide Head ofDepartment** 

# **ACKNOWLEDGEMENT**

We would like to express our special thanks of gratitude to our professor and guide **Dr. G.C. Bhimani , P.G. Department of statistics, Saurashtra University, Rajkot,**  who gave us their valuable suggestions and ideas when we need of them. Also he encouraged us to work on this project.

We also grateful to, **Prof. Kishor Atkotiya** Head Department of Statistics for giving us the opportunity to work with them and providing me the necessary resources for the project.

We would also like to thank our parents and friends who helped us a lot in finalizing this project within the limited time frame.

We would also thank to all of them who helped us to complete this project.

# **DECLARATION**

We hereby declare that the project entitled "A STATISTICAL STUDY FOR MEASURING HOW LIFE FACTORS AFFECT HAPPINESS OF STUDENTS IN SAURASHTRA UNIVERSITY CAMPUS"is being submitted by us to Department of Statistics, Saurashtra University, Rajkot. This project is our original work and it has not been presented earlier in this manner.

 $\overline{\phantom{a}}$  , and the contract of the contract of the contract of the contract of the contract of the contract of the contract of the contract of the contract of the contract of the contract of the contract of the contrac

 **\_\_\_\_\_\_\_\_\_\_\_\_\_\_\_\_**

 **Mehta Hardi J.** 

 **Pooja P. Pandya**

**Date :**

**Place :**

# **:: INDEX ::**

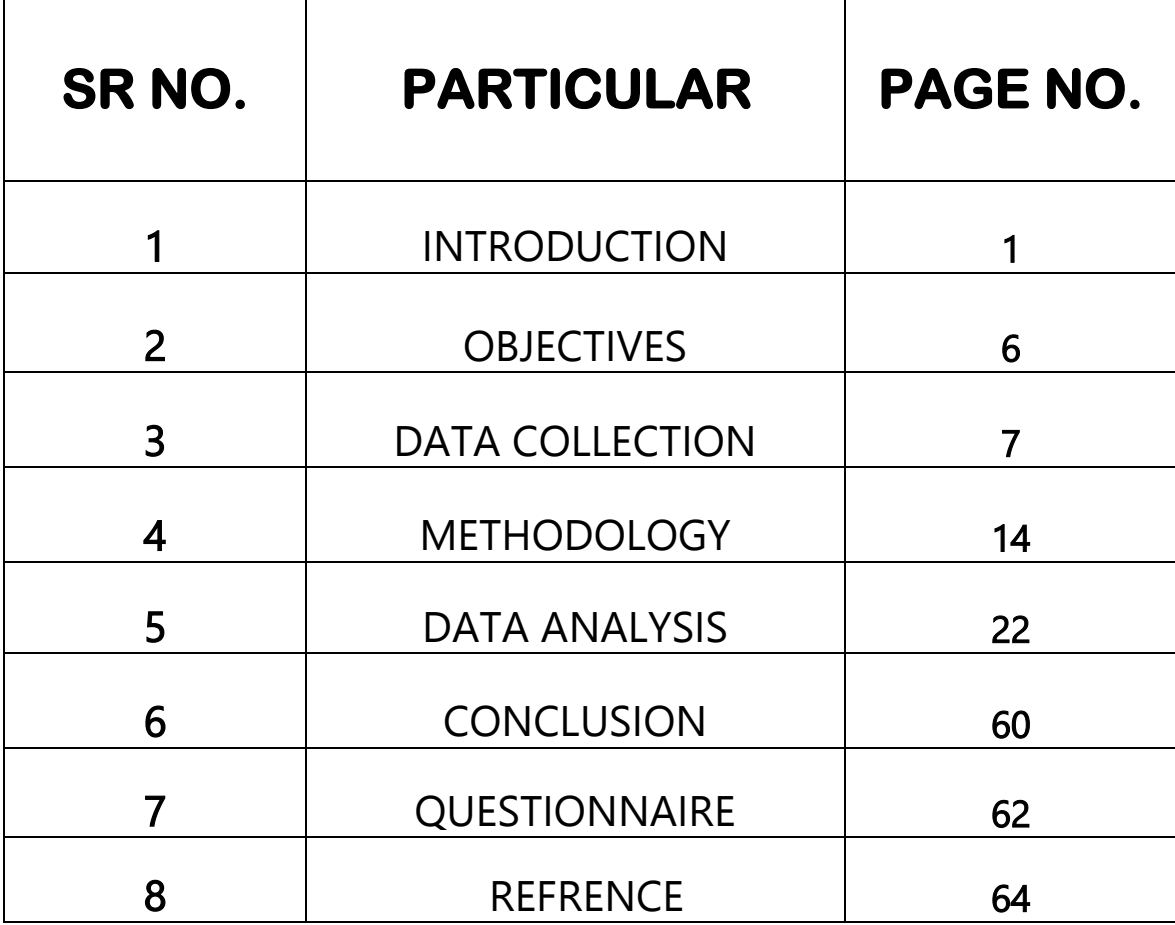

# **INTRODUCTION :**

In our today's fast developing society people are having everything in their life with all confert and luxuries but still are stressed ,confused and depressed feeling regarding life.

So, to identify the real picture about our growing society we decided to take a sample survey to measure the happiness and the factors that are affecting the happiness of human life in our city.

### **History**

In July 2011, the [UN General Assembly](https://en.wikipedia.org/wiki/UN_General_Assembly) adopted resolution 65/309 *Happiness: Towards a Holistic Definition of Developmen*t [\[5\]](https://en.wikipedia.org/wiki/World_Happiness_Report#cite_note-5) inviting member countries to measure the happiness of their people and to use the data to help guide public policy. On April 2, 2012, this was followed by the first UN High Level Meeting called *Wellbeing and*  Happiness: Defining a New Economic Paradigm,<sup>in which was chaired by UN Secretary</sup> General [Ban Ki-moon](https://en.wikipedia.org/wiki/Ban_Ki-moon) and Prime Minister [JigmeThinley](https://en.wikipedia.org/wiki/Jigme_Thinley) of [Bhutan,](https://en.wikipedia.org/wiki/Bhutan) a nation that adopted [gross national happiness](https://en.wikipedia.org/wiki/Gross_national_happiness) instead of [gross domestic product](https://en.wikipedia.org/wiki/Gross_domestic_product) as their main development indicator.<sup>[\[7\]](https://en.wikipedia.org/wiki/World_Happiness_Report#cite_note-7)</sup>

The first World Happiness Report was released on April 1, 2012 as a foundational text for the UN *High Level Meeting: Well-being and Happiness: Defining a New Economic Paradigm*,<sup>181</sup> drawing international attention.<sup>[\[9\]](https://en.wikipedia.org/wiki/World_Happiness_Report#cite_note-9)</sup> The report outlined the state of world happiness, causes of happiness and misery, and policy implications highlighted by case studies. In 2013, the second World Happiness Report was issued, and since then has been issued on an annual basis with the exception of 2014.<sup>[\[10\]](https://en.wikipedia.org/wiki/World_Happiness_Report#cite_note-10)</sup> The report primarily uses data from the [Gallup World Poll.](https://en.wikipedia.org/wiki/Gallup_(company)#Gallup_World_Poll) Each annual report is available to the public to download on the World Happiness Report website.<sup>[\[11\]](https://en.wikipedia.org/wiki/World_Happiness_Report#cite_note-11)</sup>

## **THE BENEFITS OF HAPPINESS : AN OVERVIEW**

#### Here's an overview of some of the [secondary benefits](https://greatergood.berkeley.edu/topic/happiness/definition#why-practice) happiness :

- $\checkmark$  Happy people make more money and are more productive at work.
- Happiness is good for our health; happy people are less likely to get sick, and they live longer.
- Happiness is good for our relationships. Happy people are more likely to get married and to have fulfilling marriages, and they have more friends.
- $\checkmark$  Happy people are more generous.
- $\checkmark$  Happy people cope better with stress and trauma.
- $\checkmark$  Happy people are more creative and are better able to see the big picture.

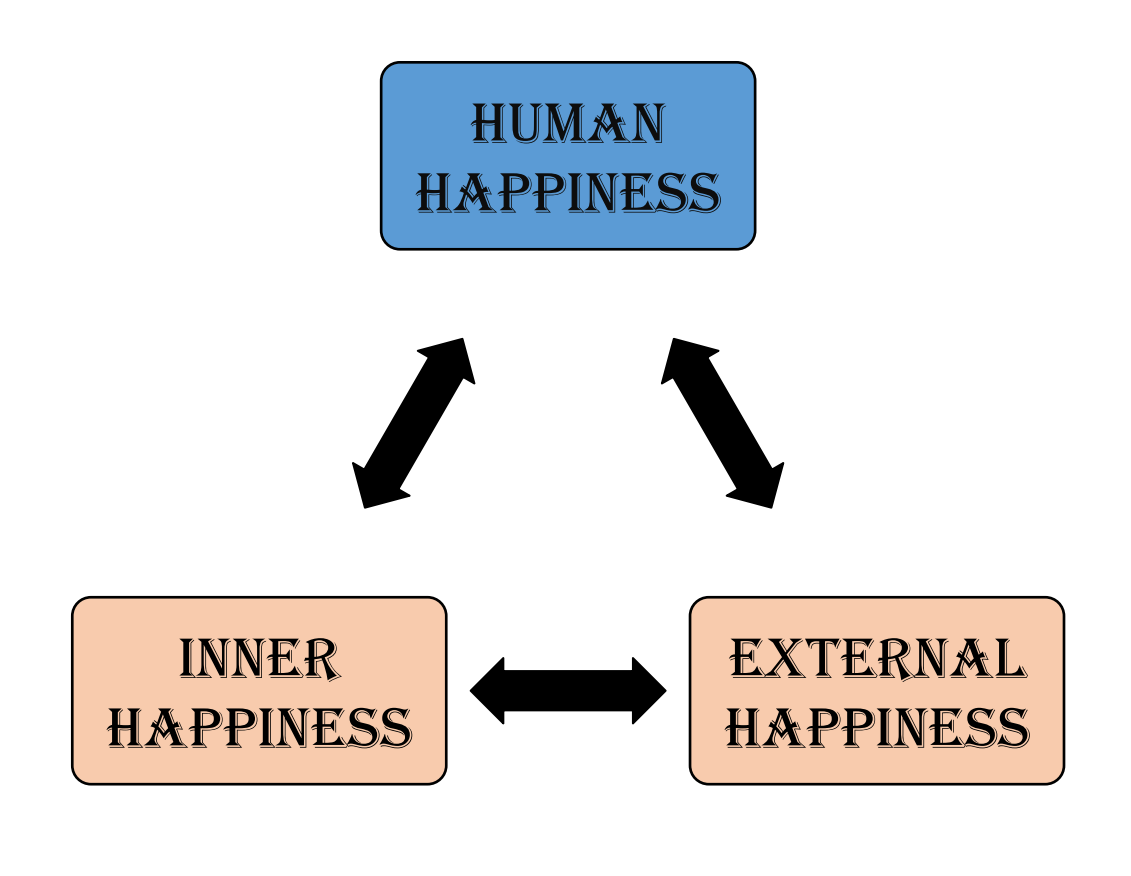

## **THE FACTORS AFFECTING HAPPINESS OF LIFE :**

- $\checkmark$  Psychological wellbeing
- $\checkmark$  Life happiness
- Family harmony
- $\checkmark$  Spare time
- $\sqrt{ }$  Home with assets

 Measuring are based on above factors affecting happiness of human being in his/her life personally from all above factors we have only takes some variables showing some of the above dolmens of life.

## **LIST OF VARIABLES TAKEN TO MEASURE HAPINESS**

- $\checkmark$  Psychological wellbeing
- $\checkmark$  Health
- Living standard
- $\checkmark$  Education
- $\checkmark$  Time happiness
- $\checkmark$  Community / religious vitality
- Good governance

Now , we defined all list of variables taken to measure how life factors affect happiness of student life for this study.

## **1. Psychological wellbeing**

Psychological weeling is importance of mental health as apredictor of student behaviours. However scientifically ,educationally ,family anveirnment or all over effect how much on student this research fits well with thecurrent mood swings of student and actual reason of their mental health .

## **2.Life happiness**

Quality of life is a more subjective and intangible term than standard of living. As such, it can often be hard to quantify. The factors of student life affect the overall quality of life vary by people's lifestyles and their personal preferences. Regardless of these factors, this measure plays an important part in the financial decisions in everyone's lives.

Some of the factors that can affect a person's quality of life can include conditions in the workplace, healthcare, education and material living conditions

# **3.Spare time**

Happiness could be related positively to motivational variables that promote academic performance and happy students may have higher commitment to their educational institution which makes them strongly committed to obtain an educational degree and to succeed in courses. Students with good academic performance may do so in part because they are happy, and performing well may make students happier. However, these explanations should be supported by further studies.

## **4. Family harmony**

One of the human society's difficulties is insufficient social mobility and the weakness in social relations that is against the essence and nature of human beings. To become sociable is one of the most important development components and the most significant factors in personality development. This process is against to egoism that through it, the individual prefers group values to his own and eventually, makes these values altruism. Social development refers to a well-balanced group of learned social skills and adaptive behaviors that enables the person to have optimized interactions, have positive reactions and avoid behaviors that have negative consequences.

### **5.**Home with assets

Quality of life is a more subjective and intangible term than standard of living. As such, it can often be hard to quantify. The factors of student life affect the overall quality of life vary by people's lifestyles and their personal preferences. Regardless of these factors, this measure plays an important part in the financial decisions in everyone's lives

# **OBJECTIVE :**

The following are major objective of the study.

- $\triangleright$  To find the relationship between happiness and life factor affecting it.
- $\triangleright$  To study gender wise education of saurashtra university campus students.
- $\triangleright$  To study gender wise category of saurashtra university campus students.
- $\triangleright$  To study gender wise status of saurashtra university campus students

## **CHOICE OF AREA :**

According to aim for the survey .we have chosen different students from all department of Saurashtra University campus , Rajkot.

### **DURATION OF SURVEY:**

We have started in January 2019-2020 and it took 1-2 week for collection of the data.

### **QUESTIONNAIRE:**

 Questionnaire is the first step of the project-work. First of all we have to think about the questions of questionnaire because our purpose is to get proper information to solve the purpose of survey ,so the questionnaire has its own importance.

# **DATA COLLECTION:**

The data was collected on the basis of the questionnaire which was answered by different students of Saurashtrauniversity Rajkot.

 To collect this data we visited in different department of Saurashtra University campus. We have collected data of 203 students from 29 department each of 7 student.

 Sufficient time has given to the respondents for fill the information in questionnaires.

### **LIST OF DEPARTMENT OF SAURASHTRA UNIVERSITY**

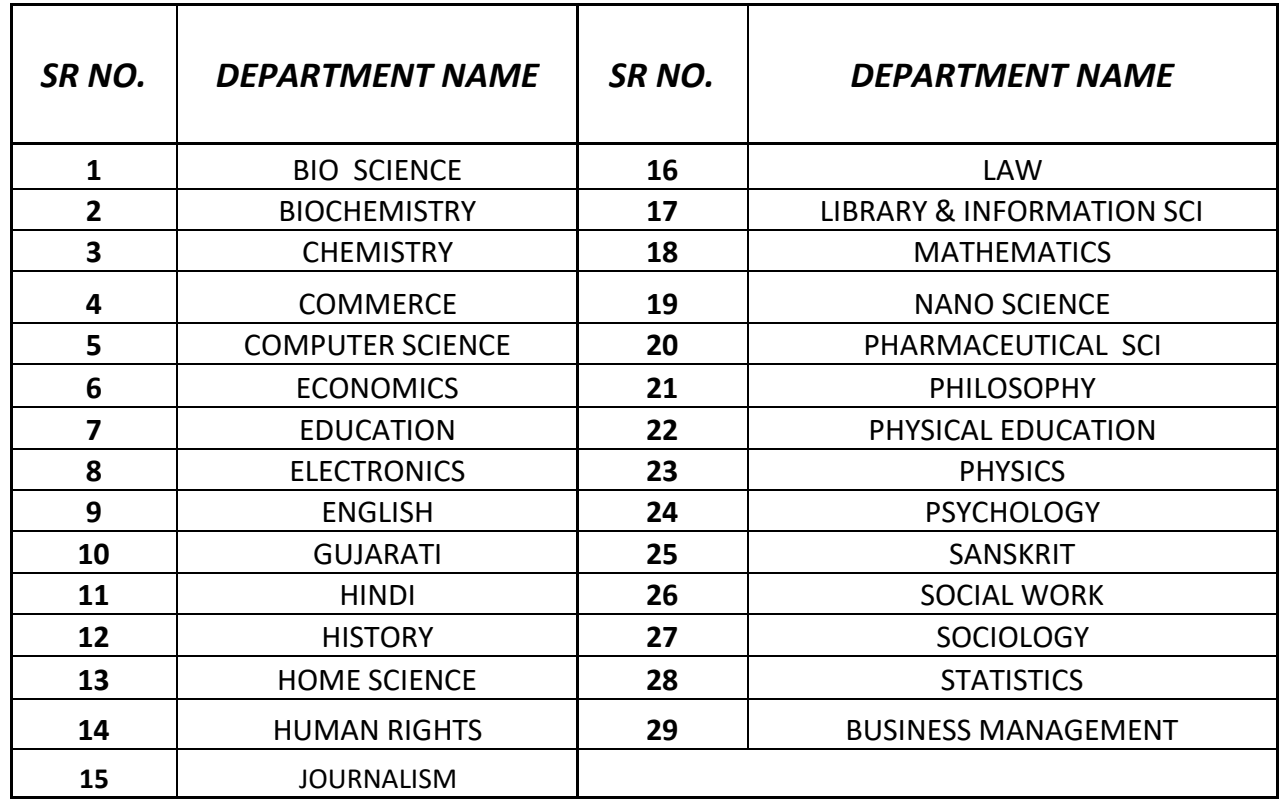

# **COMPILE DATA FOR ANALYSIS :**

# **TABLE - A (Question wise Factor table)**

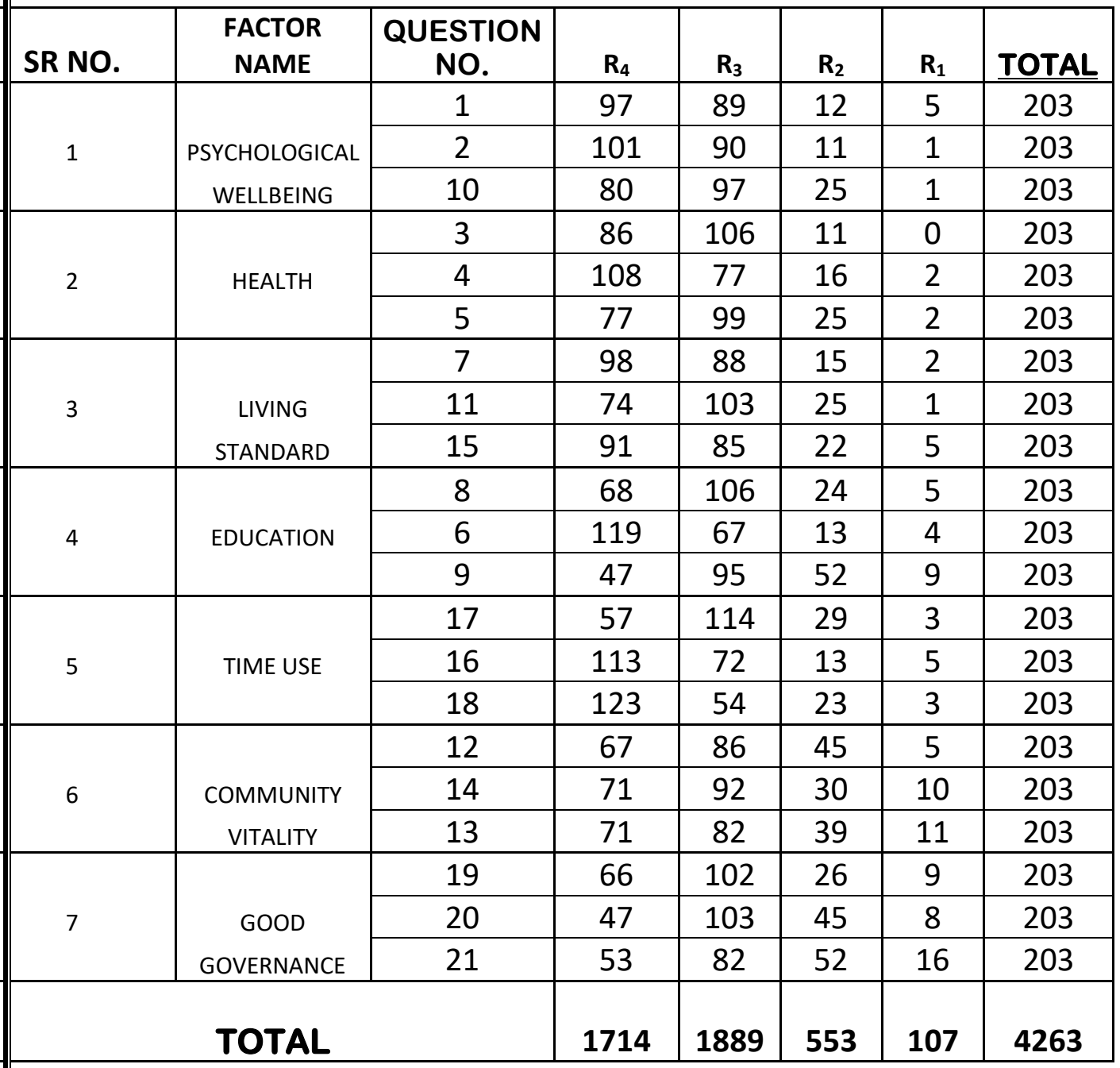

# **TABLE - B (Primary data set)**

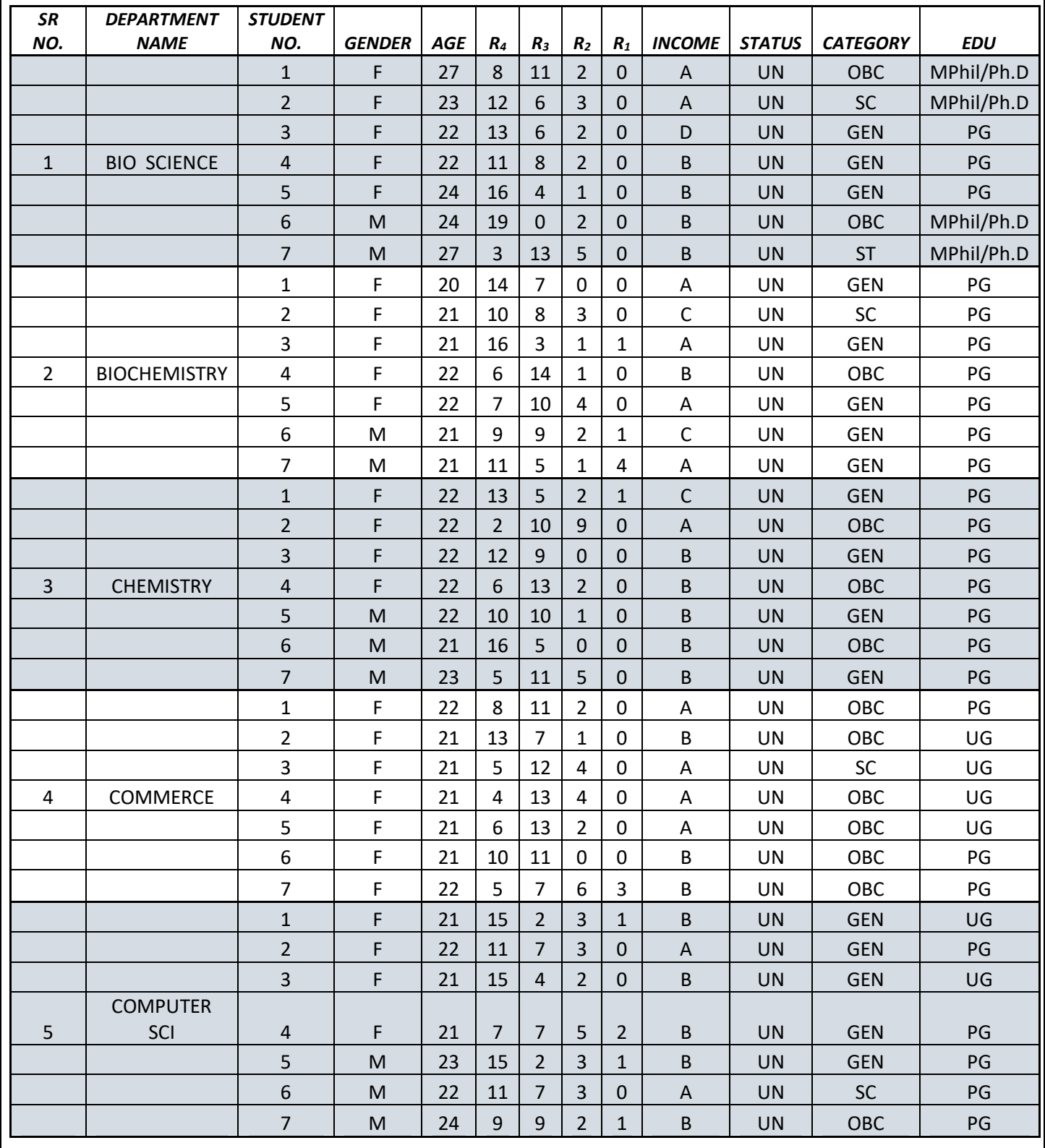

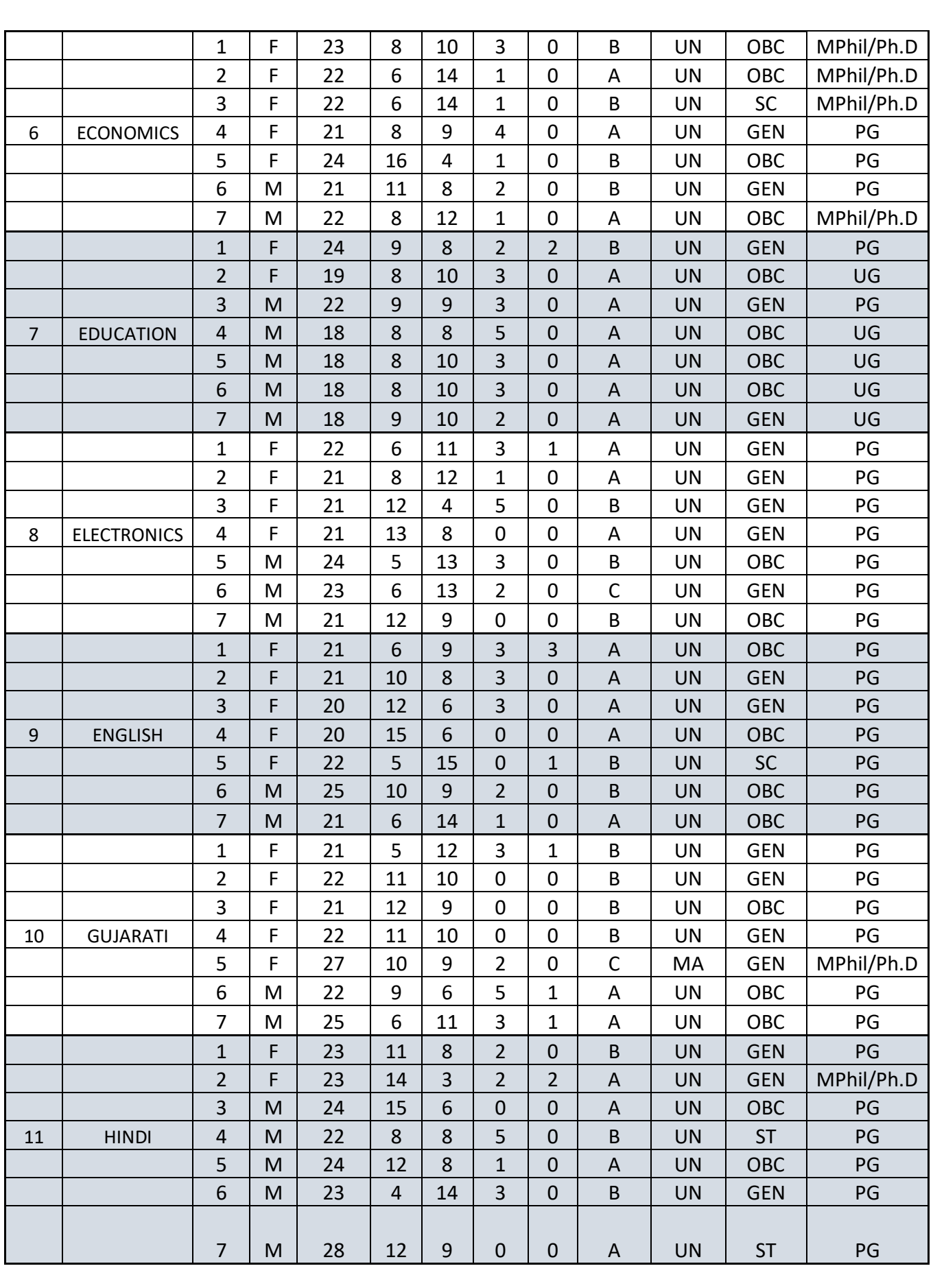

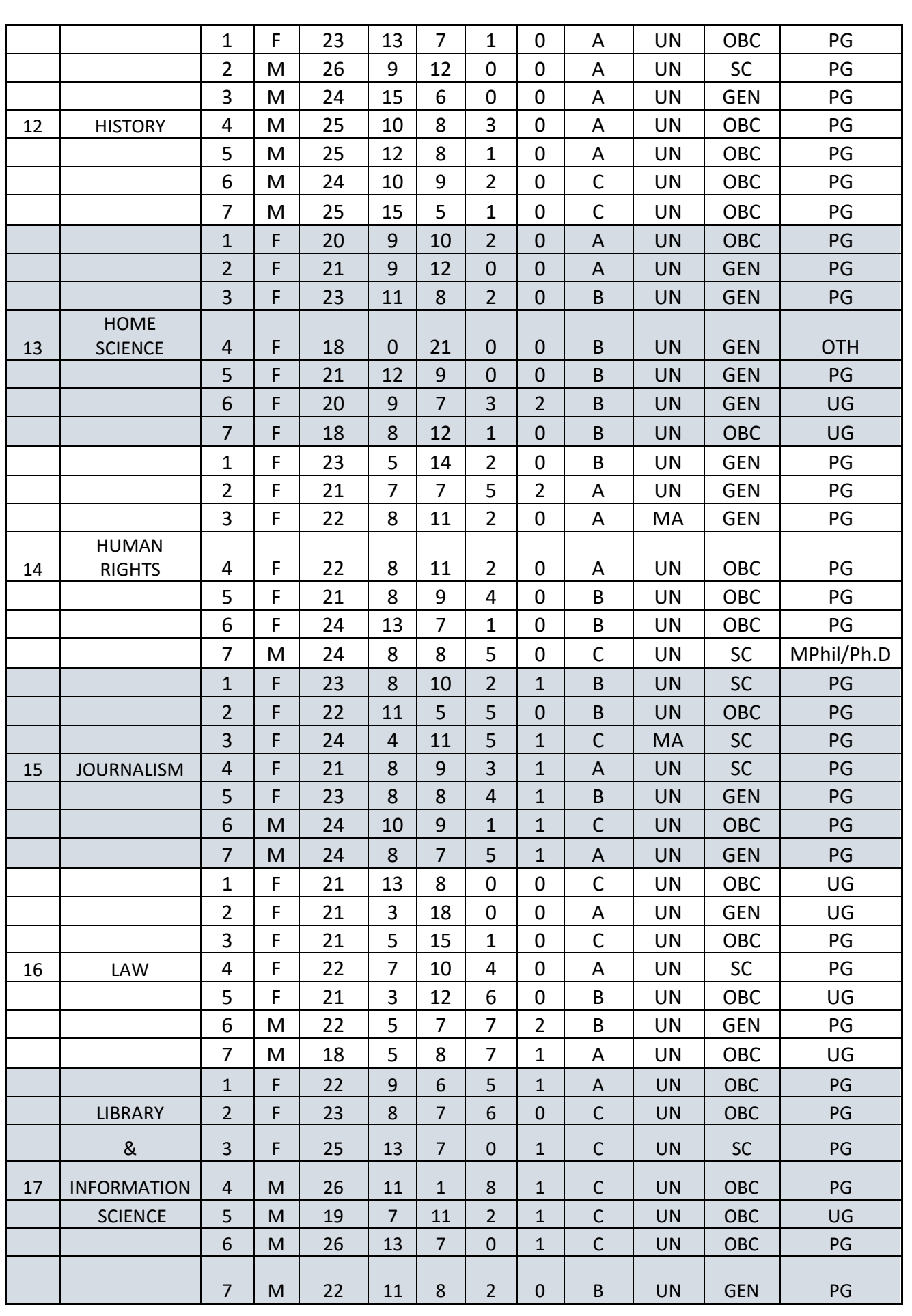

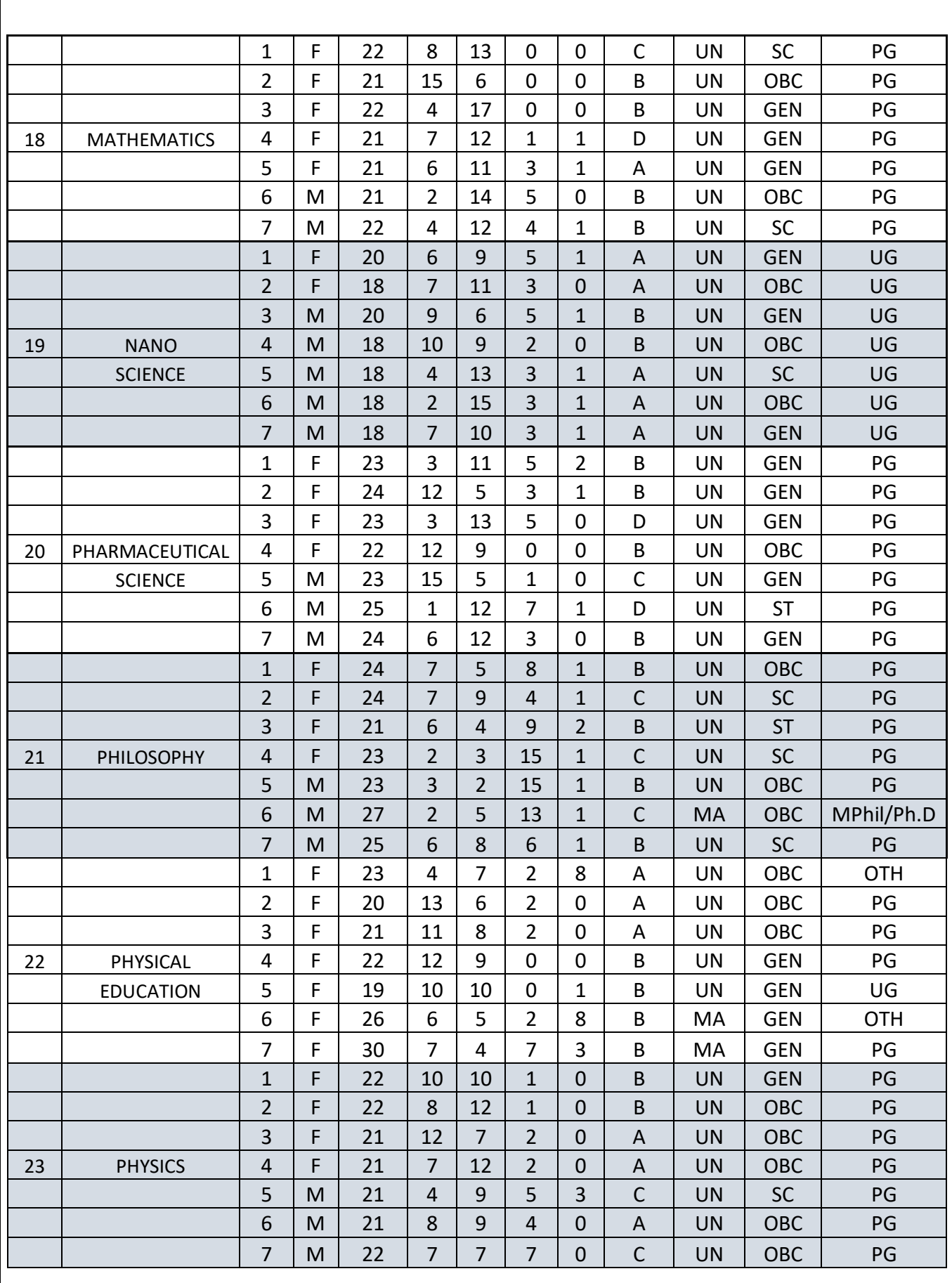

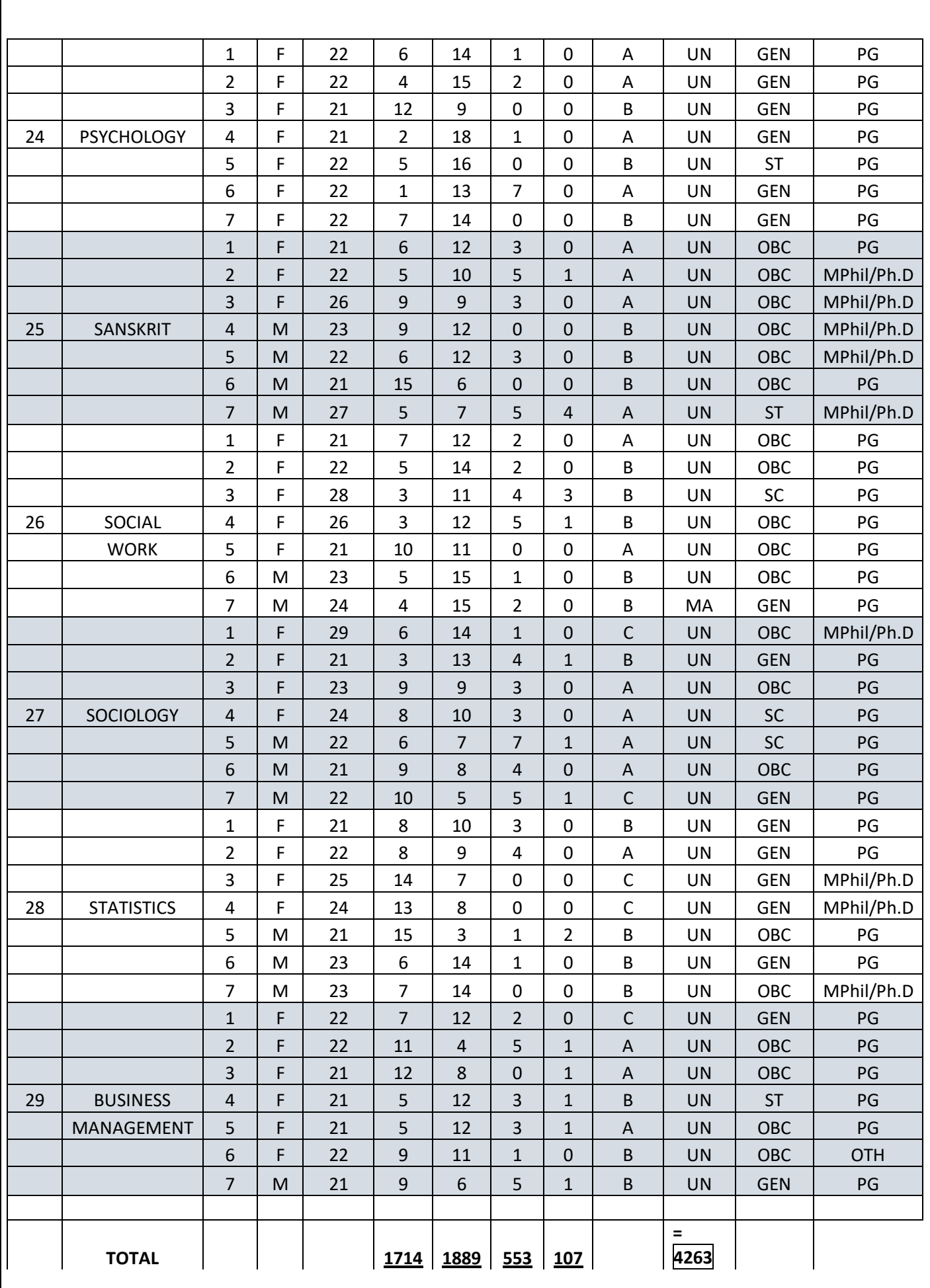

# **METHODOLOGY:**

## **Factor Analysis**

 Factor analysis reduction technique and identifies correlation between and among variables to bind them into one underlying factor. There are two types of factor analysis as follow are :

- A) Exploratory factor analysis
- B) Confirmatory factor analysis

#### **Confirmatory Factor Analysis**

**Confirmatory factor analysis (CFA)** is a multivariate statistical procedure that is used to test how well the measured variables represent the number of constructs. Confirmatory factor analysis (CFA) and [exploratory](http://www.statisticssolutions.com/academic-solutions/resources/directory-of-statistical-analyses/exploratory-factor-analysis/) factor analysis (EFA) are similar techniques, but in exploratory factor analysis (EFA), data is simply explored and provides information about the numbers of factors required to represent the data.

In exploratory factor analysis, all measured variables are related to every latent variable. But in confirmatory

factor analysis (CFA), researchers can specify the number of factors required in the data and which measured

variable is related to which latent variable. Confirmatory factor analysis (CFA) is a tool that is used to confirm

or reject the measurement theory.

#### **Questions a CFA answers**

From my 20 question instrument, are the five factors clearly identifiable constructs as measured by the 4 questions that they are comprised of?

Do my four survey questions accurately measure one factor?

#### **Assumptions**

The assumptions of a CFA include multivariate normality, a sufficient sample size (*n* >200), the correct a priori model specification, and data must come from a random sample.

#### **Exploratory Factor Analysis**

Exploratory Factor Analysis Two major types of factor analysis Exploratory factor analysis (EFA) Confirmatory factor

analysis (CFA) Major difference is that EFA seeks to discover the number of factors and does not specify which The researcher may discover there is one factor underlying the items or many factorsItems may be eliminated by the esearcher if they do not load highly Researchers choose items that load highly on one factor and low on other factors to achieve simple structure Composite scale scores often created base

EFA is available in most general statistical software, such as SPSS, R, SAS Involves several steps and decision points Deciding on the number of factors Extraction Rotation

A test is computed to investigate how well the hypothesized factor structure fits with the data The fit test seeks to ind a non-significant result, indicating good fit to the data

#### **Correlation Definition**

**What is Correlation?** Correlation, in the finance and investment industries, is a statistic that measures the degree to which two securities move in relation to each other. Correlations are used in advanced [portfolio management,](https://www.investopedia.com/terms/p/portfoliomanagement.asp) computed as the [correlation coefficient,](https://www.investopedia.com/terms/c/correlationcoefficient.asp) which has a value that must fall between -1.0 and +1.0.

#### **Explaining Correlation**

A perfect [positive correlation](https://www.investopedia.com/terms/p/positive-correlation.asp) means that the correlation coefficient is exactly 1. This implies

that as one security moves, either up or down, the other security moves in lockstep, in the

same direction. A perfect [negative correlation](https://www.investopedia.com/terms/n/negative-correlation.asp) means that two assets move in opposite

irections, while a zero correlation implies no relationship at all.

For example, large-cap mutual funds generally have a high positive correlation to the

Standard and Poor's (S&P) 500 Index - very close to 1. Small-cap stocks have a positive correlation

to that same index, but it is not as high - generally around 0.8.

However, [put option](https://www.investopedia.com/terms/p/putoption.asp) prices and their underlying stock prices will tend to have a negative correlation.

As the stock price increases, the put option prices go down. This is a direct and

high-magnitude negative correlation.

#### **Regression Definition**

#### **What Is Regression?**

Regression is a statistical method used in finance, investing, and other disciplines that

attempts to determine the strength and character of the relationship between one dependent

variable (usually denoted by Y) and a series of other variables (known as independent

variables).

Regression helps investment and financial managers to value assets and understand the

relationships between variables, such as [commodity prices](https://www.investopedia.com/terms/c/commodity.asp) and the stocks of businesses

dealing in those commodities.

**Regression Explained**

The two basic types of regression are simple linear regression and multiple linear regression, although there are non-linear regression methods for more complicated data and analysis. Simple linear regression uses one independent variable to explain or predict the outcome of the dependent variable Y, while multiple linear regression uses two or more independent variables to predict the outcome.

Regression can help finance and investment professionals as well as professionals in other businesses. Regression can also help predict sales for a company based on weather, previous sales, GDP growth, or other types of conditions. The [capital asset pricing model](https://www.investopedia.com/terms/c/capm.asp)

(CAPM) is an often-used regression model in finance for pricing assets and discovering costs

of capital.

The general form of each type of regression is:

- **Simple linear regression:**  $Y = a + bX + u$
- Multiple linear regression:  $Y = a + b_1X_1 + b_2X_2 + b_3X_3 + ... + b_tX_t + u$

#### Where:

- $Y =$  the variable that you are trying to predict (dependent variable).
- $X =$  the variable that you are using to predict Y (independent variable).
- $a =$  the intercept.
- $b =$  the slope.
- $u =$  the regression residual.

#### **ANOVA**

#### **what Does "One-Way" or "Two-Way Mean?**

**One-way** or **two-way** refers to the number of [independent](https://www.statisticshowto.datasciencecentral.com/independent-variable-definition/) variables (IVs) in your Analysis of Variance test.

One-way has one independent variable (with 2 [levels\)](https://www.statisticshowto.datasciencecentral.com/levels-in-statistics/). For example: *brand of cereal*,

- Two-way has two independent variables (it can have multiple levels). For example: *brand of*
- *cereal, calories*.

 $\bullet$ 

#### **What are "Groups" or "Levels"?**

Groups or levels are different groups within the same [independent](https://www.statisticshowto.datasciencecentral.com/independent-variable-definition/) variable. In the above example, your levels for

"brand of cereal" might be Lucky Charms, Raisin Bran, Cornflakes — a total of three levels. Your levels for "Calories"

might be: sweetened, unsweetened — a total of two levels.

Let's say you are studying if an alcoholic support group and individual counseling combined is the

most effective treatment for lowering alcohol consumption. You might split the study participants

into three groups or levels:

- Medication only,
- Medication and counseling,
- Counseling only.

Your [dependent](https://www.statisticshowto.datasciencecentral.com/dependent-variable-definition/) variable would be the number of alcoholic beverages consumed per day.

If your groups or levels have a hierarchical structure (each level has unique subgroups), then use a nested [ANOVA](https://www.statisticshowto.datasciencecentral.com/nested-model-anova-factors/#anova) for the analysis.

#### **What Does "Replication" Mean?**

It's whether you are replicating (i.e. duplicating) your test(s) with multiple groups. With a two way ANOVA *with replication* ,

you have two groups and individuals within that group are doing more than one thing (i.e. two groups of students from

two colleges taking two tests). If you only have one group taking two tests, you would use **without replication.**

#### **Types of Tests.**

There are two main types: one-way and two-way. Two-way tests can be with or without replication.

 One-way ANOVA between groups: used when you want to test **two groups** to see if there's a difference between them.

- Two way ANOVA without replication: used when you have **one group** and you're
- **double-testing** that same group.
- For example, you're testing one set of individuals before and after they take a medication to
- see if it works or not.
- Two way ANOVA with replication: **Two groups**, and the members of those groups are **doing**
- **more than one thing**.
- For example, two groups of patients from different hospitals trying two different therapies.

#### [Back](https://www.statisticshowto.datasciencecentral.com/probability-and-statistics/hypothesis-testing/anova/#top) to Top

#### **One Way ANOVA**

A one way ANOVA is used to compare two means from two independent (unrelated) groups using the [F-distribution.](https://www.statisticshowto.datasciencecentral.com/probability-and-statistics/f-statistic-value-test/#Fdist)

The null [hypothesis](https://www.statisticshowto.datasciencecentral.com/probability-and-statistics/null-hypothesis/) for the test is that the two [means](https://www.statisticshowto.datasciencecentral.com/probability-and-statistics/statistics-definitions/mean-median-mode/#mean) are equal. Therefore, a [significant](https://www.statisticshowto.datasciencecentral.com/what-is-statistical-significance/) result means that the two means are unequal.

#### **Examples of when to use a one way ANOVA**

**Situation 1:** You have a group of individuals randomly split into smaller groups and completing different tasks.

For example, you might be studying the effects of tea on weight loss and form three groups:

green tea, black tea, and

no tea.

**Situation 2:** Similar to situation 1, but in this case the individuals are split into groups based on an attribute they possess.

For example, you might be studying leg strength of people according to weight. You could split participants into weight categories (obese, overweight and normal) and measure their leg strength on a weight machine.

#### **Limitations of the One Way ANOVA**

A one way ANOVA will tell you that at least two groups were different from each other. But **it won't tell you which groups**

**ere different.** If your test returns a significant f-statistic, you may need to run an ad [hoc](https://amzn.to/2sQXcxi) test (like the Least [Significant](https://www.statisticshowto.datasciencecentral.com/how-to-calculate-the-least-significant-difference-lsd/) Difference test) to tell you exactly which groups had a [difference](https://www.statisticshowto.datasciencecentral.com/mean-difference/) in means.

[Back](https://www.statisticshowto.datasciencecentral.com/probability-and-statistics/hypothesis-testing/anova/#top) to Top

#### **Two Way ANOVA**

A Two Way ANOVA is an extension of the One Way ANOVA. With a One Way, you have one [independent](https://www.statisticshowto.datasciencecentral.com/independent-variable-definition/) variable

affecting a [dependent](https://www.statisticshowto.datasciencecentral.com/dependent-variable-definition/) variable. With a Two Way ANOVA, there are two independents. Use a two way ANOVA when you

have one [measurement](https://www.statisticshowto.datasciencecentral.com/quantitative-variables-data/) variable (i.e. a [quantitative](https://www.statisticshowto.datasciencecentral.com/what-are-quantitative-variables-and-quantitative-data/) variable) and two nominal [variables.](https://www.statisticshowto.datasciencecentral.com/nominal-ordinal-interval-ratio/) In other words, if your experiment

as a quantitative outcome and you have two categorical [explanatory](https://www.statisticshowto.datasciencecentral.com/explanatory-variable/) variables, a two way ANOVA is appropriate.

For example, you might want to find out if there is an interaction between income and gender for anxiety level at job

interviews. The anxiety level is the outcome, or the variable that can be measured. Gender and Income are the two

[categorical](https://www.statisticshowto.datasciencecentral.com/what-is-a-categorical-variable/) variables. These categorical variables are also the independent variables, which are called **factors** in a Two

Way ANOVA.

The factors can be split into **levels**. In the above example, income level could be split into three levels: low, middle and

high income. Gender could be split into three levels: male, female, and transgender. Treatment groups are all possible combinations of the factors. In this example there would be  $3 \times 3 = 9$ treatment groups.

#### **Main Effect and Interaction Effect**

The results from a Two Way ANOVA will calculate a main [effect](https://www.statisticshowto.datasciencecentral.com/main-effect/) and an [interaction](https://www.statisticshowto.datasciencecentral.com/interaction-effect-interacting-variable/) effect. The main effect is similar to a

One Way ANOVA: each factor's effect is considered separately. With the interaction effect, all factors are considered at

the same time. Interaction effects between factors are easier to test if there is more than one observation in each cell.

For the above example, multiple stress scores could be entered into cells. If you do enter multiple observations into

cells, the number in each cell must be equal.

Two null [hypotheses](https://www.statisticshowto.datasciencecentral.com/probability-and-statistics/null-hypothesis/) are tested if you are placing one observation in each cell. For this example, those hypotheses would

be:

 $H<sub>01</sub>$ : All the income groups have equal mean stress.

H<sub>02</sub>: All the gender groups have equal mean stress.

For multiple observations in cells, you would also be testing a third hypothesis:

H03: The factors are independent *or* the interaction effect does not exist.

An [F-statistic](https://www.statisticshowto.datasciencecentral.com/probability-and-statistics/f-statistic-value-test/) is computed for each hypothesis you are testing.

#### **Assumptions for Two Way ANOVA**

- The [population](https://www.statisticshowto.datasciencecentral.com/what-is-a-population/) must be close to a normal [distribution.](https://www.statisticshowto.datasciencecentral.com/probability-and-statistics/normal-distributions/)
- [Samples](https://www.statisticshowto.datasciencecentral.com/sample/) must be independent.
- Population [variances](https://www.statisticshowto.datasciencecentral.com/probability-and-statistics/variance/) must be equal.
- Groups must have equal [sample](https://www.statisticshowto.datasciencecentral.com/probability-and-statistics/find-sample-size/) sizes.

# **DATA ANALYSIS :**

his study HAPPINESS of students is assumed to be dependent variable and have consider seven different factors are also assumed to be independent variables. We have given twenty one questions to Respondents to find which assumed variables from our seven factors of happiness are more reliable for further analysis. Every question of a factor are equally weighted and other are our basic information of students in questionnaire. Question about their opinion of own happiness is coded as follow:

- (1)Strongly agree (2) Agree
- (3) Disagree (4)Strongly disagree

## **Descriptive Statistics**

![](_page_26_Picture_264.jpeg)

#### **TABLE 1.0**

### **Frequency table**

#### **TABLE 1.1**

![](_page_27_Picture_100.jpeg)

![](_page_27_Figure_3.jpeg)

From table 1.1 Total no. of respondent were taken on basis of sample size of 203 and from total sample size there are 73 male and 130 female has participated in research study by filling questionnarie as shown in above figure 1 Pie chart that 64.04% of female and 35.96% of male studentshas answered questions in primary data collection of study.as you can see in pie chart number of girls are more than boys in education system.

#### **TABLE 1.2**

![](_page_28_Picture_236.jpeg)

![](_page_28_Figure_2.jpeg)

From 203 students participated belongs to age group 18-30 as shown in above frequency table 1.2 and in figure 2 shows us bar chart ,the age wise percentage of respondent participated in study. As we can say that 28.08% of participants belong to 21 year of age which is highest percent and 0.49% percentage of participants belong to age group of 29 and 30 which is lowest percent in overall sample analysis.

#### **TABLE 1.3**

![](_page_29_Picture_141.jpeg)

![](_page_29_Figure_2.jpeg)

Here , we have consider different family annual income as follow:

- A) Less than 1 lakh
- B) Between 1 to 5 lakh
- C) Between 5 to 10 lakh
- D) More than 10 lakh

Therefore from table 1.3 we can see different frequencies according to their income and in above Figure 3 Pie chart shows percentage of different family income student participated in study from which highest one is 43.35% is between 1 to 5 lakh and lowest is 1.97% is more then 10 lakh .

![](_page_30_Picture_83.jpeg)

![](_page_30_Picture_84.jpeg)

![](_page_30_Figure_2.jpeg)

In table 1.4 we can clearly see two different frequencies of students which are married (MA) and unmarried (UN) and from 203 students participated have different marital status in which 96.55% 0f students are unmarried and only 3.45% of student are married as shown in figure 4 Pie chart .

#### **TABLE 1.5**

![](_page_31_Picture_118.jpeg)

![](_page_31_Figure_2.jpeg)

In category wise frequency distribution of students participated in responding questions is mainly here divided into four category General (GEN) , ST, SC and OBC shown in table 1.5. In figure 5 Bar chart , tells us there are 44.33% of OBC students which is highest percent and 3.94% of ST students which is lowest percent that has participated.

#### **TABLE 1.6**

![](_page_32_Picture_120.jpeg)

![](_page_32_Figure_2.jpeg)

Students study various courses in education at university campus in which include Under graduation (UG) , Post graduation (PG), MPhil/Ph.D. and Other (OTH) is considered above in table 1.6 which shows the frequencies of all courses. Moreover, in figure 6 Bar chart , students of PG course is about highest at 74.88% and from other course is 1.97% which is lowest here.

## **Cross table**

#### **TABLE 2.1**

![](_page_33_Picture_214.jpeg)

![](_page_33_Figure_3.jpeg)

From 203 students participated belongs to age group 18-30 as shown in above frequency table 2.1 and in figure 2 shows us bar chart .

![](_page_34_Picture_138.jpeg)

![](_page_34_Picture_139.jpeg)

![](_page_34_Figure_2.jpeg)

Here , we have consider different family annual income as follow:

- A) Less than 1 lakh
- B) Between 1 to 5 lakh
- C) Between 5 to 10 lakh
- D) More than 10 lakh

Therefore from table 2.2 we can see different frequencies according to their income and in above Figure 2 Bar chart

#### **TABLE 2.3**

![](_page_35_Picture_98.jpeg)

![](_page_35_Figure_2.jpeg)

FIGURE 3

**Bar Chart** 

In table 2.3 we can clearly see two different frequencies of students which are married (MA) and unmarried (UN) and from 203 students participated have different marital status in figure 3 bar plot.
#### **TABLE 2.4**

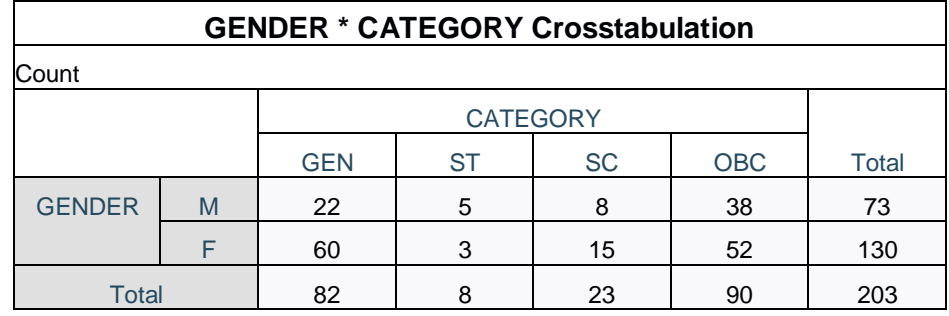

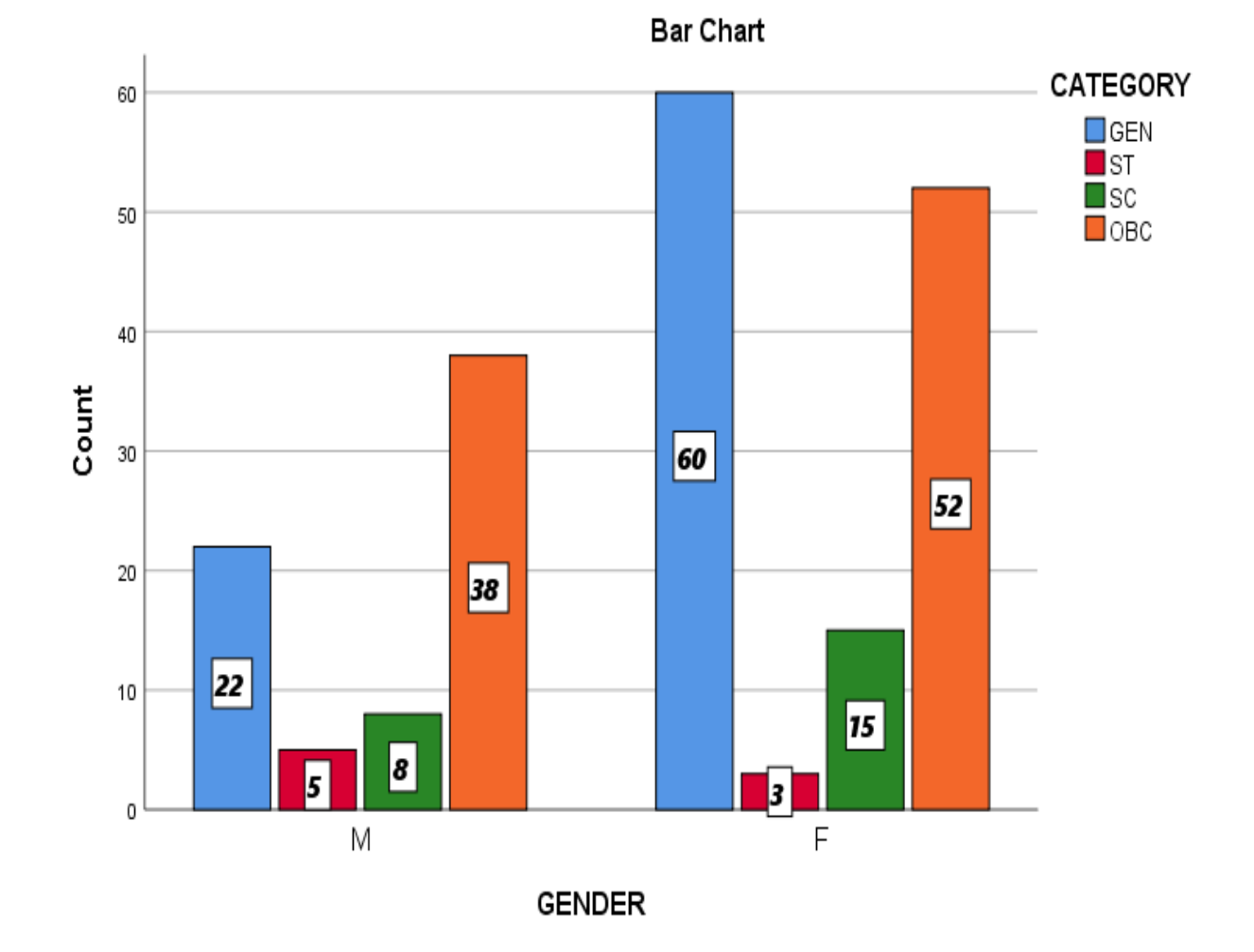

FIGURE-4

In category wise frequency distribution of students participated in

responding questions is mainly here divided into four category General (GEN) , ST, SC and OBC shown in table 2.4 In figure 4 Bar chart ,

#### **TABLE 2.5**

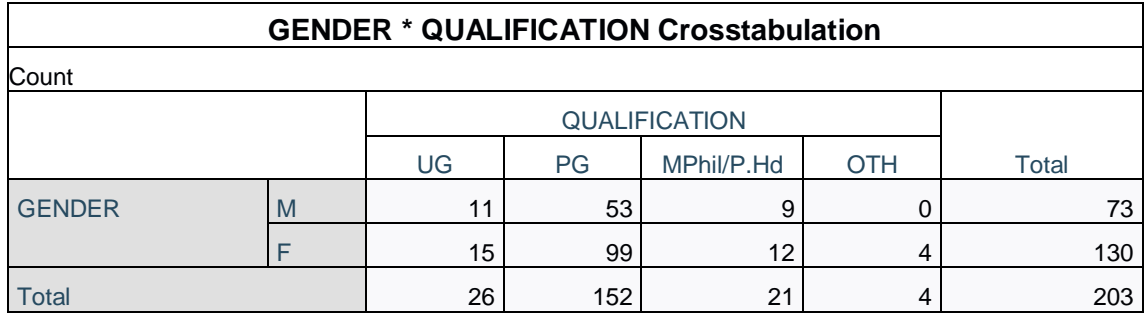

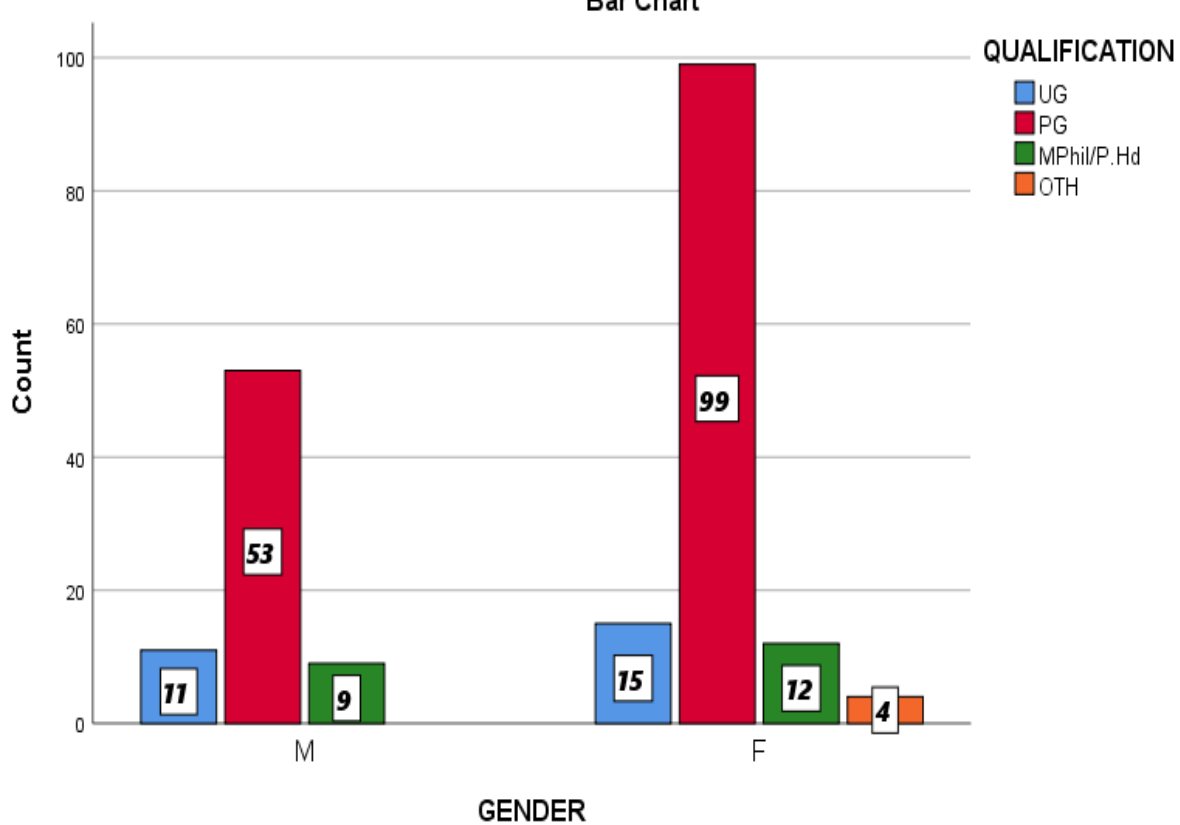

FIGURE-5

**Bar Chart** 

Students study various courses in education at university campus in which include Under graduation (UG) , Post graduation (PG), MPhil/Ph.D. and Other (OTH) is considered above in table 2.5 which shows the frequencies of all courses. Moreover, in figure 5 Bar chart.

# **Statistics**

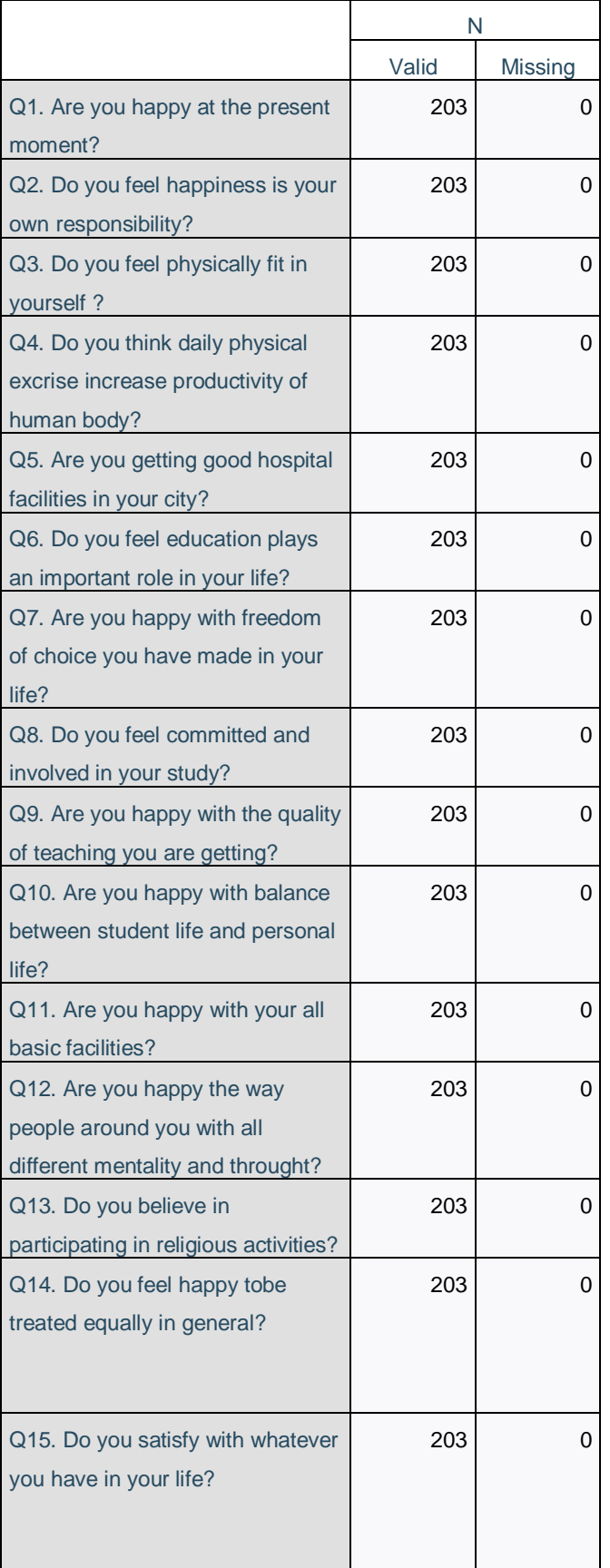

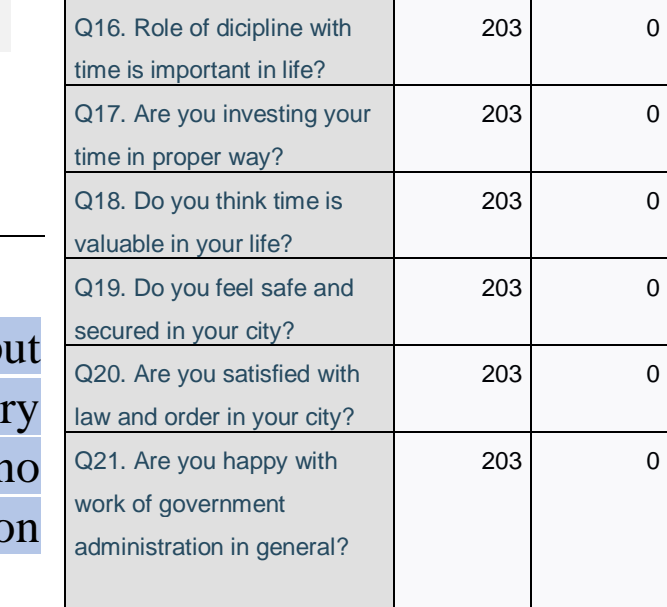

 $\begin{array}{ccc} \n\begin{array}{ccc} \n\end{array} & & \n\end{array}$ 

Table  $A$  : The above table is outp of SPSS after data entry of primar data which shows that there is no missing value in data per question wise for sample

# **Frequency Table**

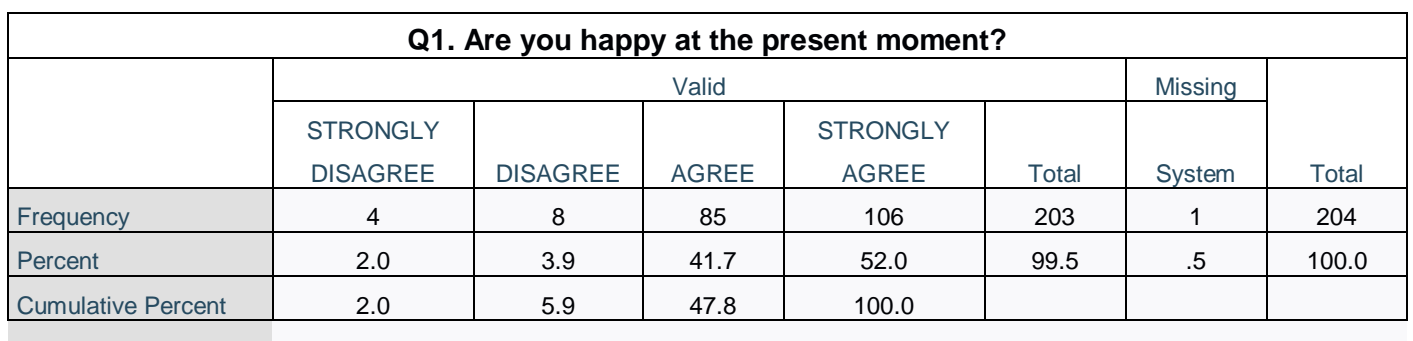

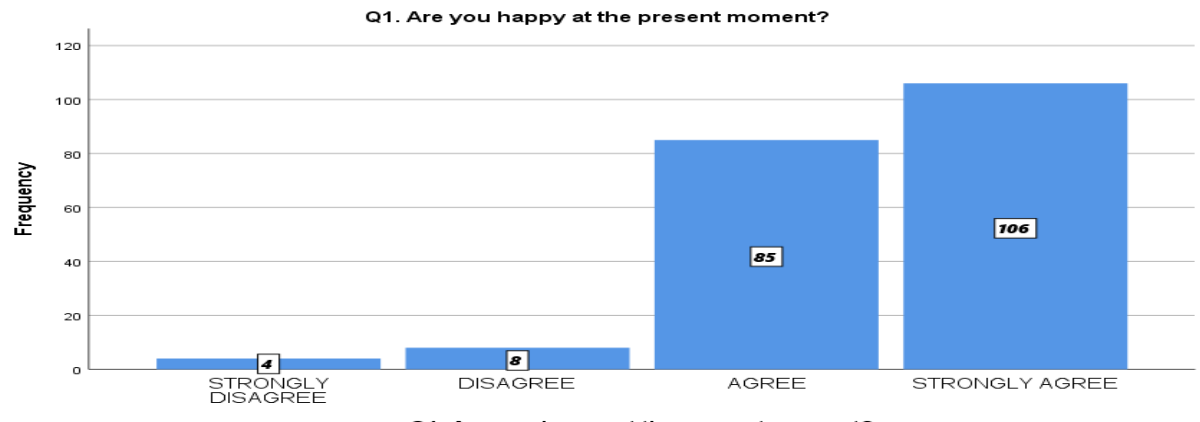

Q1. Are you happy at the present moment?

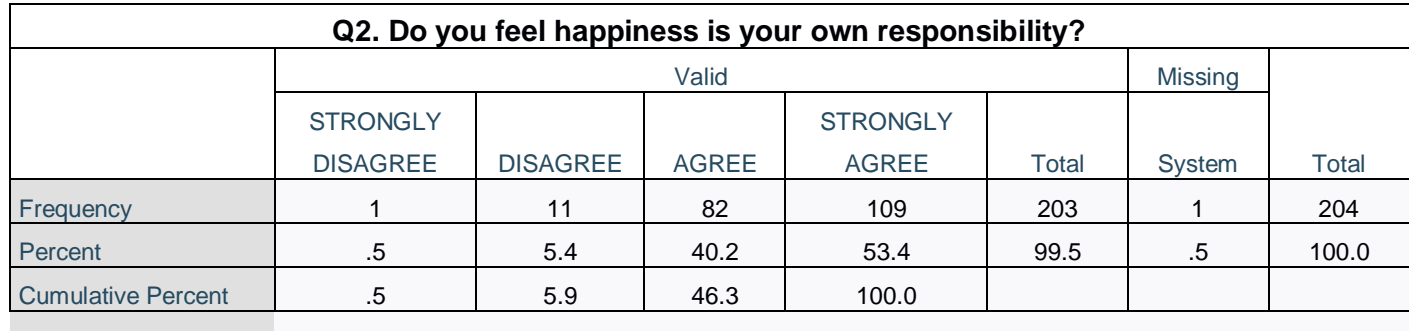

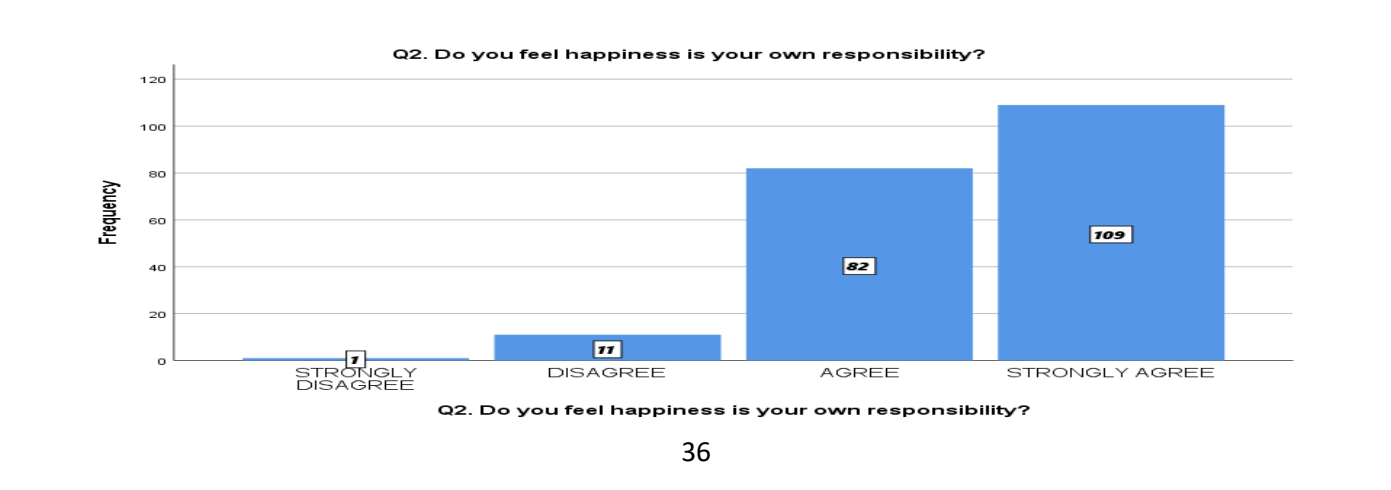

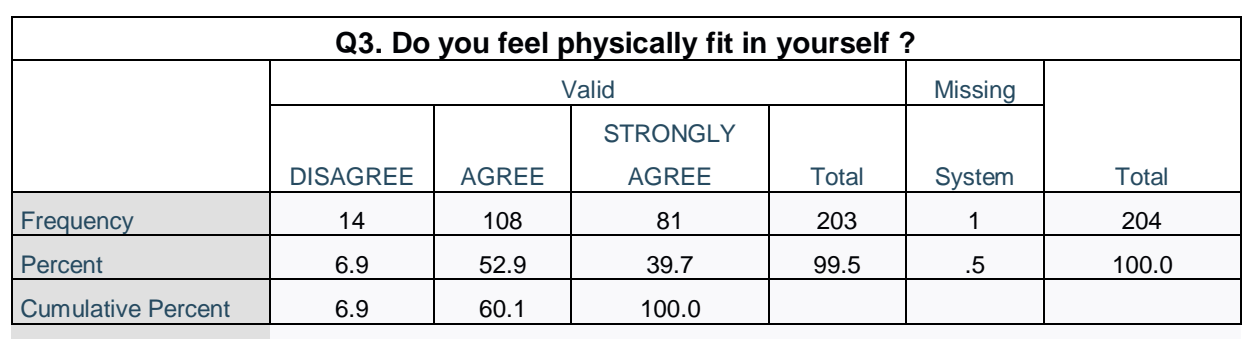

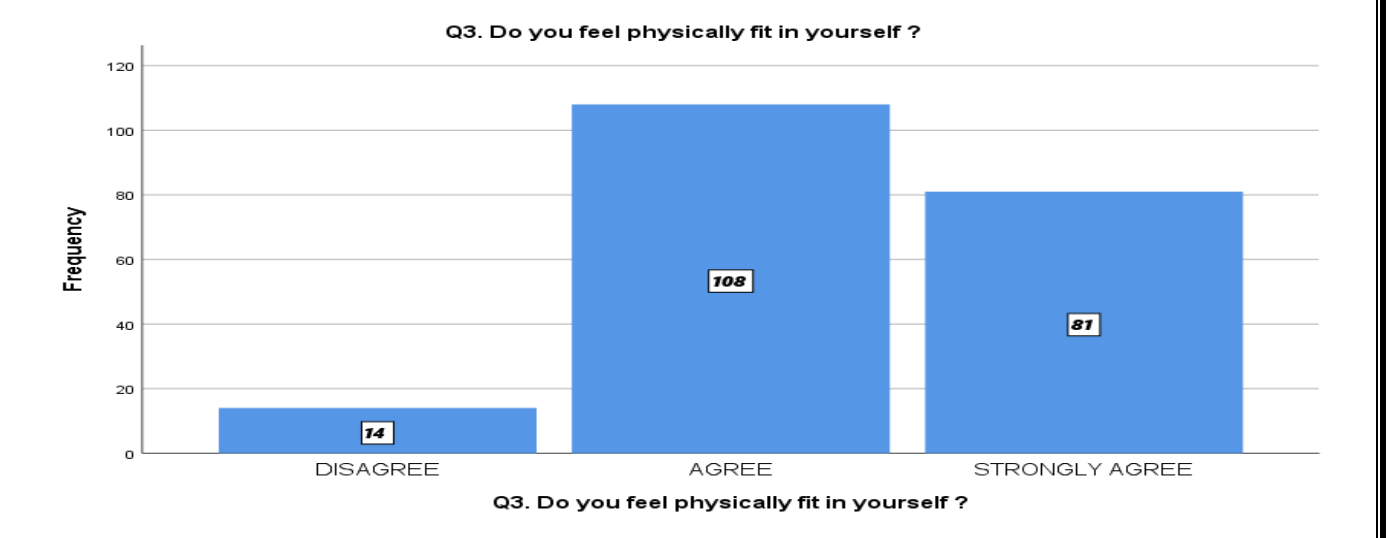

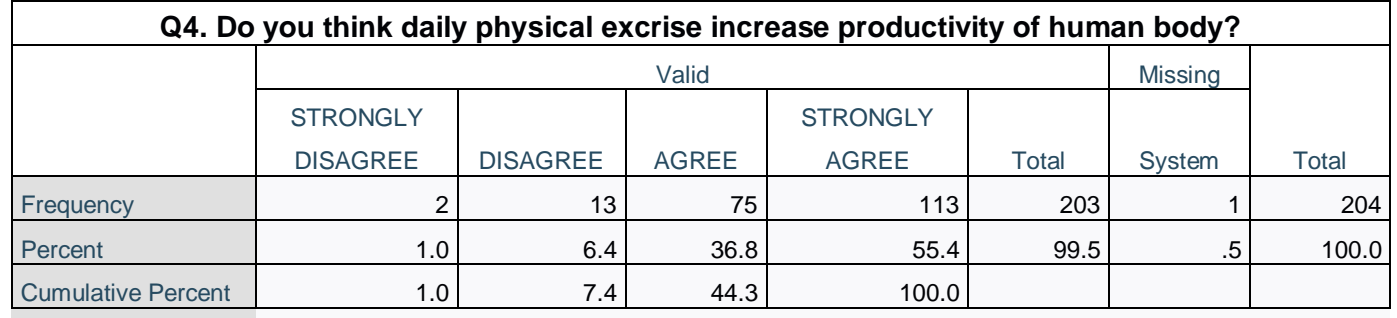

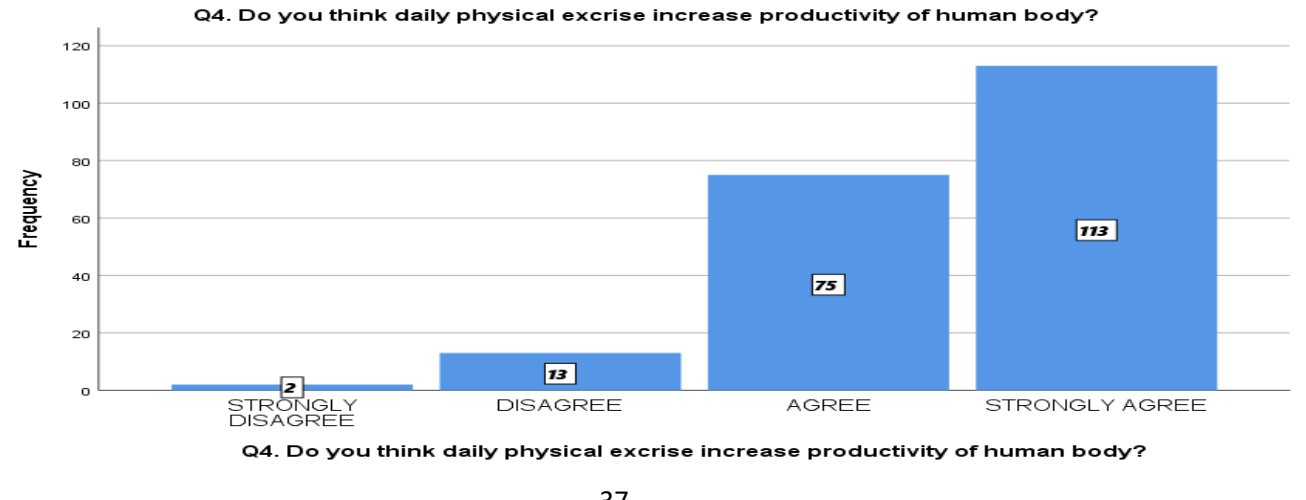

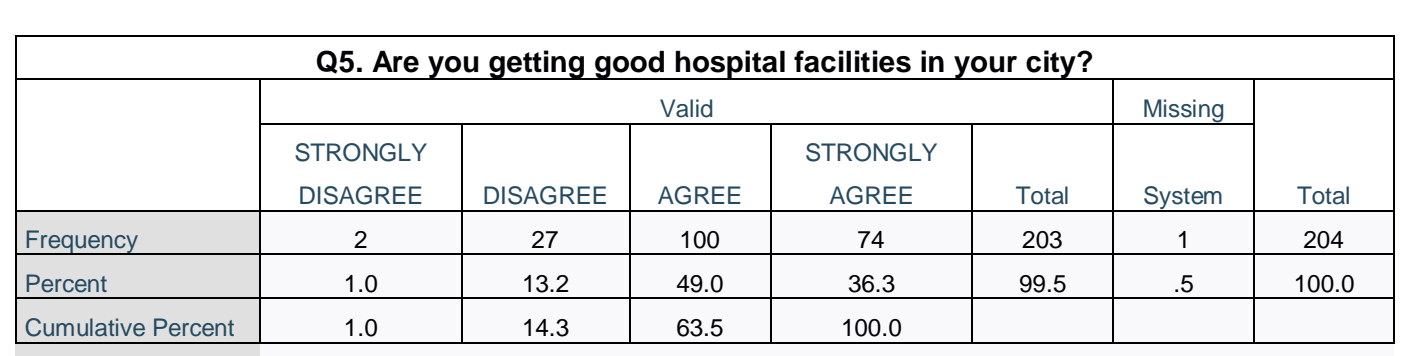

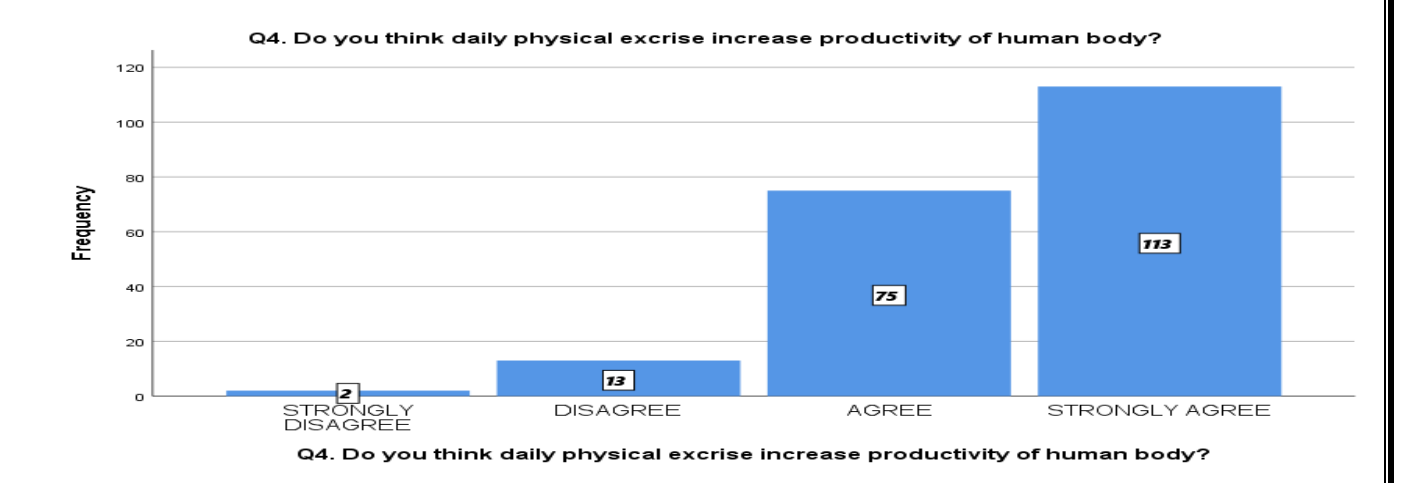

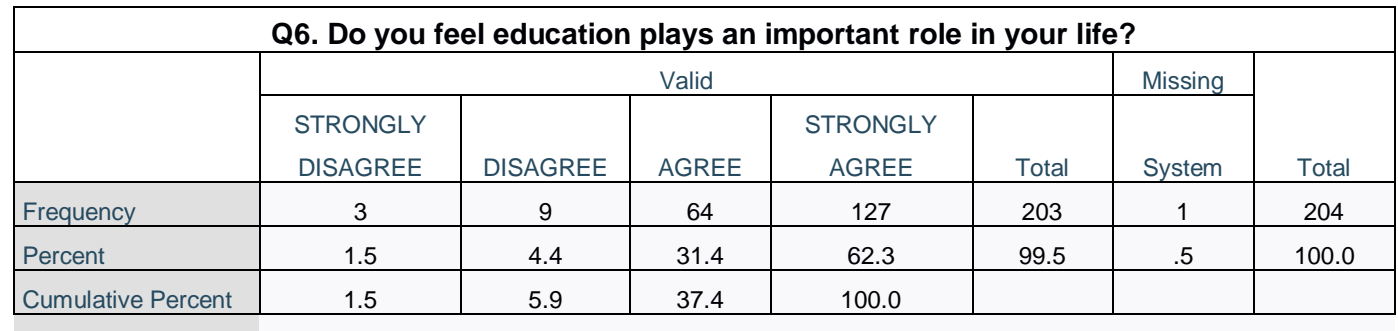

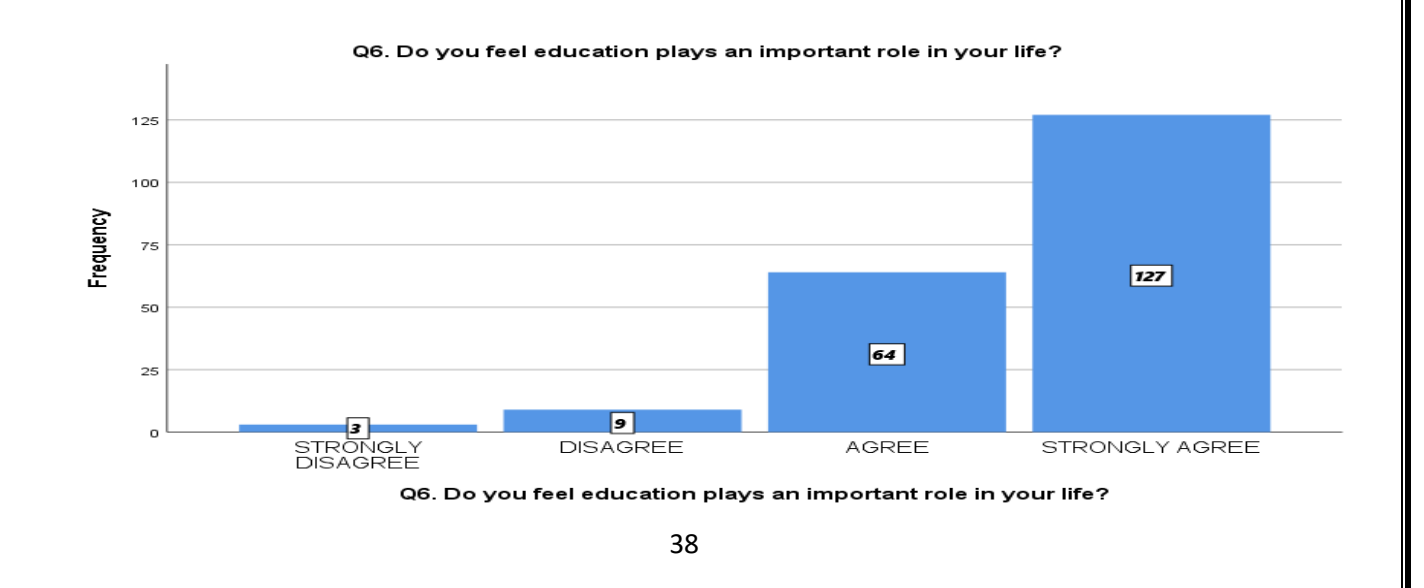

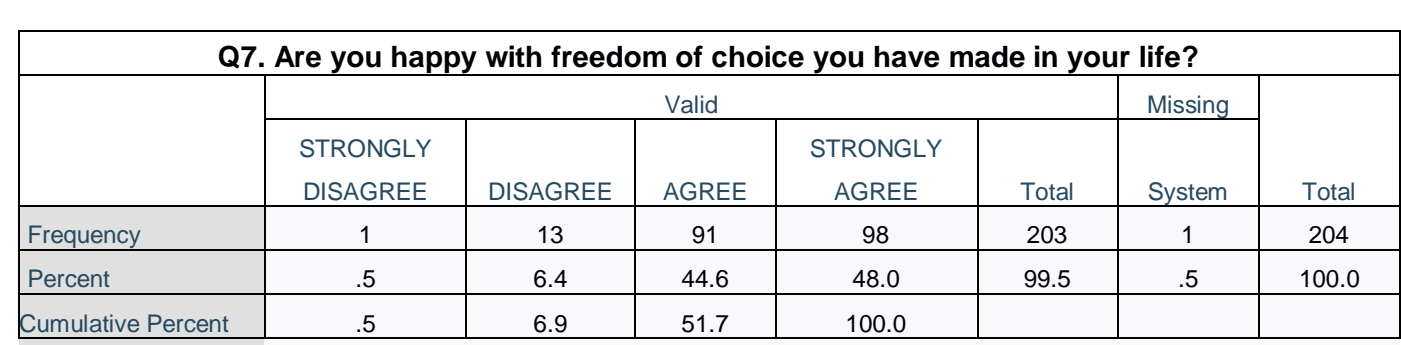

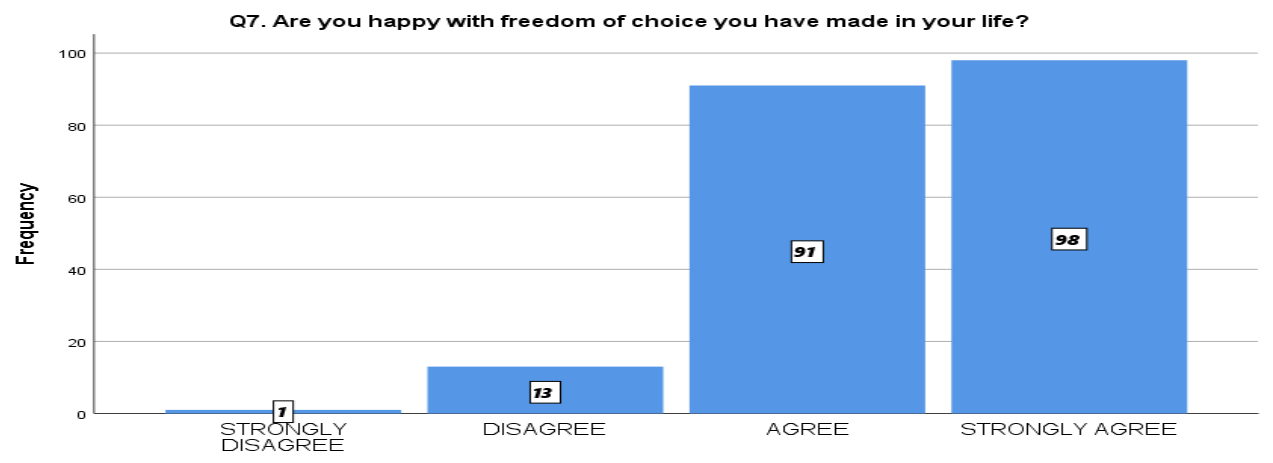

Q7. Are you happy with freedom of choice you have made in your life?

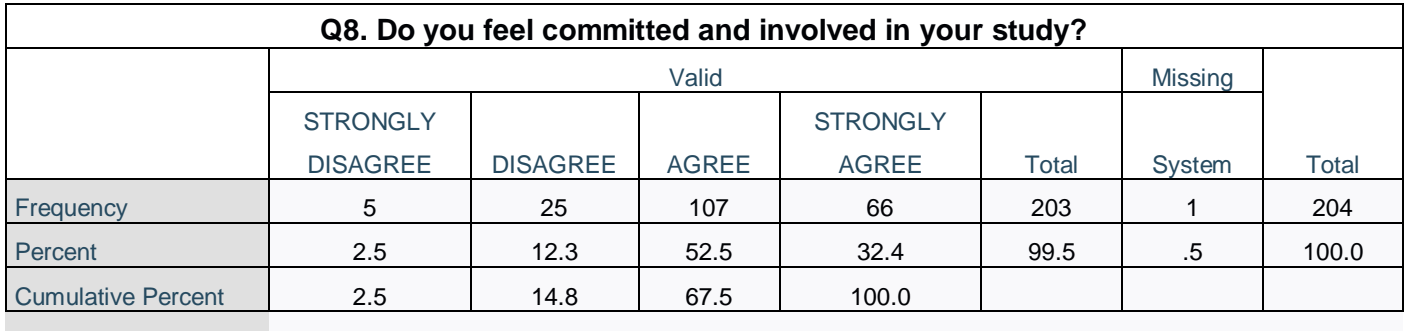

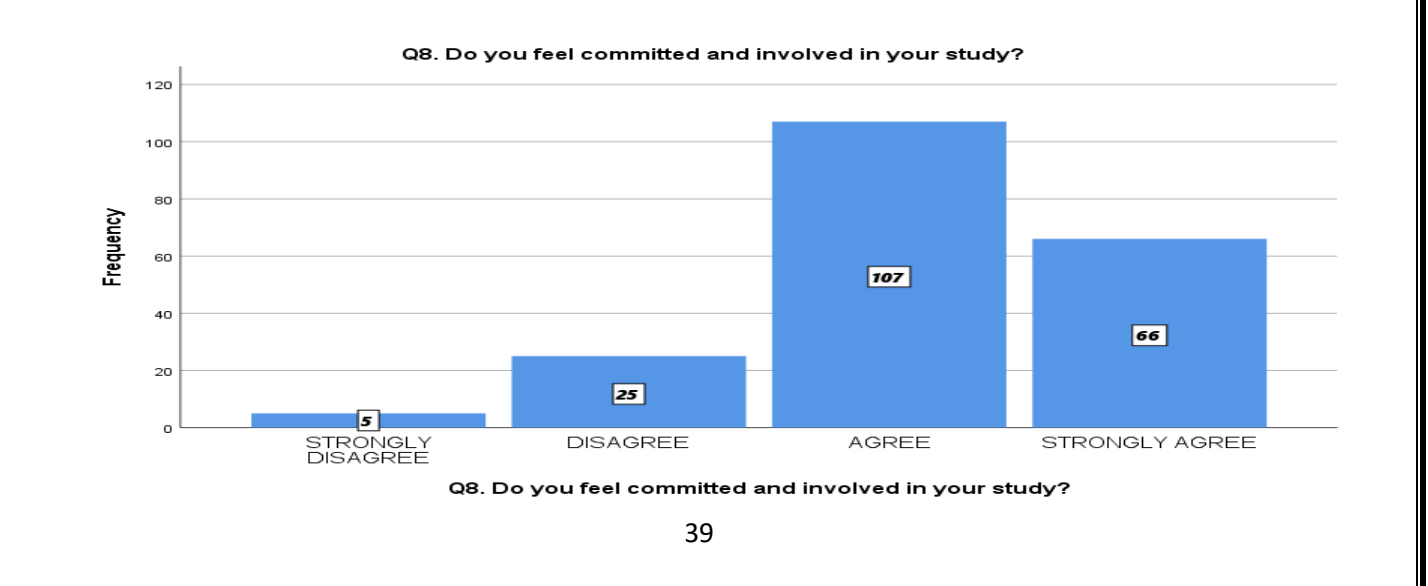

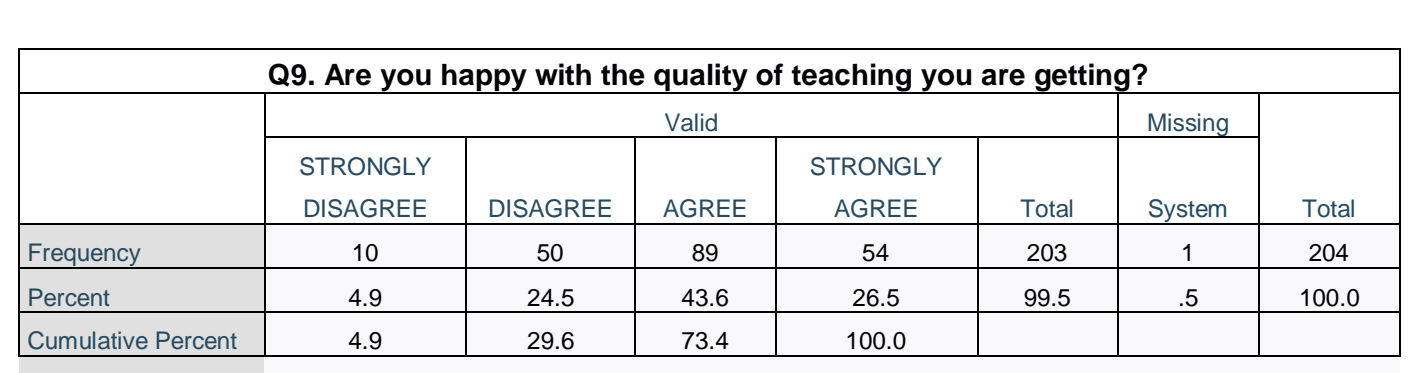

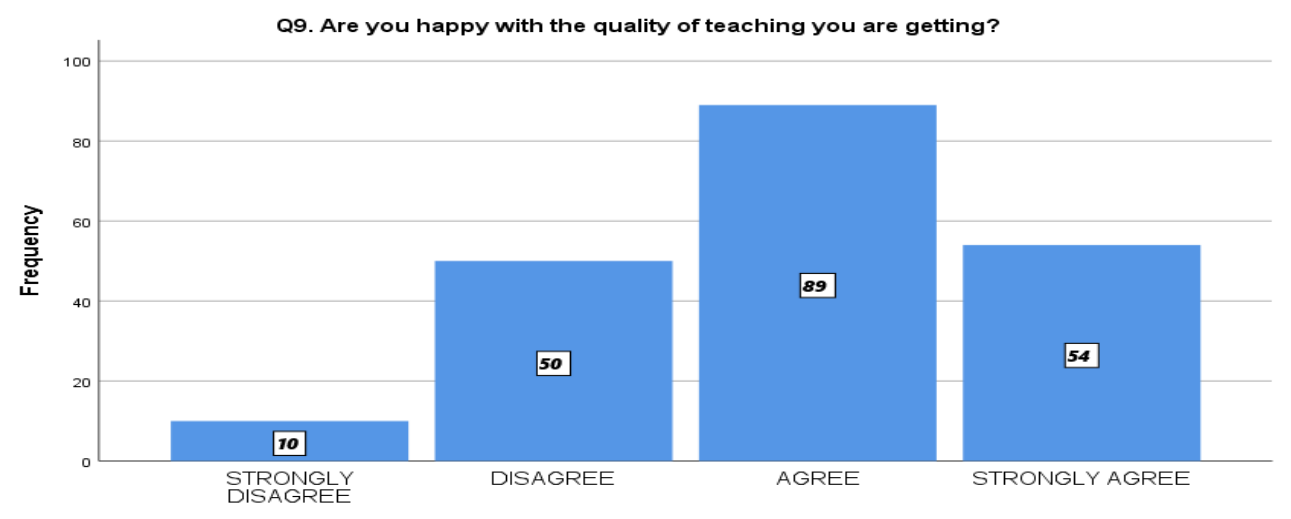

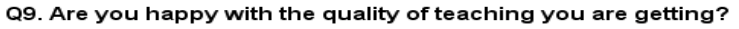

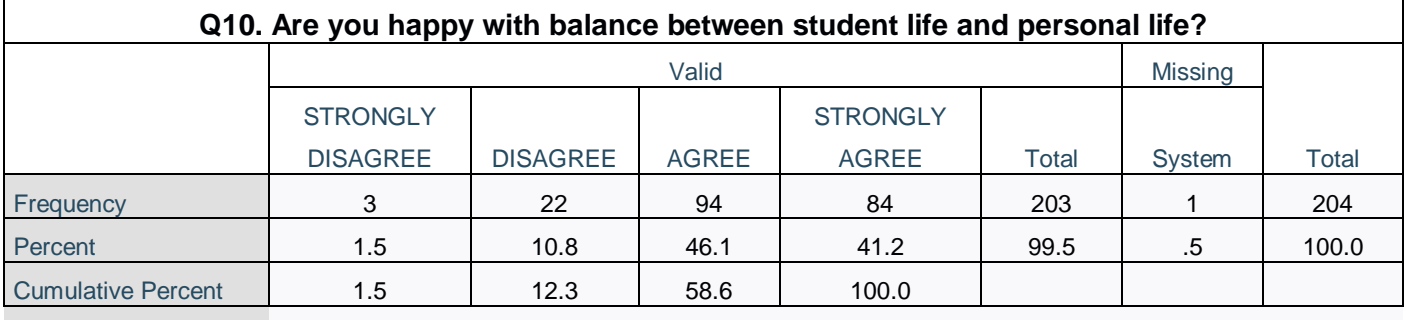

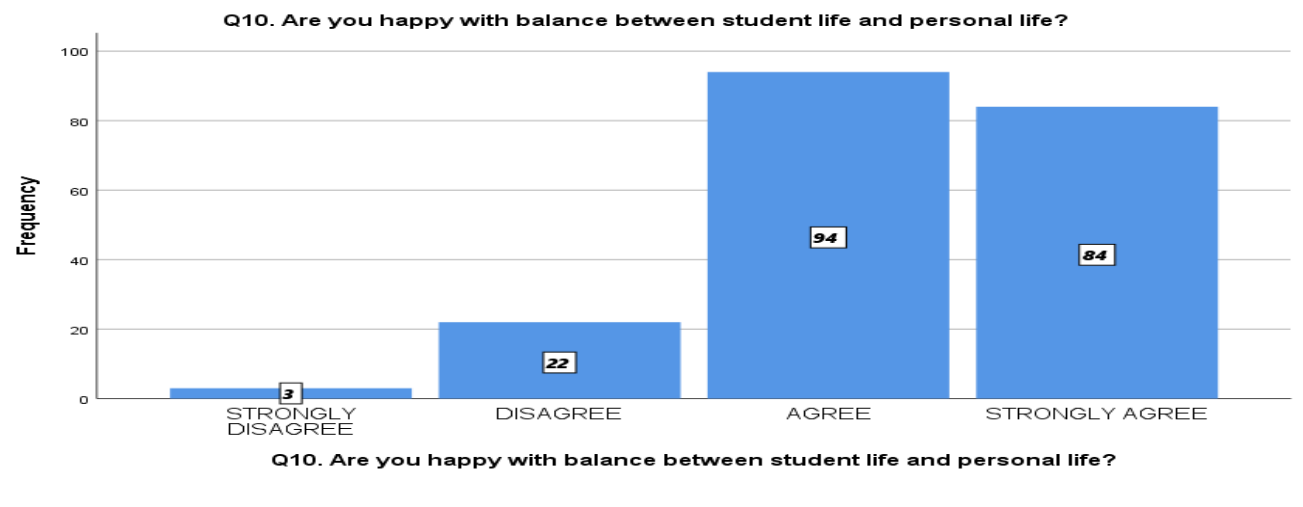

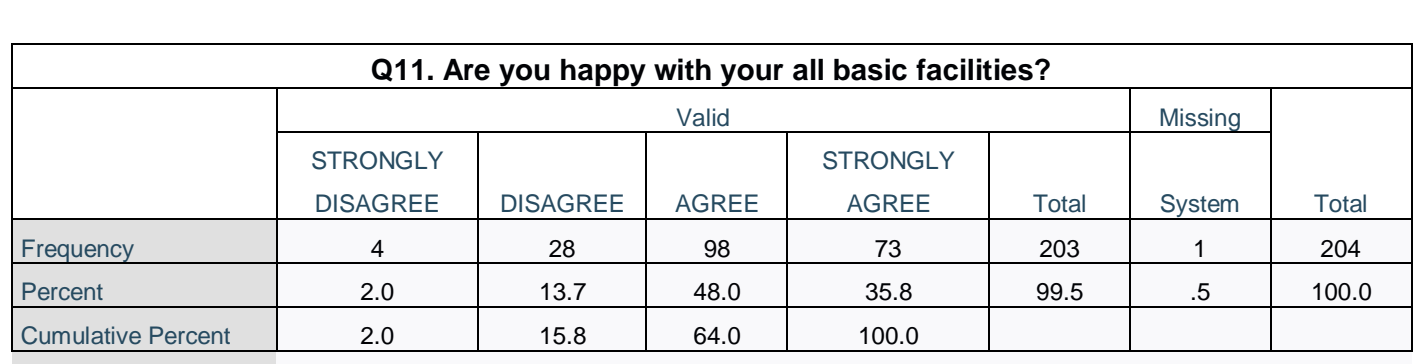

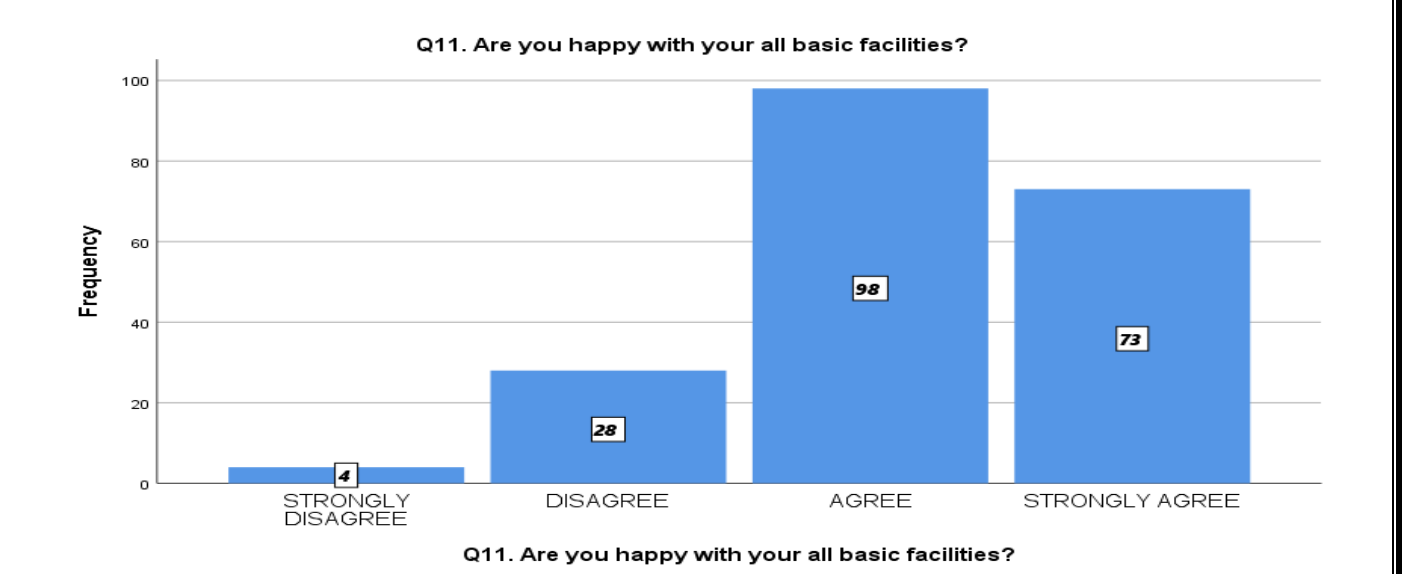

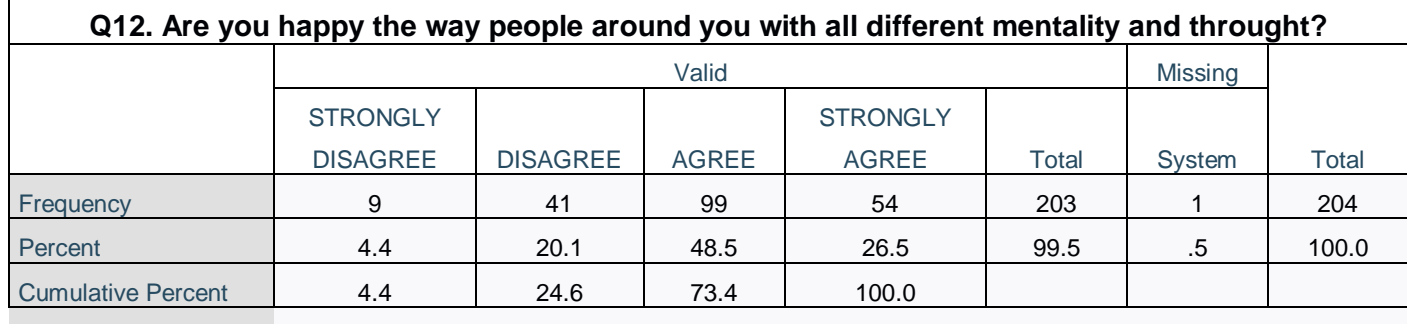

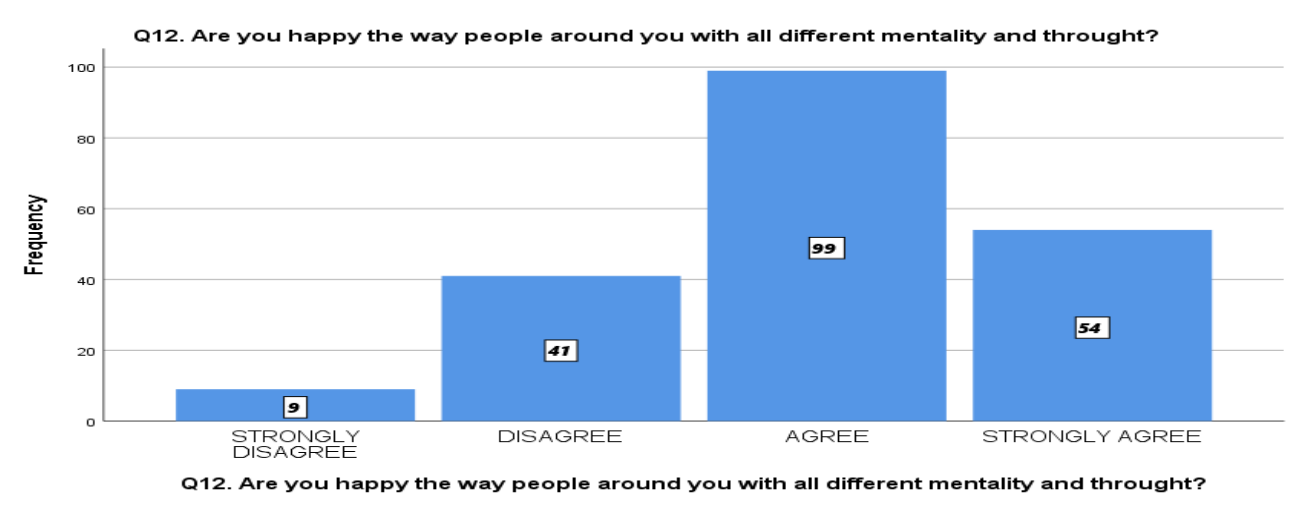

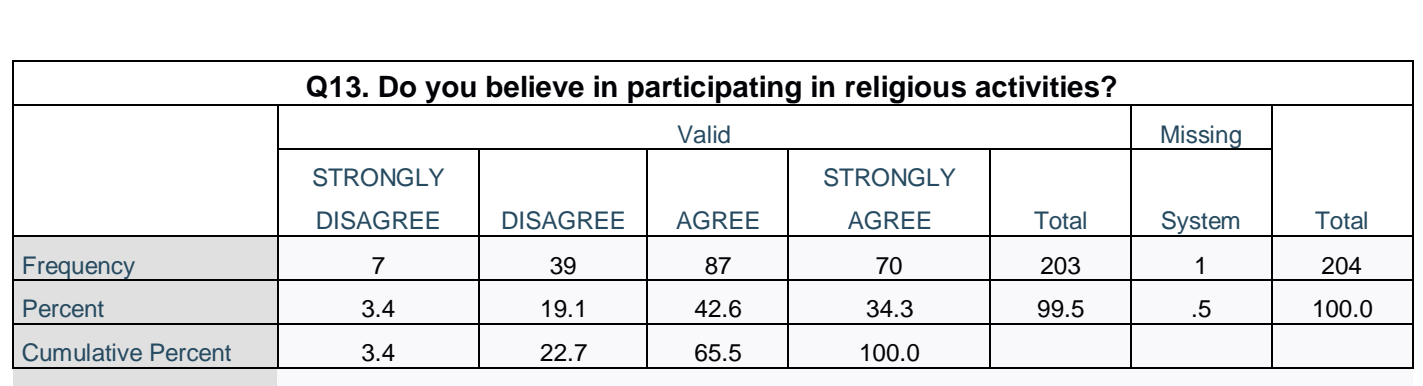

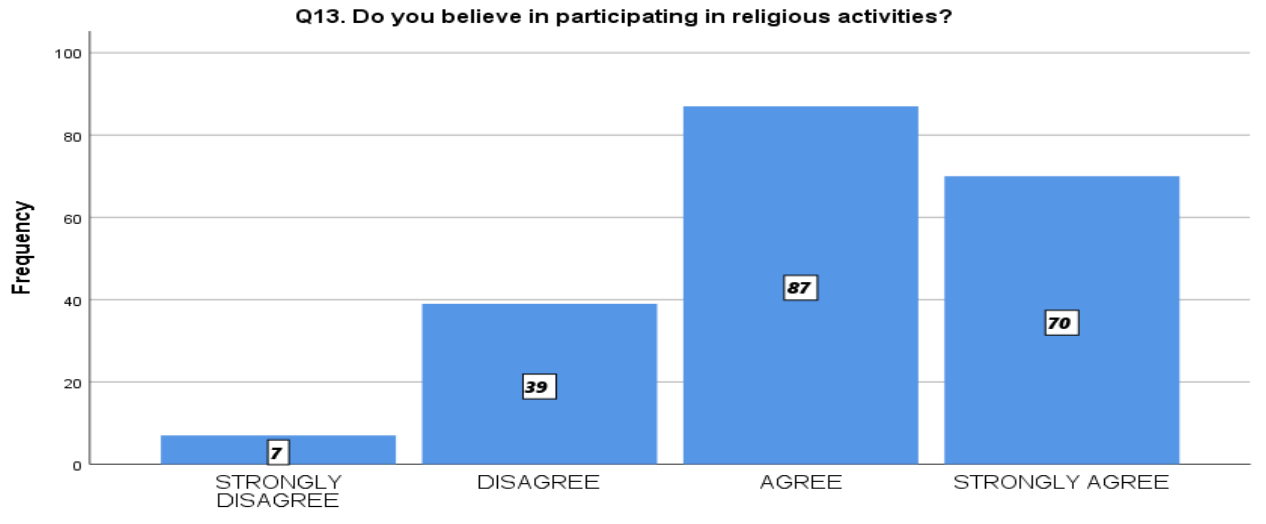

Q13. Do you believe in participating in religious activities?

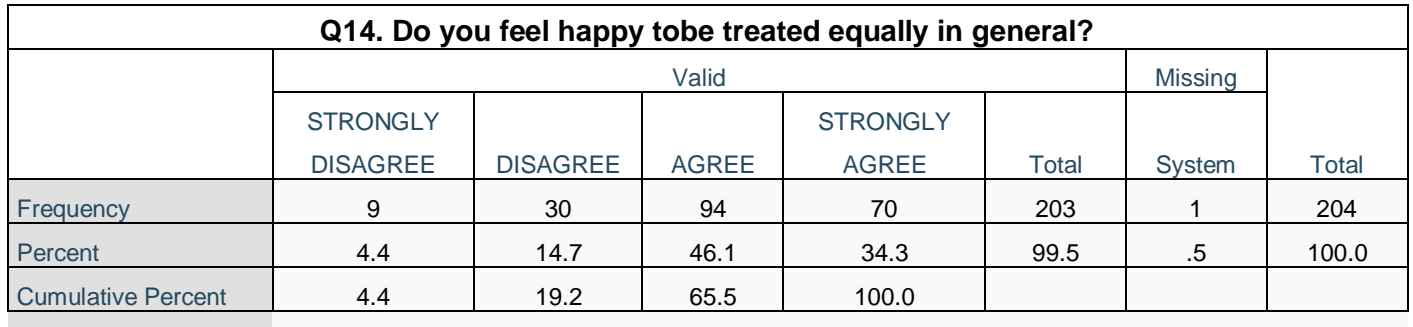

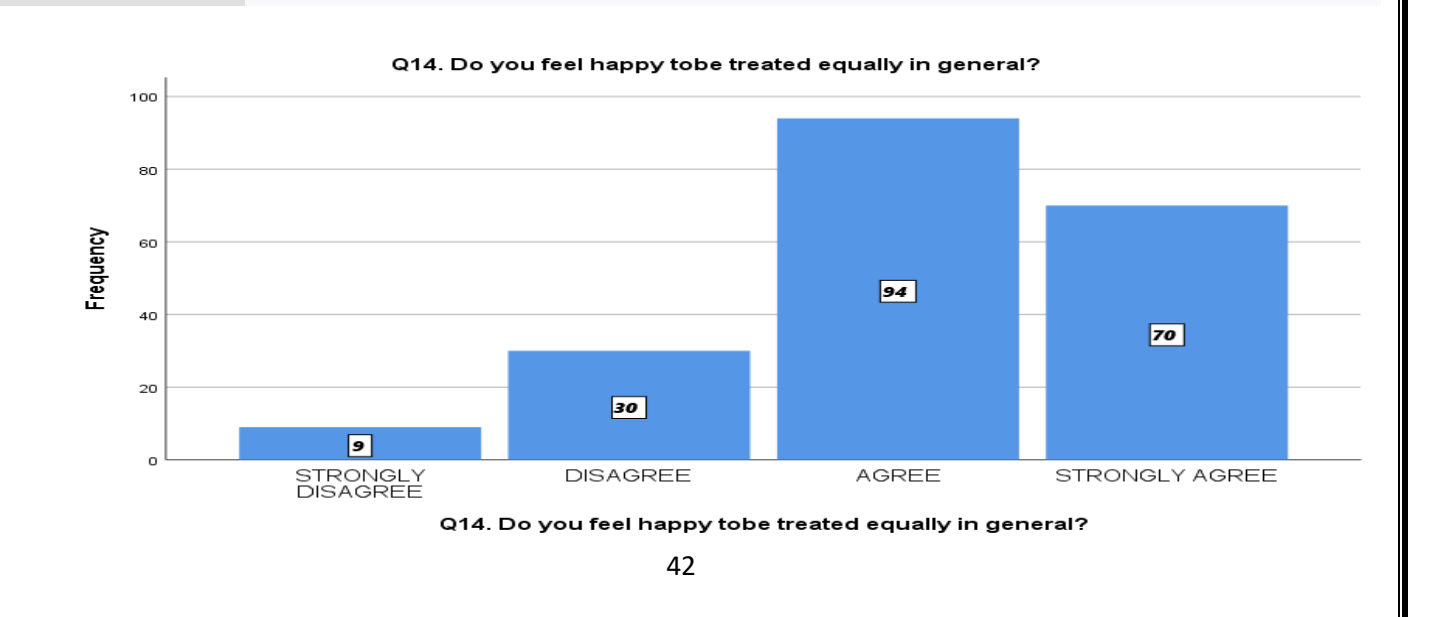

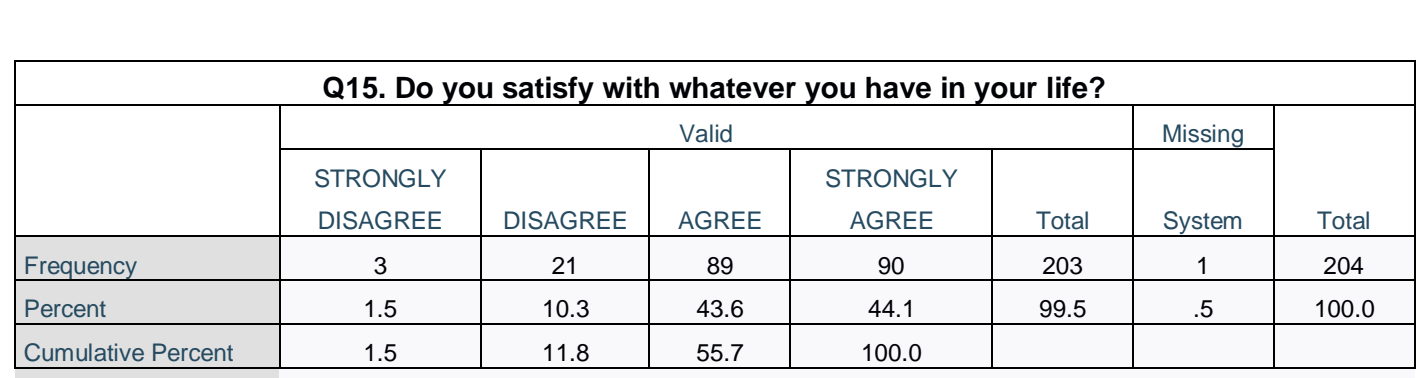

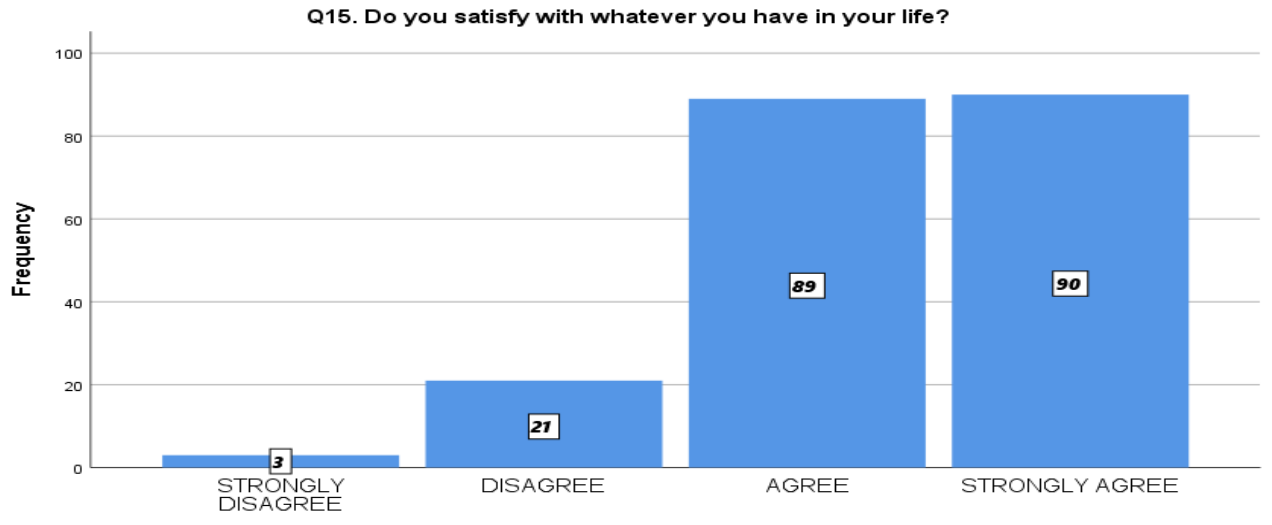

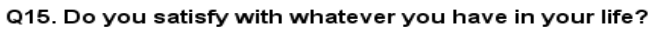

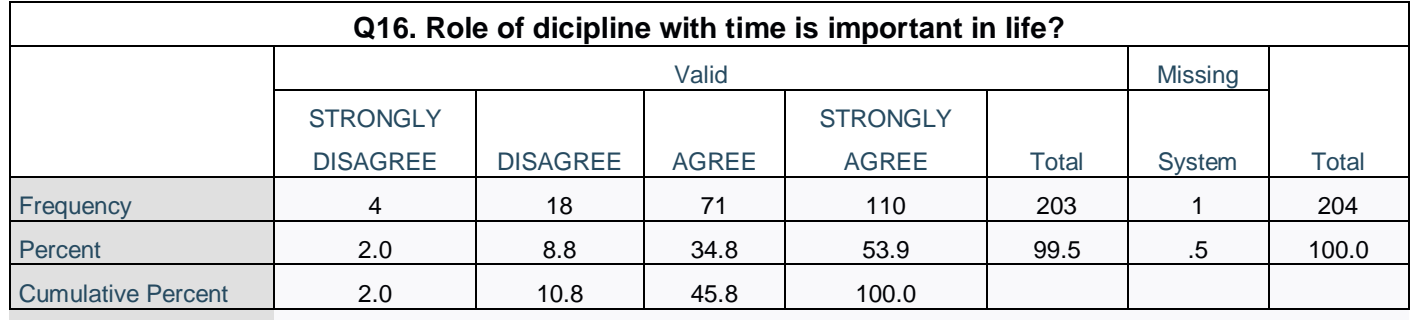

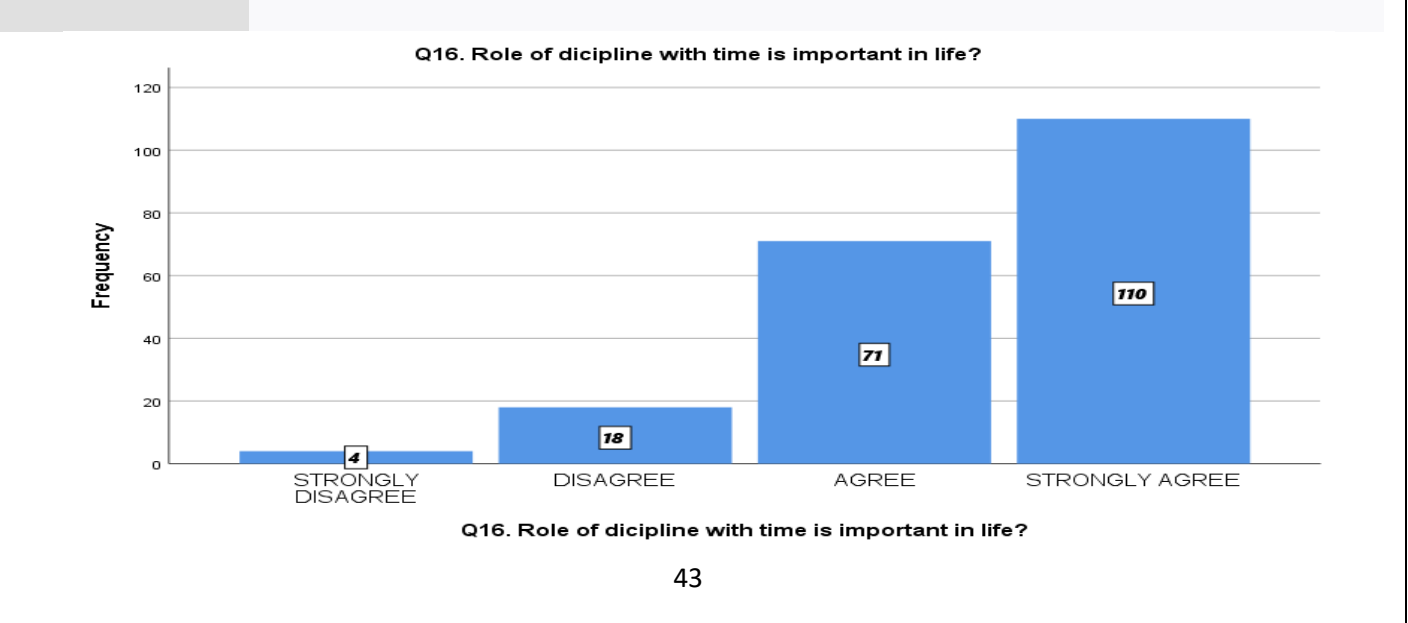

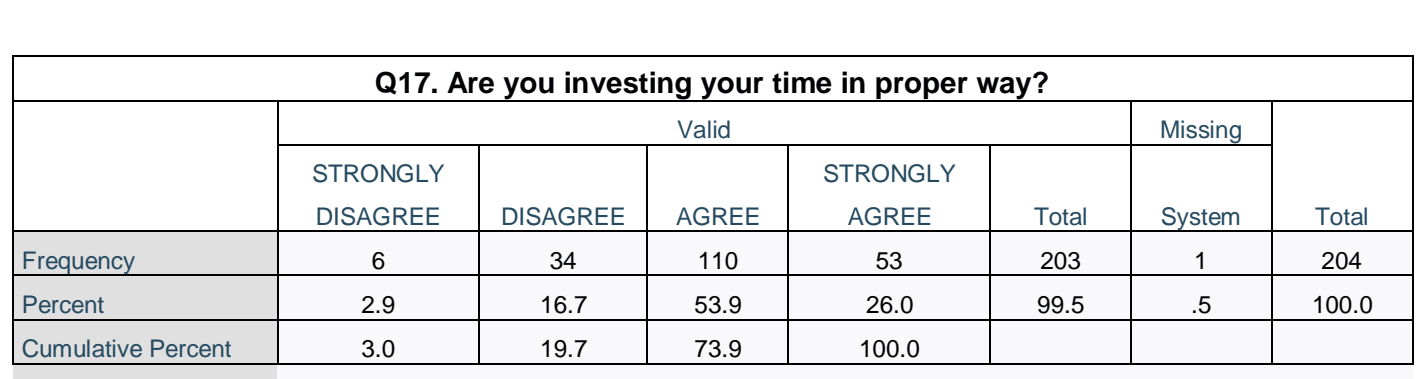

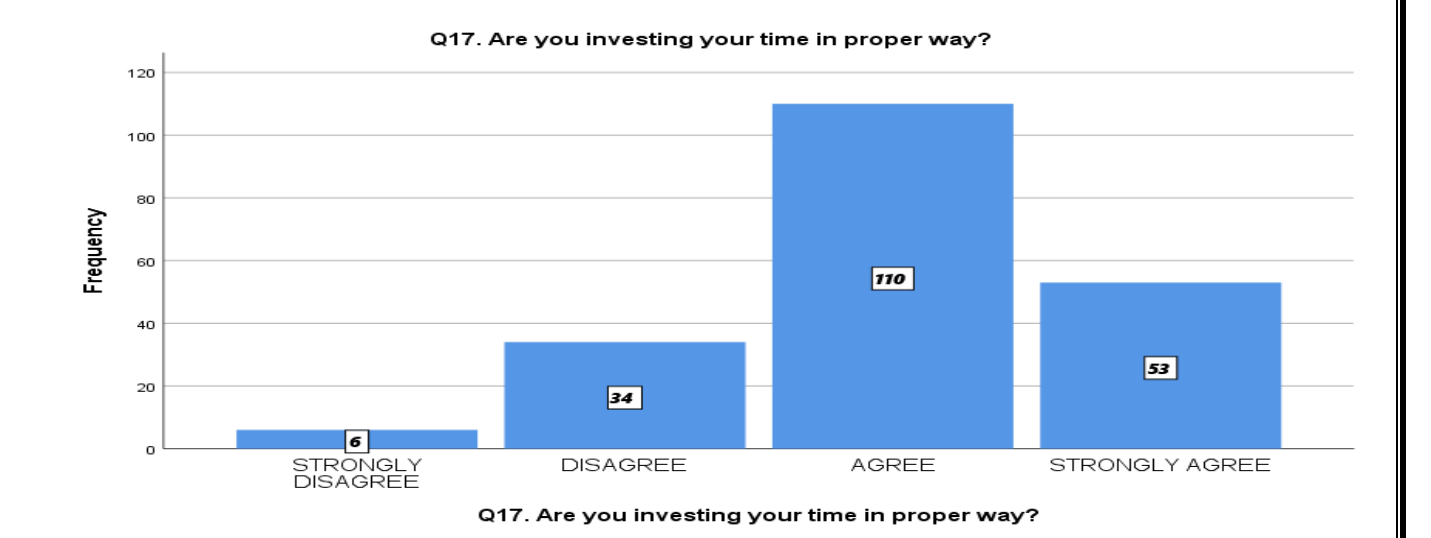

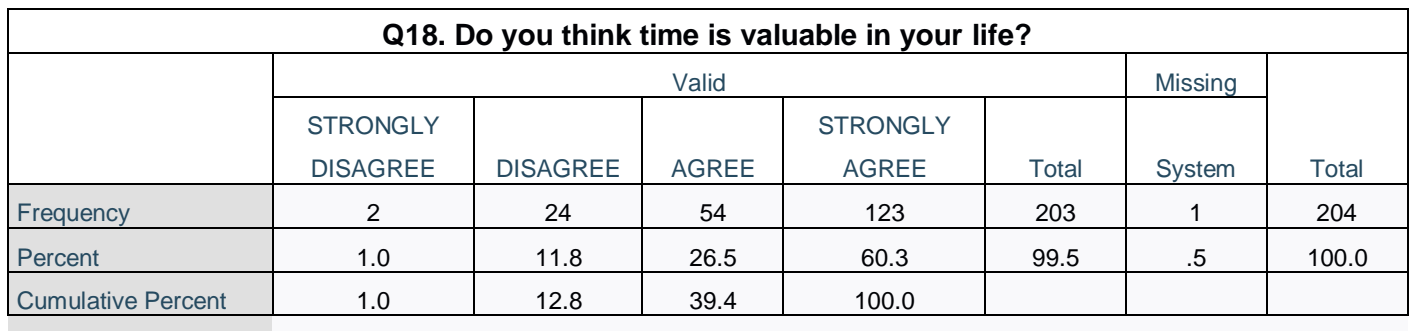

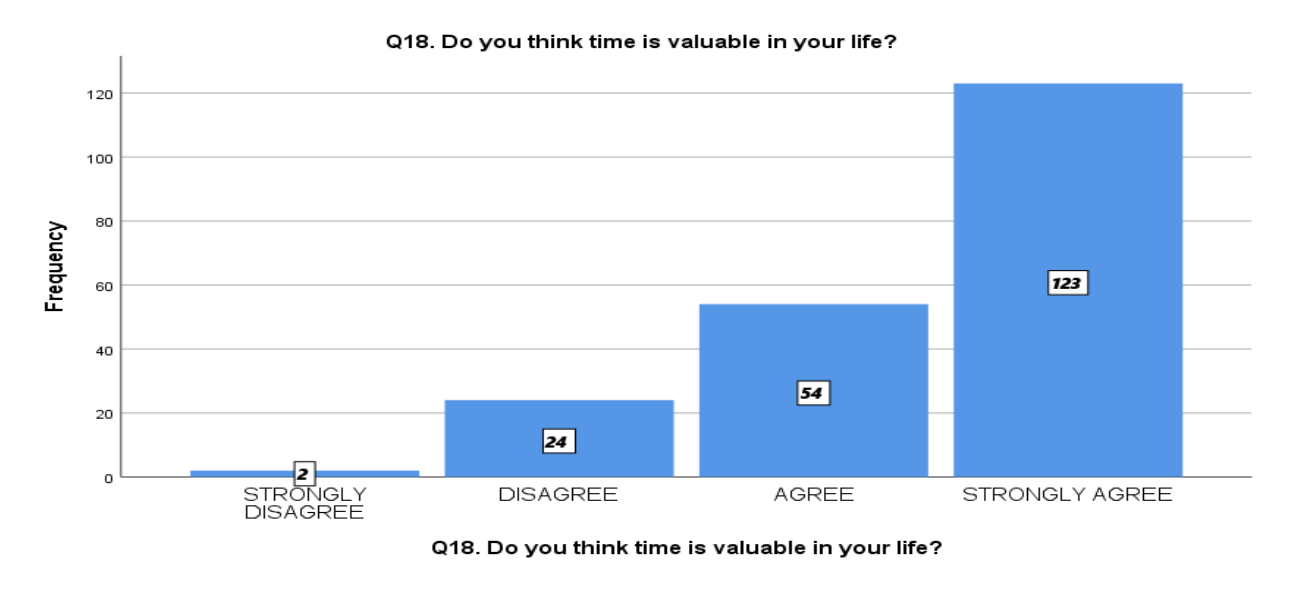

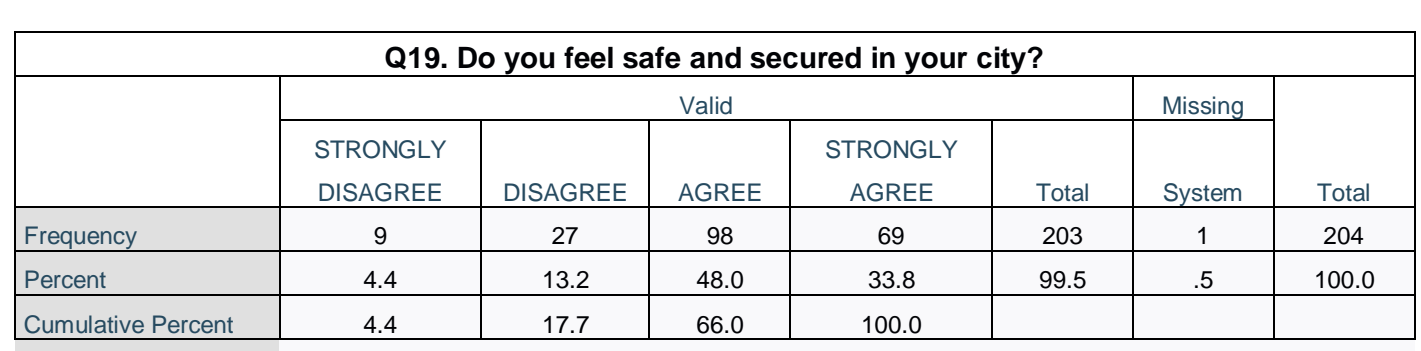

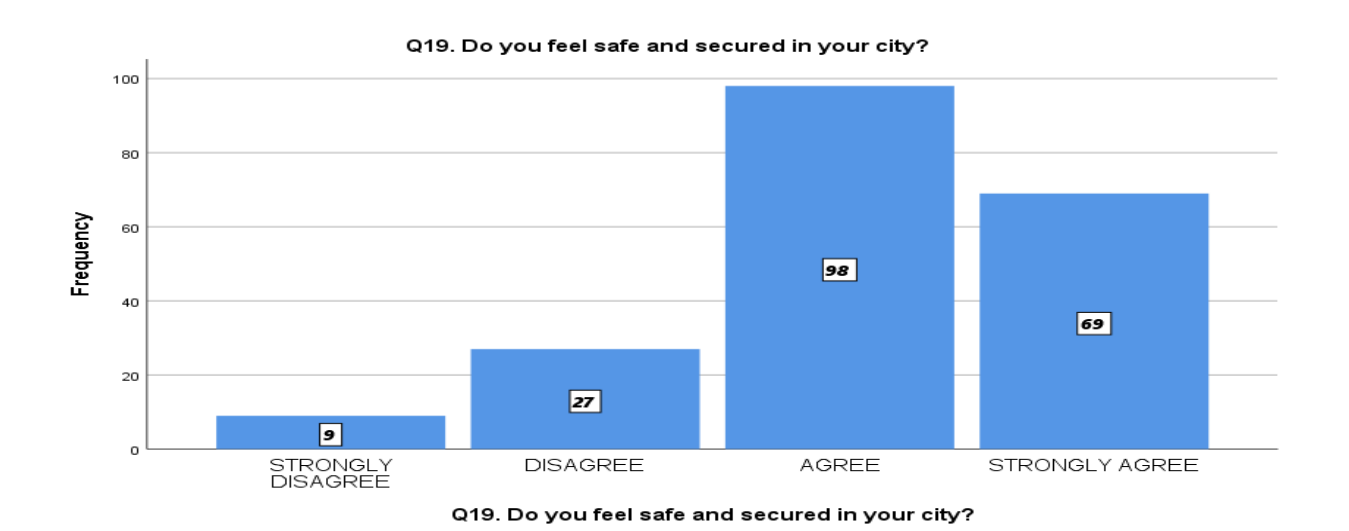

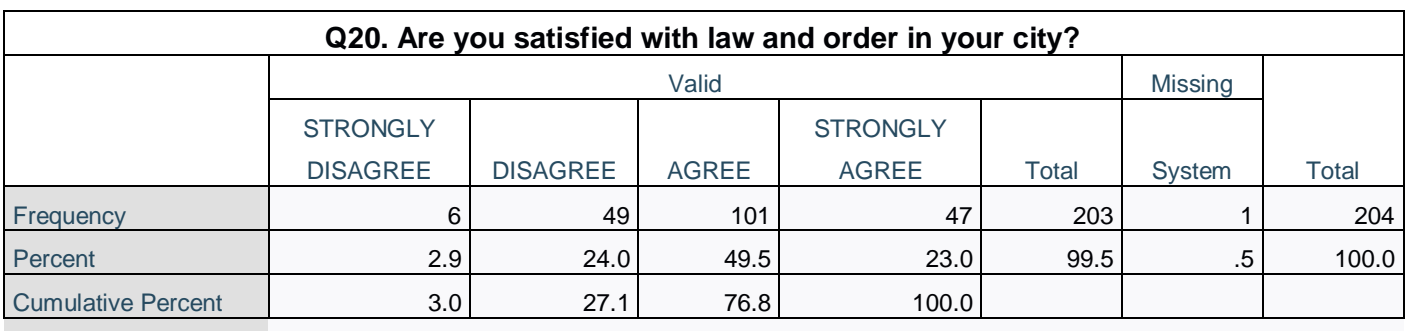

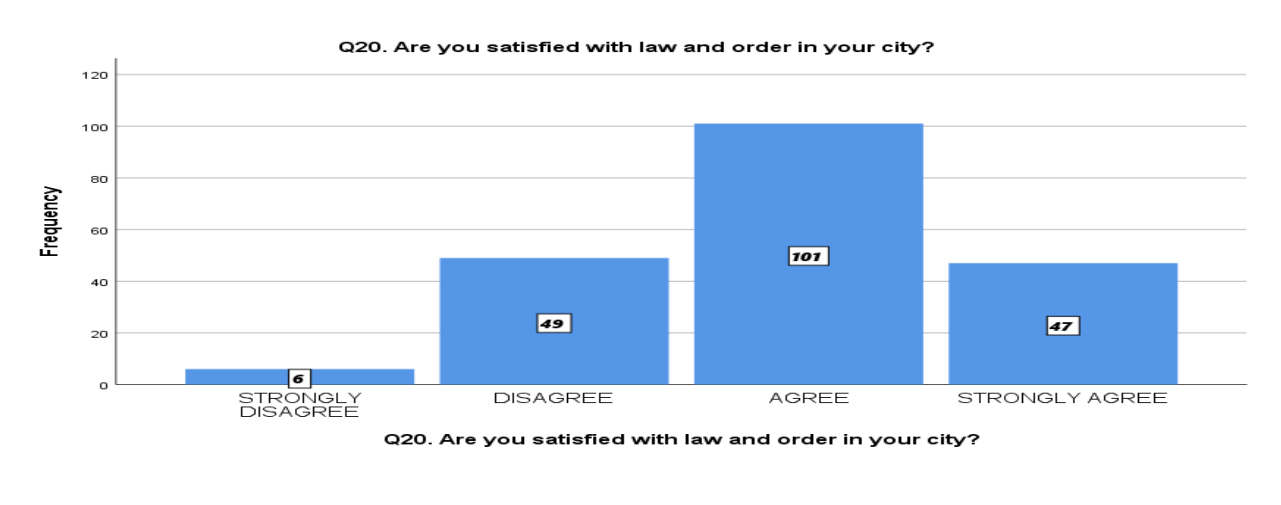

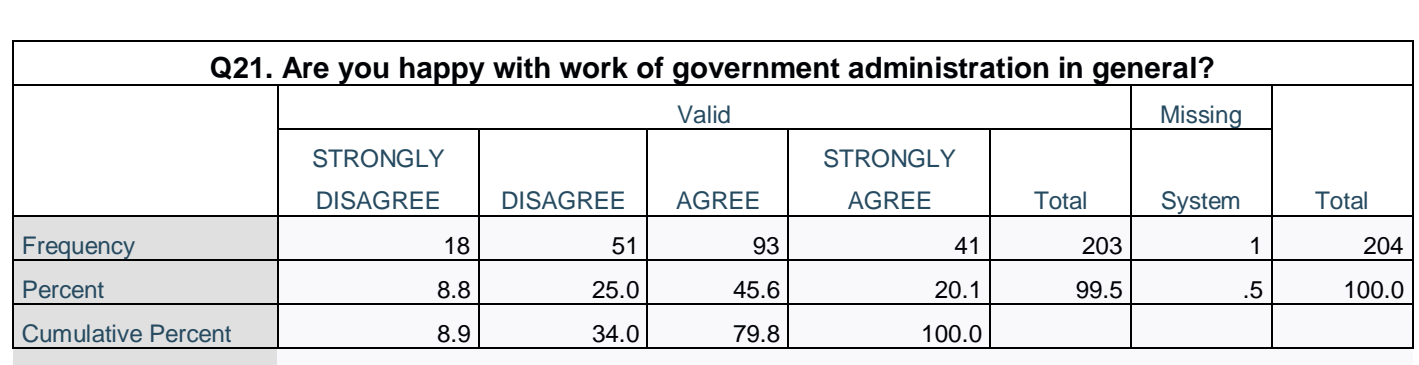

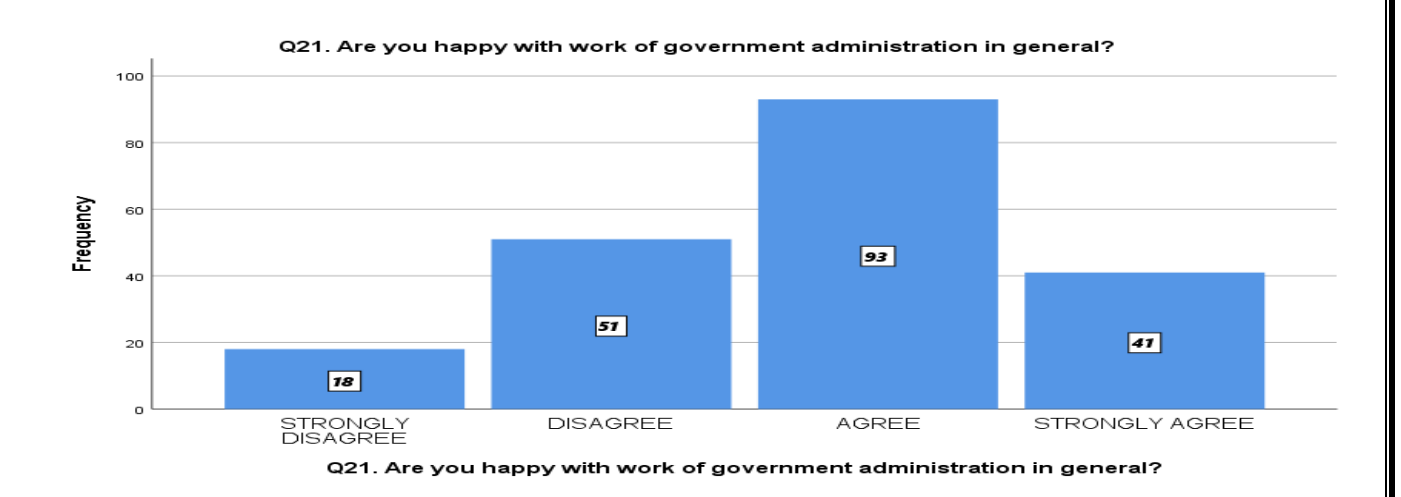

Here is all total frequency answer of our questionnaire of happiness field by campus students in this we can see that the answer of STRONGLY AGREE is 1714 ,AGREE is 1889 ,DISAGREE is 553,STRONGLY AGREE is 107 so from bar chart figure we can say that the answer of all questionnaire of happiness field by students are higest is AGREE 1889 times nd lowest is STRONGLY AGREE 107 times.

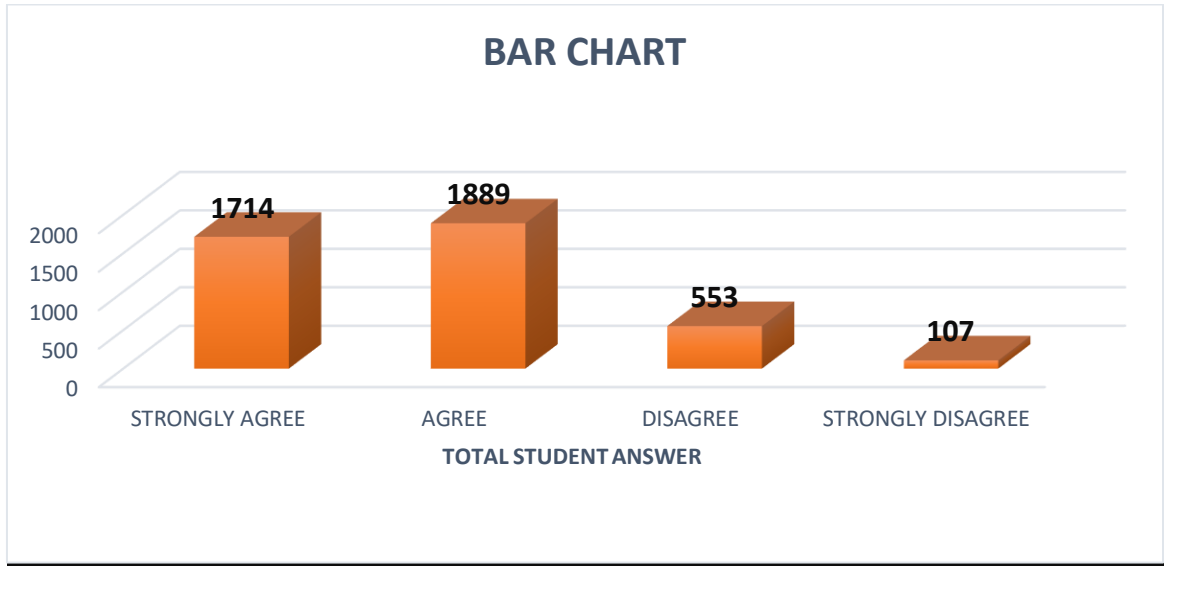

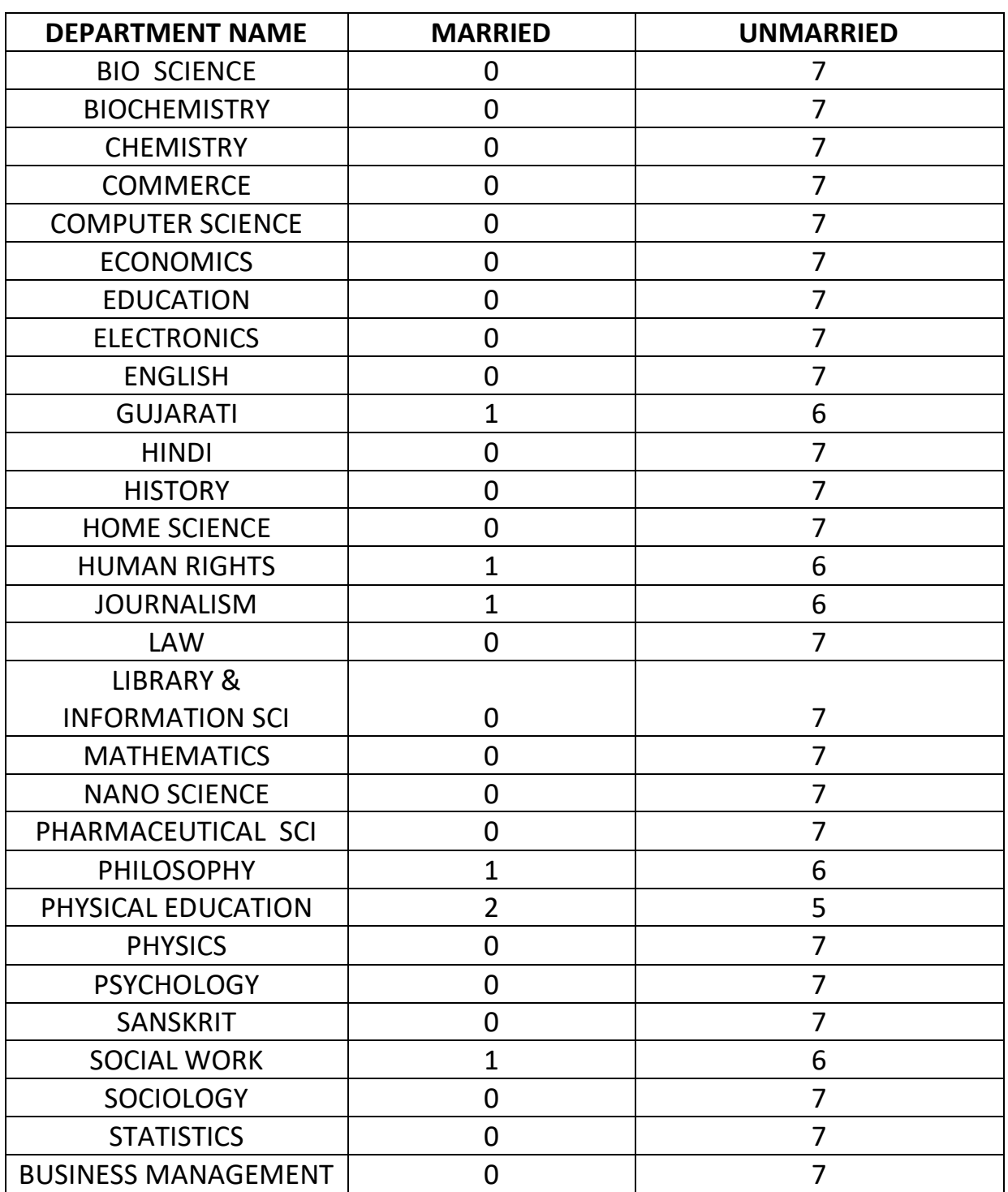

# **DEPARTMENT WISE MARITAL STATUS OF STUDENTS**

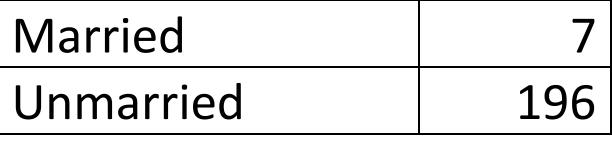

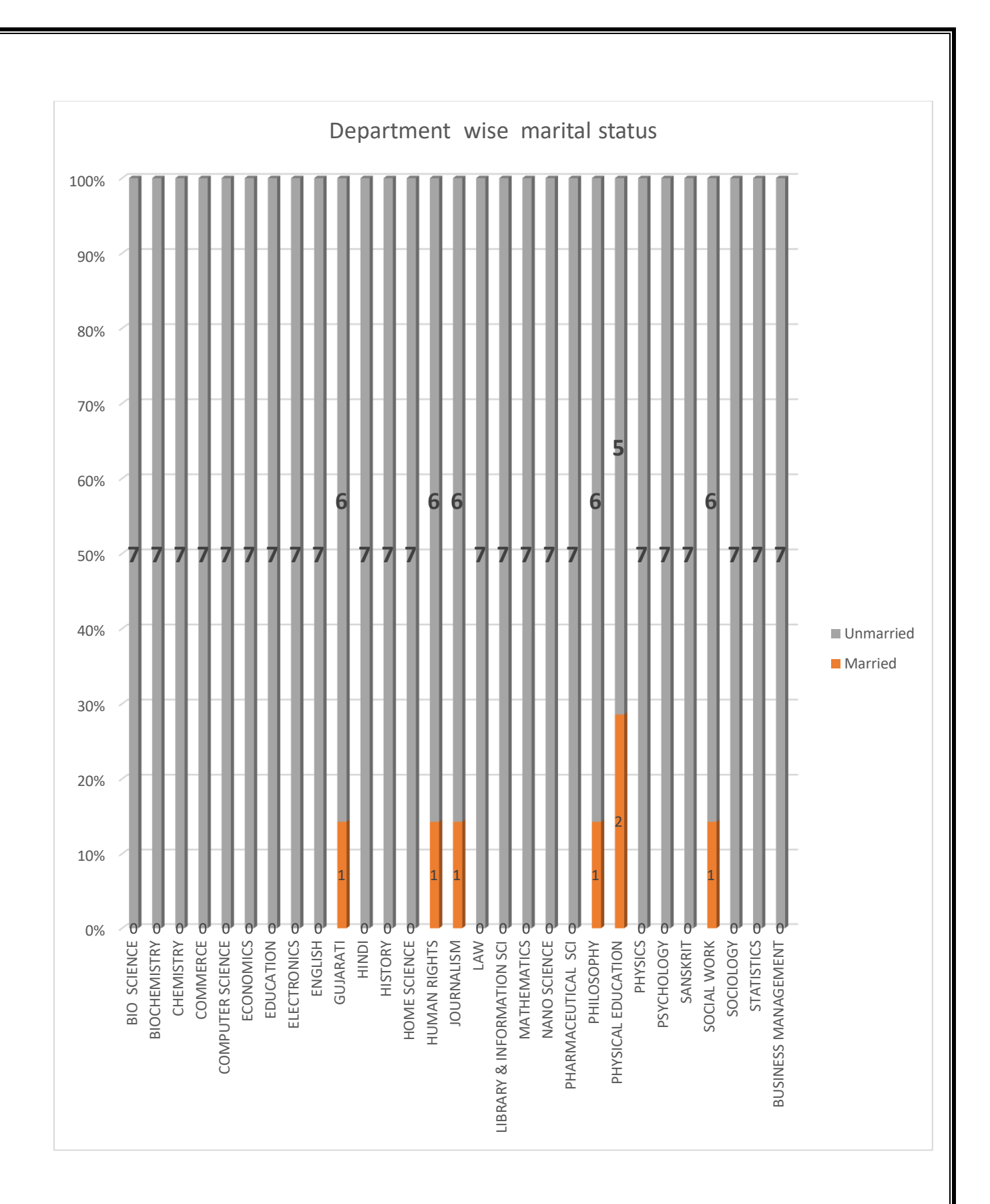

#### HERE WE CAN SEE FROM ABOVE FIGURE SUBJECT WISE DATA OF MARRIED AND UNMARRIED STUDENTS , WE HAVE 7 UNMARRIED AND 196 ARE MARRIED.

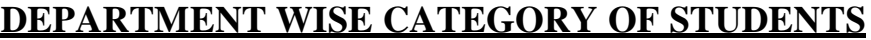

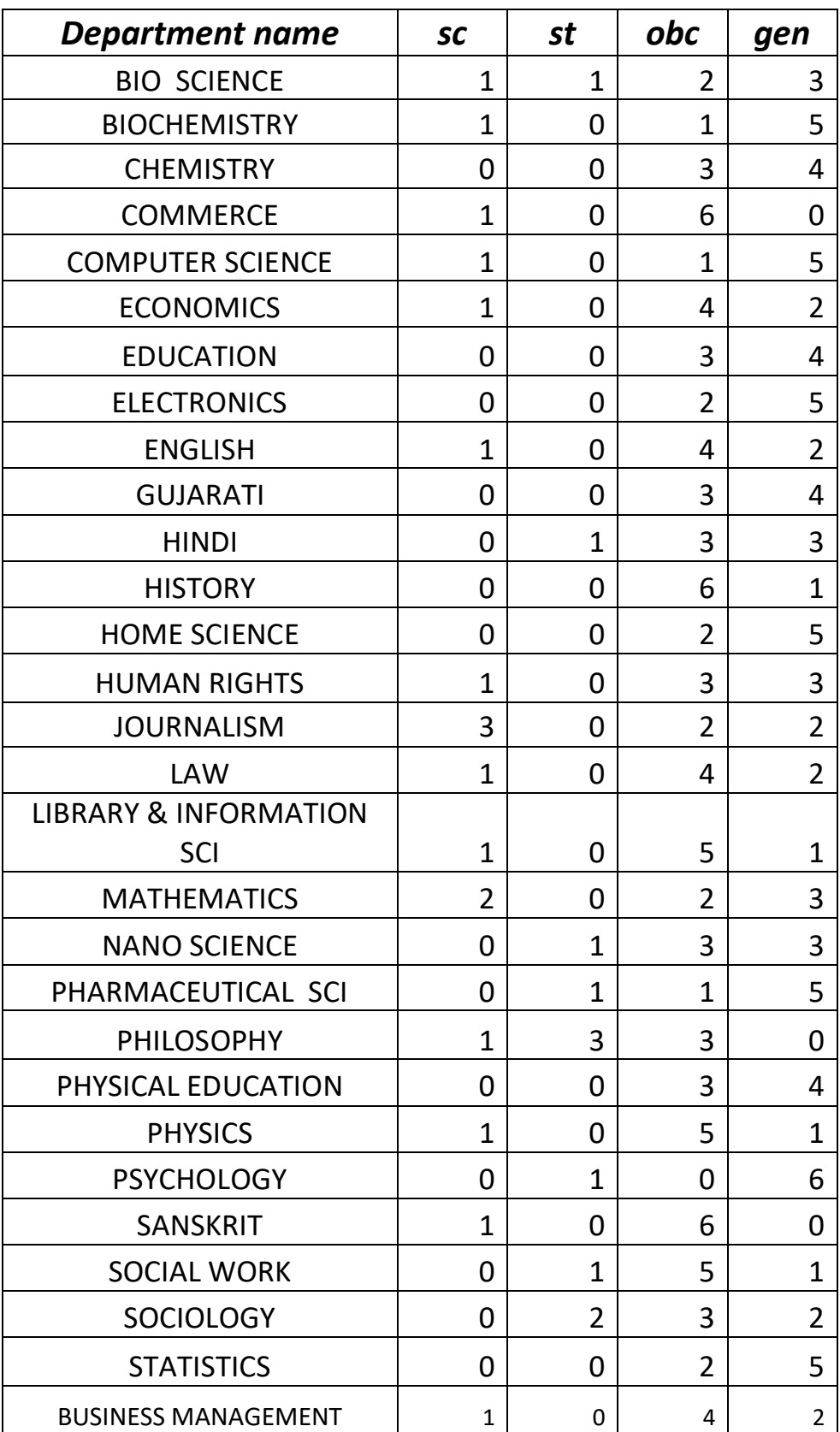

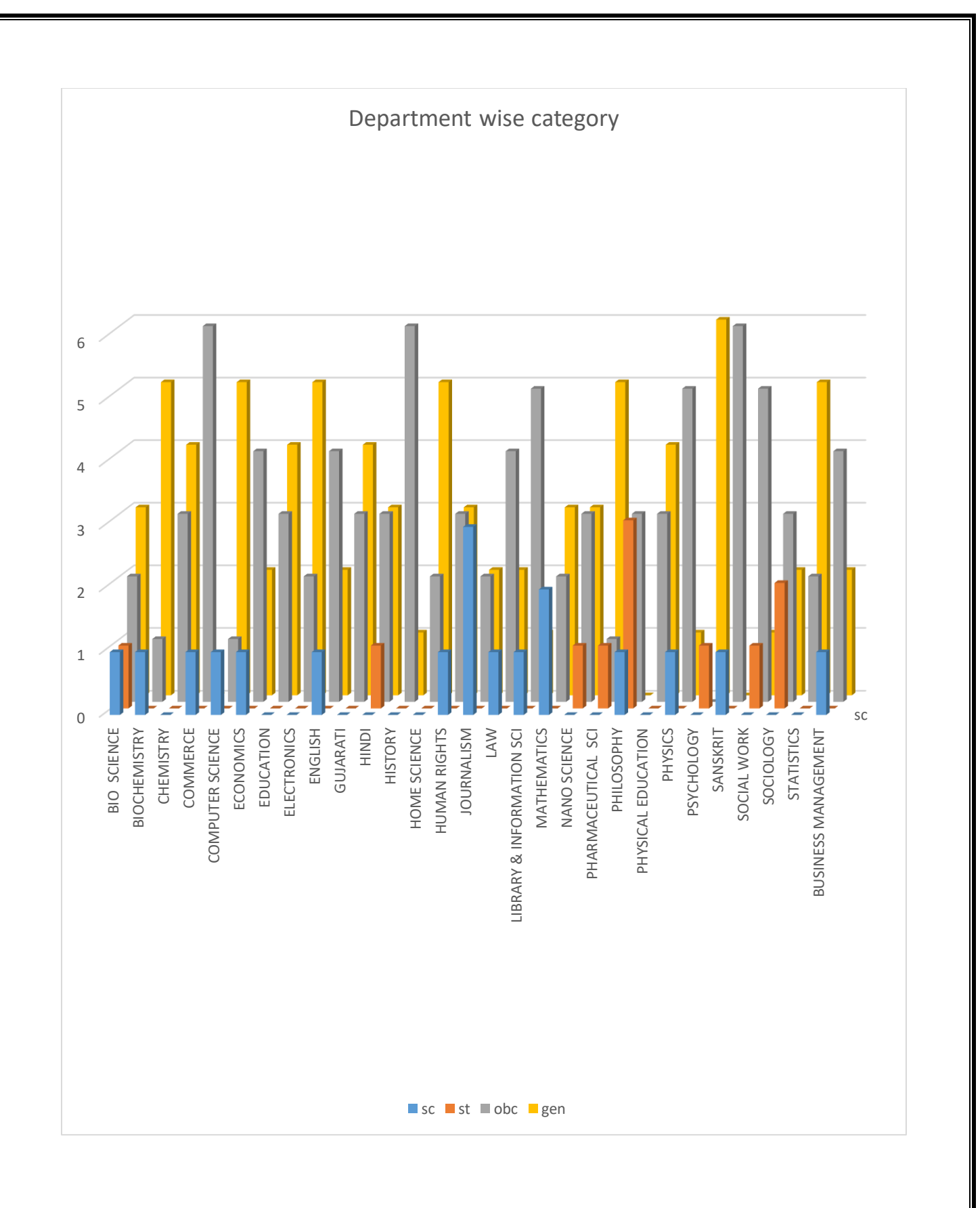

#### FROM ABOVE FIGURE WE CAN SEE DEPARTMENT WISE STUDENTS IN ALL CATEGORY.

## **RELIABLITY STATISTICS**

The reliability of the questionnaire that was used for the data collection is used properly in order to understand the opinions of research participants the questionnaire that is being used must be reliable in order to provide effective information . the reliability statistic using statistical package for social science (SPSS) is the used of help of Cronbach Alpha it was detected that 21 items of questions was 74.3 % that means that credible .A value higher than 50% is considered sufficient and in this case it is 74.3 % .

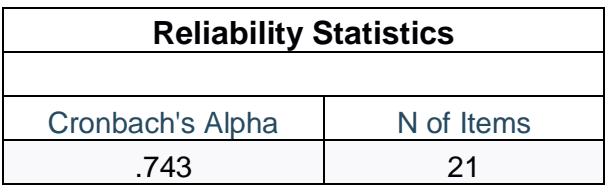

# **FACTOR ANALYSIS**

Factor analysis was conducted in order to understand the different factors that were forming the main questions of the study. the information that was obtain from the study helped in understanding the factor loadings. the information further helping in formulating the main variables by transforming the questions that were loading perfectly. the 21 variables in form of questions were independent variables in factor analysis basically.

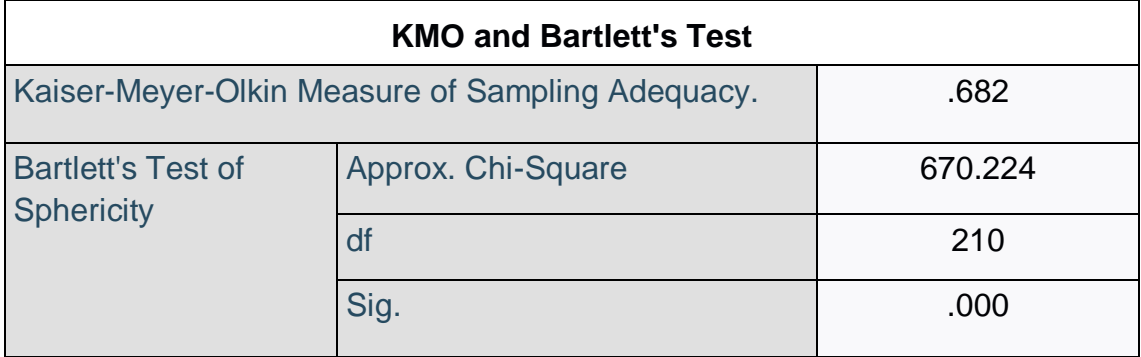

The KMO measure of sampling adequacy is about 0.682 which is greater then 0.6 as shown in above table tells us there is sufficient correlation is present for factor analysis. By bartlett's test of sphericity the test is accepted as the significance value is 0.000 which is less than 0.05.

# **Communalities**

l,

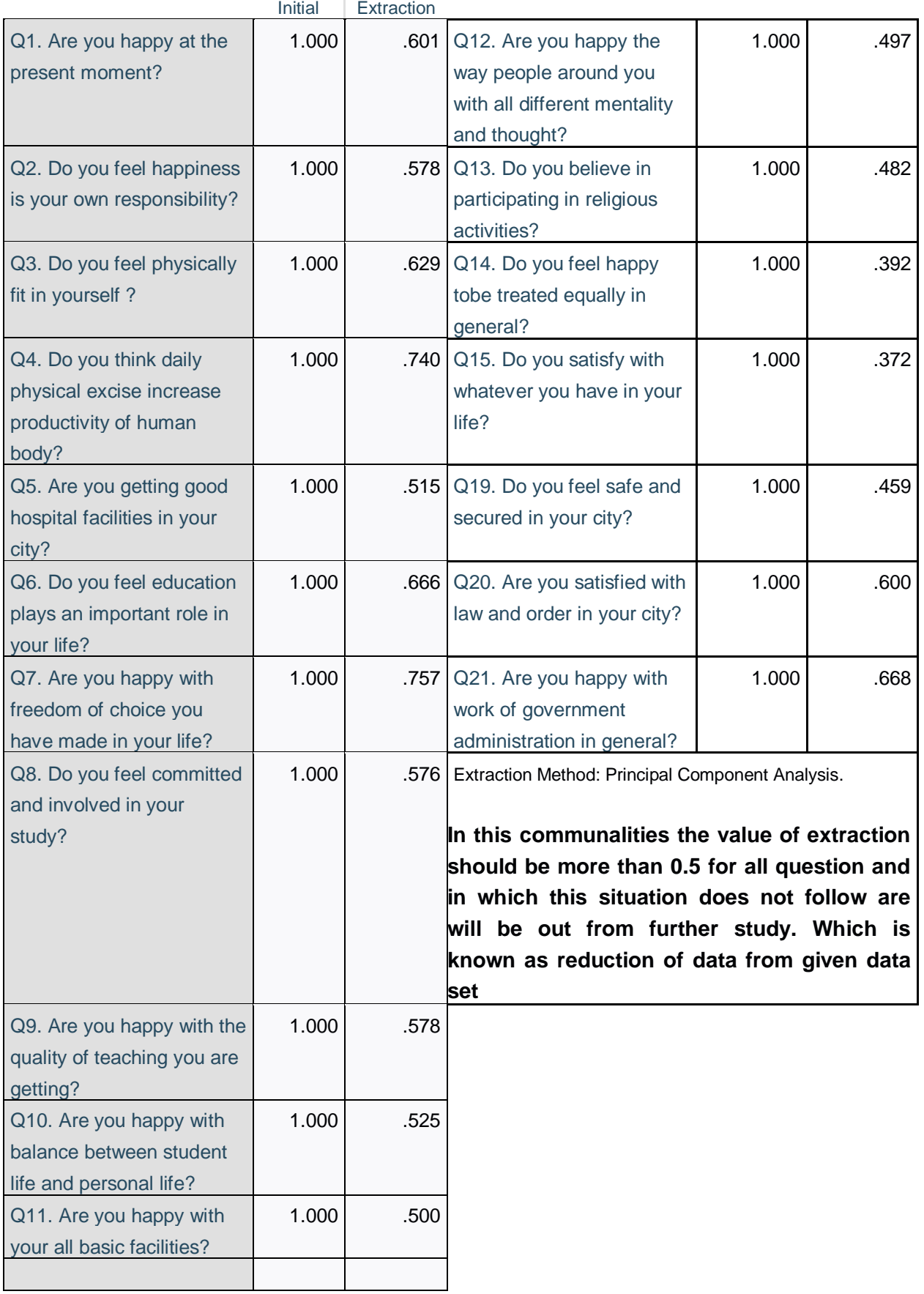

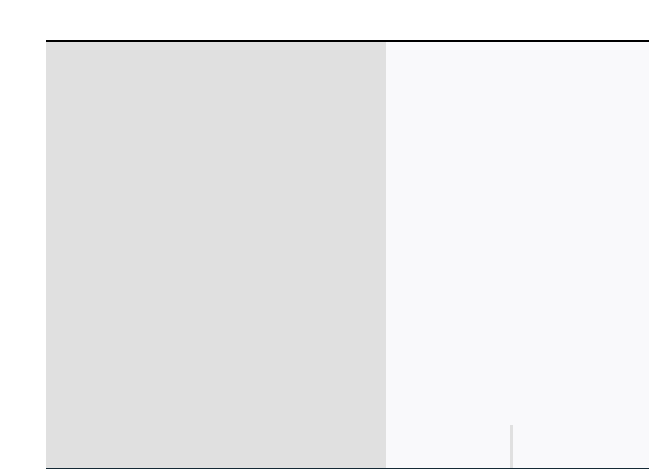

### **Rotated Component Matrix**

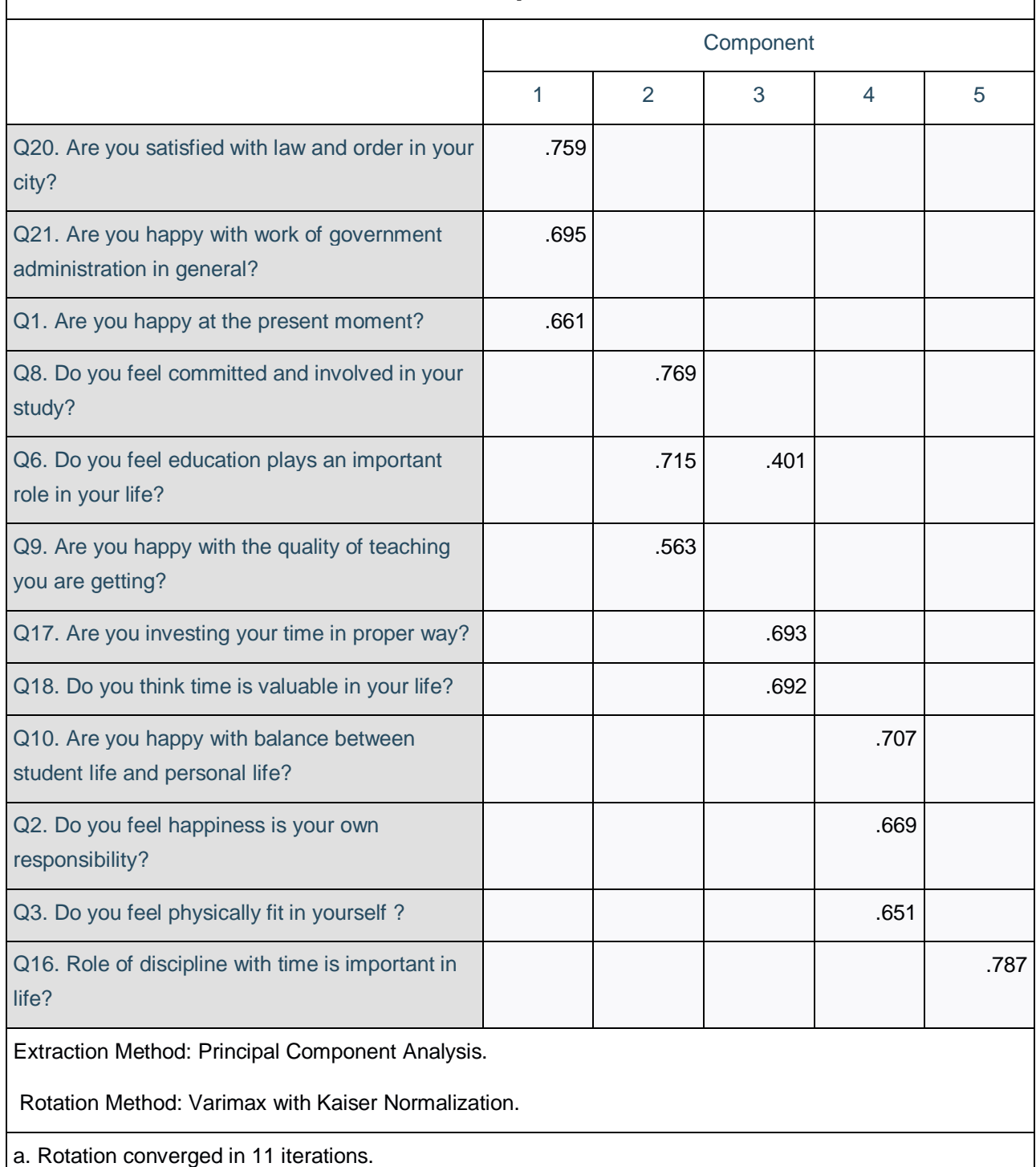

Here we got our new factors after reduction and loading as follow are written below

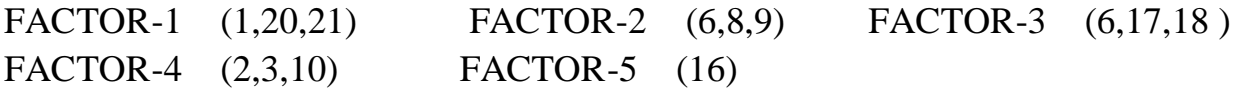

# **REGRESSION ANALYSIS**

 $H_0$ : $\beta = 0$ **H1** :  $\beta \neq 0$ 

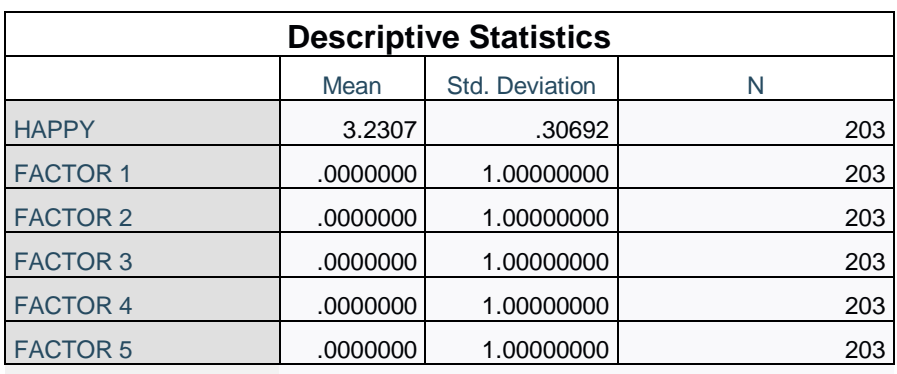

From the above descriptive statistics we can say that the mean and standard deviation of FACTOR 1 ,FACTOR 2 , FACTOR 3 ,FACTOR 4 and FACTOR 5 are 0 and 1 and are independent variables .

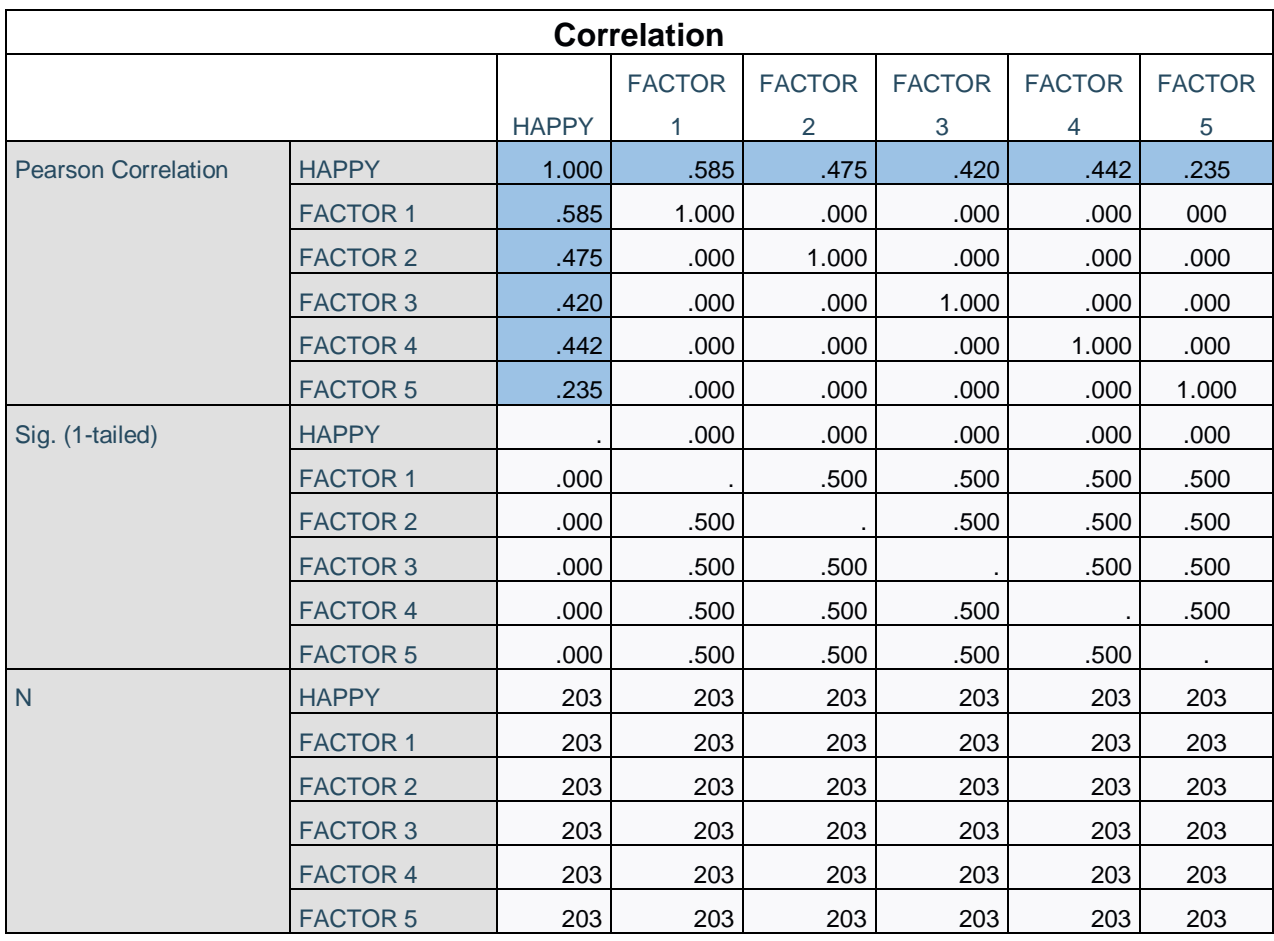

After completing factor analysis we got five factors named as FACTOR 1 ,FACTOR 2 , FACTOR 3 ,FACTOR 4 ,FACTOR 5 and happy are correlated to find the correlation between all variables from above table of correlation we can see difference Pearson correlation of all different variable. As it is first assumption of regression that correlation must be there.

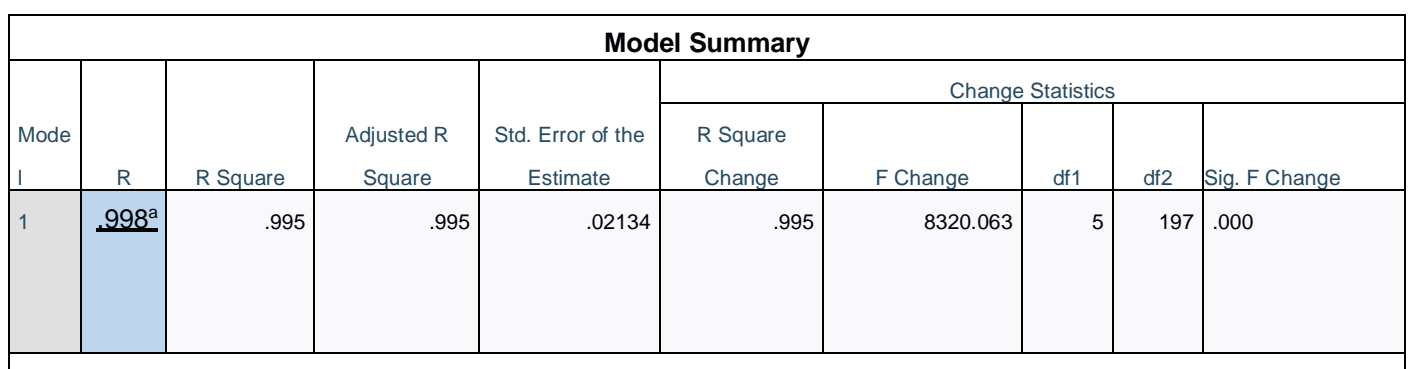

a. Predictors: (Constant), FACTOR 5, FACTOR 4, FACTOR 3, FACTOR 2, FACTOR 1

The regression analysis is helping in understand the relationship betweenFACTOR 1FACTOR 2 , FACTOR 3 ,FACTOR 4 ,FACTOR 5 with happy. In this case the R shows that the variables are 99.8% predicting the happiness the R square there is variance in the dependent variable that is happy that is brought by FACTOR 1, FACTOR 2 , FACTOR 3 ,FACTOR 4 ,FACTOR 5 .

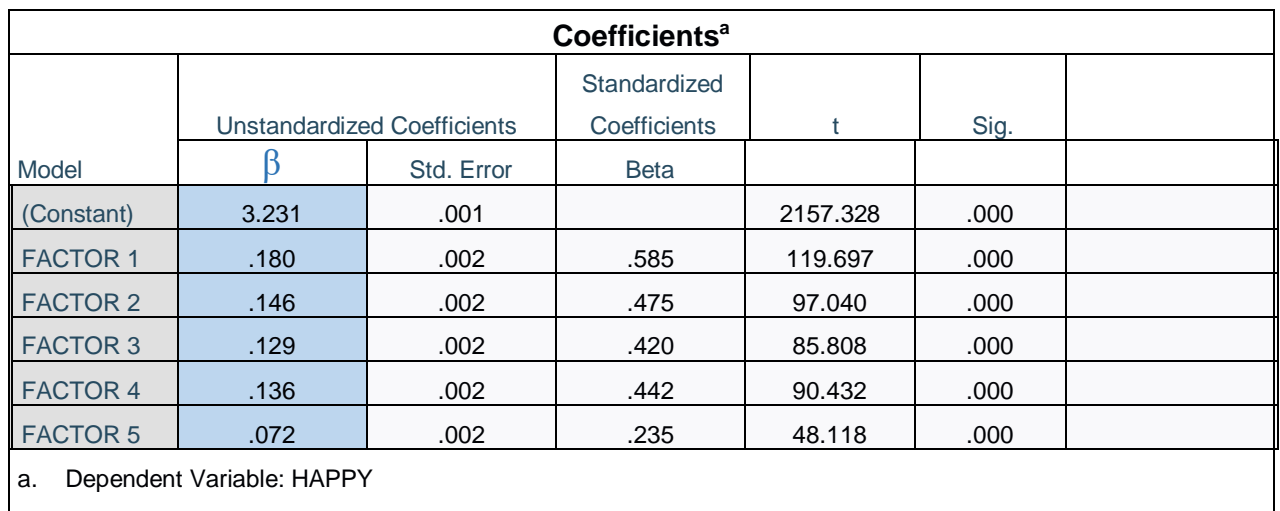

b. Independent variable ; factor 1,factor 2, factor 3 ,factor 4, factor 5 (constant)

The confident table shows the regression line that will be formed based on the data that has been analysed .The significance values for FACTOR 1, FACTOR 2 , FACTOR 3 ,FACTOR 4 and FACTOR 5 are below 0.05 and when the P-value is less than 0.05 that means we reject the null hypothesis and accept the alternative hypothesis

The information is showing that all the FACTOR 1, FACTOR 2 , FACTOR 3 ,FACTOR 4 ,FACTOR 5 . has great impact on HAPPINESS (happy variable name) .The information in the table shows that FACTOR 1 has higher value of t test is 119.697 with unstandardized 0.180 this means that FACTOR 1 is very much strong factor and FACTOR 5 is less effective compare to other factor with HAPPINESS (happy variable name) of students.

# **ANOVA**

**<sup>H</sup>0**:There is no significance difference between happiness and life factor effecting it.

**H1**:There is significance difference between happiness and life factor effecting it

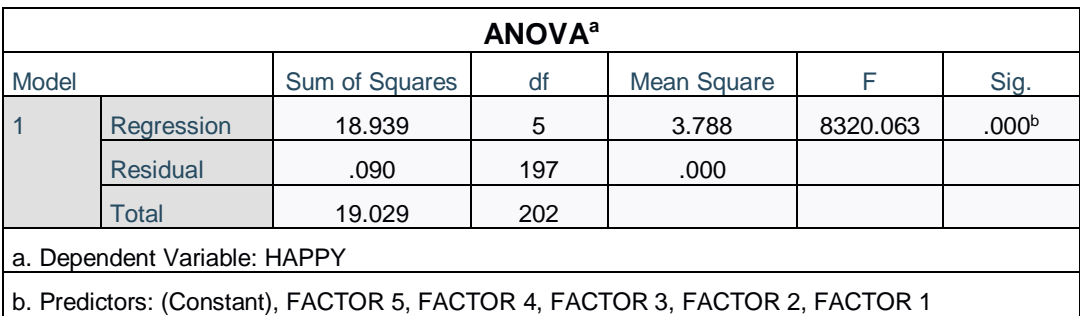

The ANOVA table is expaling variance that is brought in HAPPINESS (happy variable name) with the help of FACTOR 1, FACTOR 2 , FACTOR 3 ,FACTOR 4 ,FACTOR 5 . The 18.939 out of 19.029 is explained by variables some portion is explained by other variables that are not included in the study project .

The significance value is below 5% that is showing that the model is a good fit for explaing the relationship that is present among the variables .Here the significance value of our test is less then 0.05 Hence, our null hypothesis is accepted at 95% of confidence interval and we can say There is significance difference between happiness and life factor effecting it.

# **CONCLUSION:**

- the reliability statistic using statistical package for social science (SPSS) is the used of help of Cronbach Alpha it was detected that 21 items of questions was 74.3 % that means that credible .A value higher than 50% is considered sufficient and in this case it is 74.3 %
- The KMO measure of sampling adequacy is about 0.682 which is greater then0.6 as shown in above table tells us there is sufficient correlation is present for factor analysis. By bartlett's test of sphericity the test is accepted as the significance value is 0.000 which is less than 0.05.
- Here we got our new factors after reduction and loading as follow are written below
- FACTOR-1 (1,20,21) FACTOR-2 (6,8,9) FACTOR-3 (6,17,18 ) FACTOR-4 (2,3,10) FACTOR-5 (16)
- The confident table shows the regression line that will be formed based on the data that has been analysed . The significance values for FACTOR 1, FACTOR 2 , FACTOR 3 ,FACTOR 4 and FACTOR 5 are below 0.05 and when the P-value is less than 0.05 that means we reject the null hypothesis and accept the alternative hypothesis
- The information is showing that all the FACTOR 1, FACTOR 2, FACTOR 3, FACTOR 4 , FACTOR 5 . has great impact on HAPPINESS (happy variable name) .The information in the table shows that FACTOR 1 has higher value of t test is 119.697 with unstandardized 0.180 this means that FACTOR 1 is very much strong factor and FACTOR 5 is less effective compare to other factor with HAPPINESS (happy variable name) of students.
- The ANOVA table is expaling variance that is brought in HAPPINESS (happy variable name) with the help of FACTOR 1, FACTOR 2 , FACTOR 3 ,FACTOR 4 ,FACTOR 5 . The 18.939 out of 19.029 is explained by variables some portion is explained by other variables that are not included in the study project .
- The significance value is below 5% that is showing that the model is a good fit for explaing the relationship that is present among the variables .Here the significance value of our test is less then 0.05 Hence, our null hypothesis is accepted at 95% of confidence interval and we can say There is significance difference between happiness and life factor effecting it

# Saurashtrauniversity DEPARTMENT OF STATISTICs

#### Rajkot-360005

# **:: QUESTIONNAIRE ::**

Topic : **"**A STATISTICAL STUDY FOR MEASURINGHOW LIFE FACTORS AFFECT

HAPPINESS OF SAURASHTRA UNIVERSITY CAMPUS STUDENTS**"**

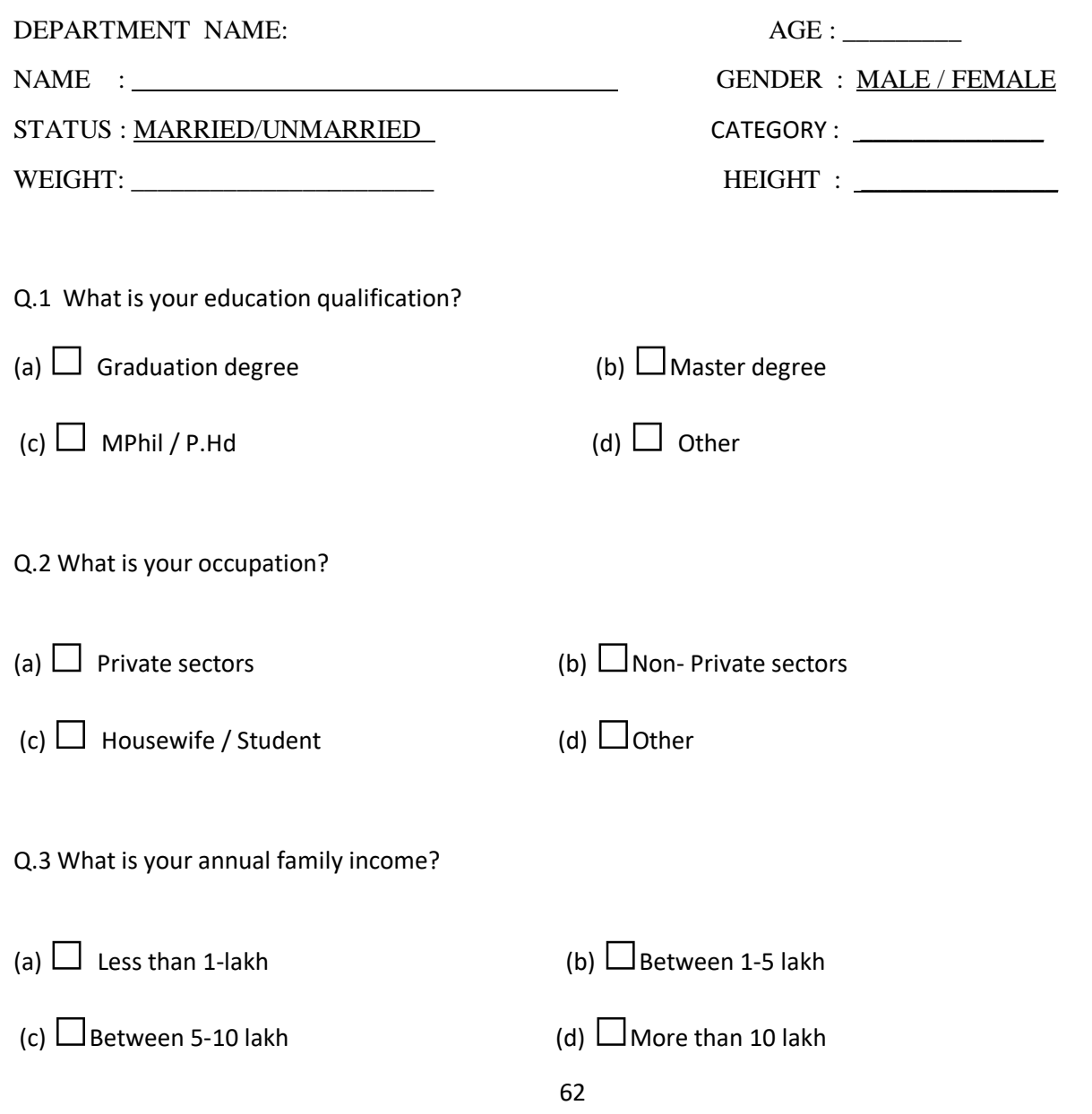

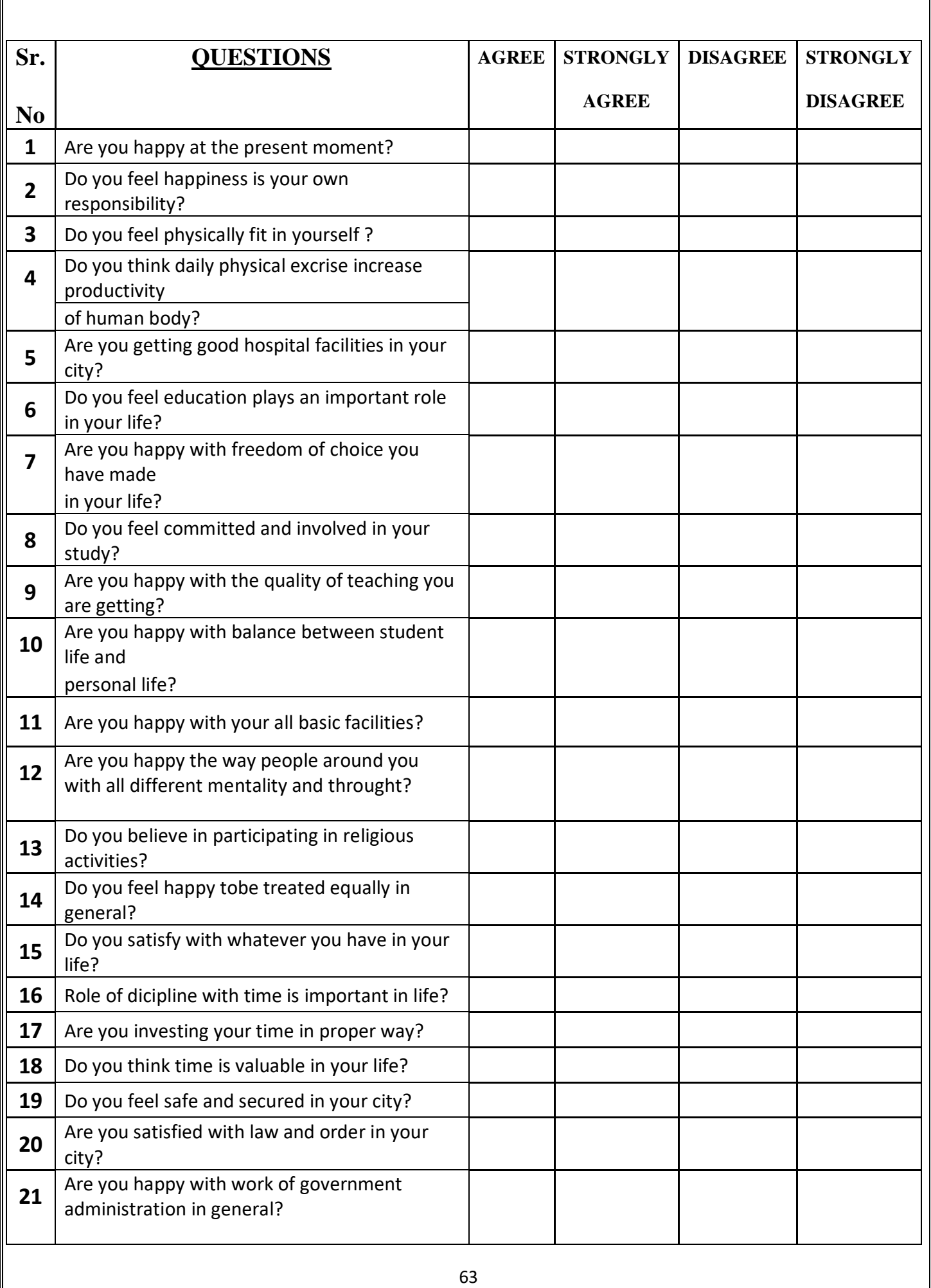

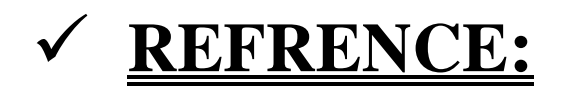

- [www.Google.com](http://www.google.com/)
- [http://en.m.wikipedia.org](http://en.m.wikipedia.org/)
- [www.bhutanstudies.org.bt](http://www.bhutanstudies.org.bt/)
- [www.youtube.com](http://www.youtube.com/)
- Deagonfly statistics
- Knowlage abundance
- Quantitive specialist

# Thank you

# Project Report on

# PERFORMANCE OF MUTUAL FUNDS

# OVER THE PAST DECADE

Project By: DHRITI CHAVDA

Submitted By: DHRITI CHAVDA

Guided By: Dr. K. H. ATKOTIYA

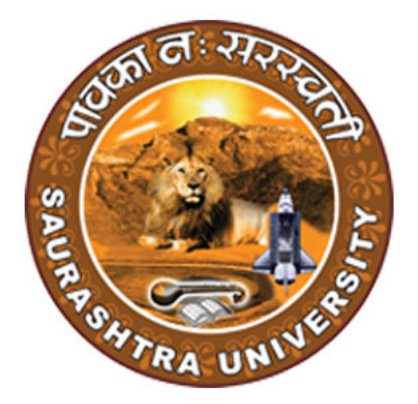

DEPARTMENT OF STATISTICS SAURASHTRA UNIVERSITY RAJKOT

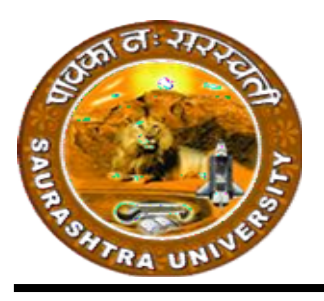

Department of Statistics Saurashtra **University** Rajkot-360005 360005

# CE CERTIFICATE

This is to certify that Ms. DHRITI CHAVDA Student of M.Sc. Semester-4, Department of Statistics, Saurashtra University has satisfactorily completed this project work titled:

 $\gamma_{r_R}$ 

"PERFORMANCE OF MUTUAL FUNDS<br>OVER THE PAST DECADE"

Date:

Project Guide:

Head of Department Department:
# ACKNOWLEDGEMENTS

I express my heartiest gratitude to my professor and guide for this project, Dr. K. H. Atkotiya for his valuable time and effort, this project could not have been completed without his input.

I am thankful to Dr. G. C. Bhimani, Ms. Disha Rank, Ms. Fenal Kachchhi, Mr. Vivek Patadiya as well as the non-teaching staff for being supportive and providing necessary guidance throughout the process.

I am thankful to the department of statistics for access of high-end facilities and resources needed for the completion of this study.

Lastly, I am grateful to my classmates and senior students of the department for maintaining an encouraging environment and for their co-operation.

# DECLARATION

I hereby declare that the project titled "PERFORMANCE OF MUTUAL FUNDS OVER THE PAST DECADE" is being submitted by me to Department of Statistics, Saurashtra University, Rajkot. This project is my original work and it has not been presented earlier in this manner.

DATE:

PLACE: RAJKOT

DHRITI CHAVDA

# **CONTENTS**

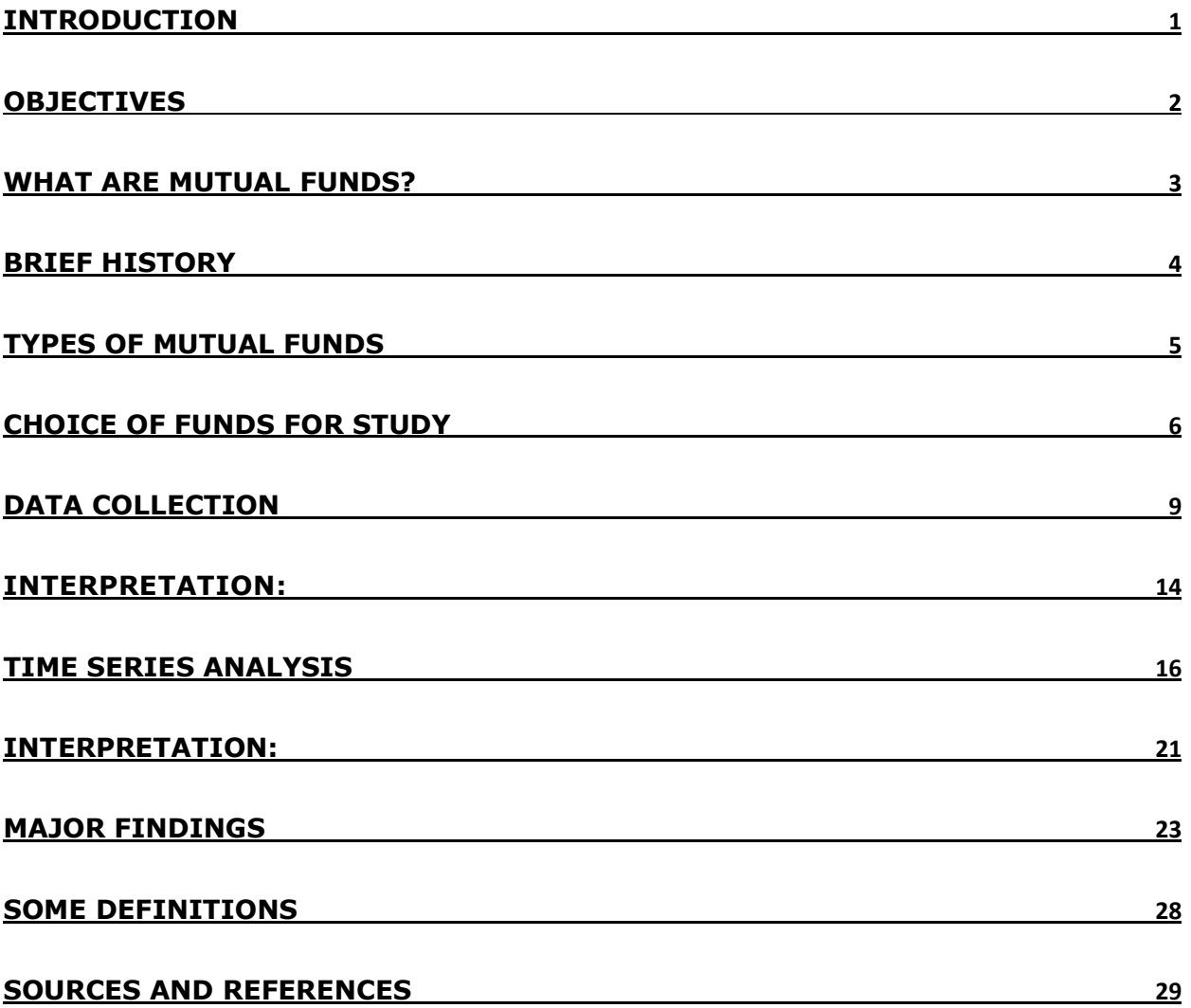

## INTRODUCTION

Mutual Funds are known as one of the best investment avenues in India. Despite being available in the market, not many Indian householders have invested in Mutual Funds.

According to Economic Times, "The primary reason for not investing appears to be correlated with city size. Among respondents with a high savings rate, close to 40% of those who live in metros and Tier I cities considered such investments to be very risky, whereas 33% of those in Tier II cities said they did not know how or where to invest in such assets."

A report on Mutual Fund Investments in India published by research and analytics firm, Boston Analytics, suggests investors are holding back from putting their money into mutual funds due to their perceived high risk and a lack of information on how mutual funds work.

In this study, I shall delve into the scenario of Indian Mutual Funds in an attempt to answer questions such as how well have the Indian Mutual Funds performed over the years and what are some top performing Mutual Funds with the help of analysis and comparative methods.

## **OBJECTIVES**

The objectives of the study are as follows:

- To study the performance of a growth scheme of selected mutual funds.
- To examine correlation and dependence between the returns and amount of AUM of select Mutual Funds.
- To compute and analyze Gross Profit Rates and Annualised Profit Rates over short, medium, and long terms of investment.
- To perform Time Series Analysis of the historical NAV of the top performing mutual fund and develop a forecast.
- To determine the best choice of Mutual Funds based on comparative analysis of historical NAVs across different durations of investment.

# WHAT ARE MUTUAL FUNDS?

A mutual fund is a pool of money managed by a professional Fund Manager.

It is a trust that collects money from a number of investors who share a common investment objective and invests the same in equities, bonds, money market instruments and/or other securities.

The income / gains generated from this collective investment is distributed proportionately amongst the investors after deducting applicable expenses and levies, by calculating a scheme's "Net Asset Value" or NAV. In short, the money pooled in by a large number of investors makes up a Mutual Fund.

Some salient features of Mutual Funds are:

- $\blacksquare$  Higher returns than deposits
- **Managed by professionals**
- **I** Invest and withdraw any time
- Aggressive growth
- **Economies of scale**
- **Higher level of diversification**

India has one of the highest savings rate globally. This penchant for wealth creation makes it necessary for Indian investors to look beyond the traditionally favoured bank FDs and gold towards mutual funds. However, lack of awareness has made mutual funds a less preferred investment avenue.

Therefore, it compels a risk-averse investor to study deeply and understand the performance and behavior of the Mutual Funds market in India.

## BRIEF HISTORY

The first modern investment funds (the precursor of today's mutual funds) were established in the Dutch Republic. In response to the financial crisis of 1772–1773, Amsterdambased businessman Abraham (or Adriaan) van Ketwich formed a trust named Eendragt Maakt Magt ("unity creates strength"). His aim was to provide small investors with an opportunity to diversify.

Mutual funds were introduced to the United States in the 1890s. Early U.S. funds were generally closed-end funds with a fixed number of shares that often traded at prices above the portfolio net asset value. The first open-end mutual fund with redeemable shares was established on March 21, 1924 as the Massachusetts Investors Trust. (It is still in existence today and is now managed by MFS Investment Management.)

In the United States, closed-end funds remained more popular than open-end funds throughout the 1920s. In 1929, open-end funds accounted for only 5% of the industry's \$27 billion in total assets.

The first introduction of a mutual fund in India occurred in 1963, when the Government of India launched Unit Trust of India (UTI).[1] UTI enjoyed a monopoly in the Indian mutual fund market until 1987, when a host of other government-controlled Indian financial companies established their own funds, including State Bank of India, Canara Bank and by Punjab National Bank.

# TYPES OF MUTUAL FUNDS

Many investors diversify their portfolio by including a mix of mutual funds. Mutual funds are generally placed into one of four primary categories: equity, debt, money market, or hybrid (balanced).

Equity funds are stocks or equivalents, while debt mutual funds are government treasuries or corporate bonds. Money market funds are short-term investments in high-quality debt instruments (such as corporate AAA bonds) from government, banks or corporations.

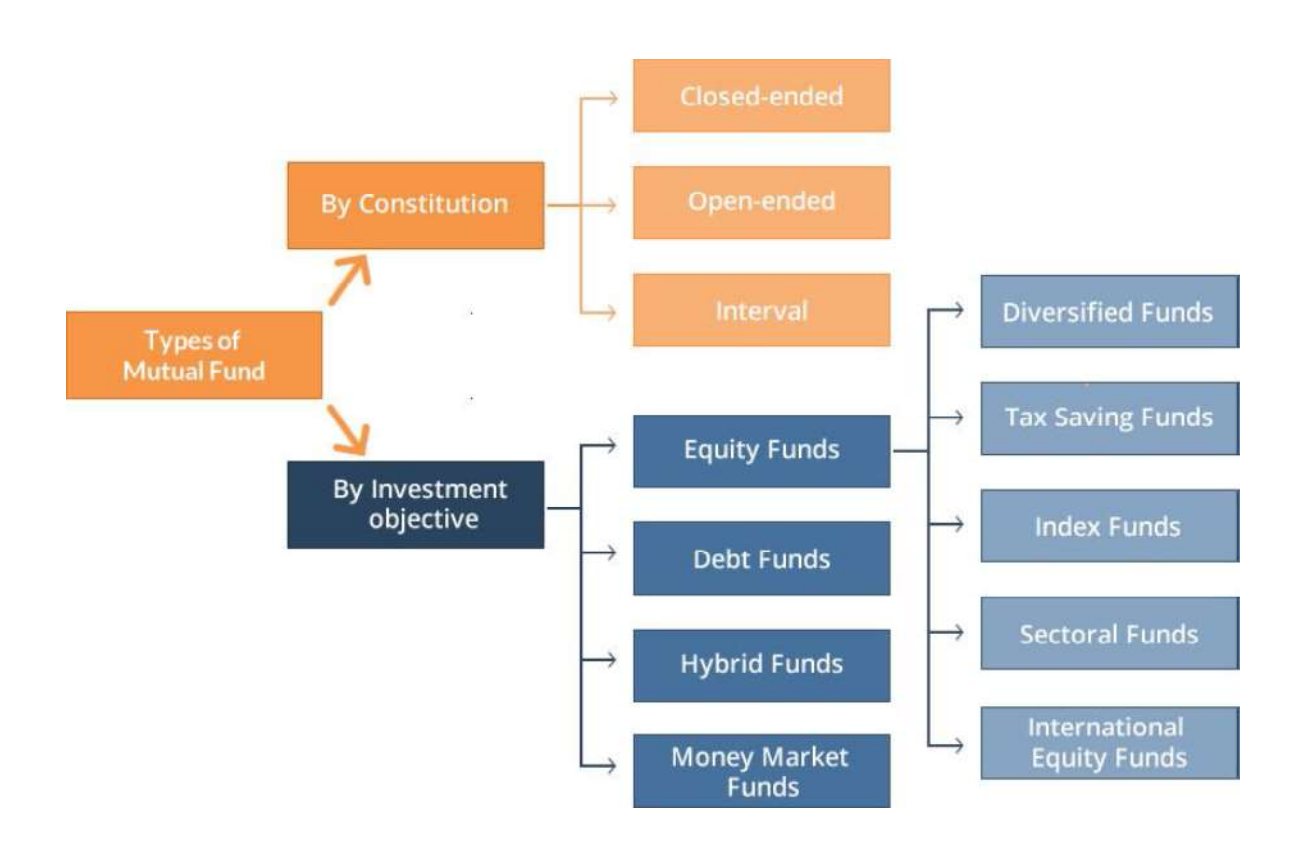

### FURTHER CLASSIFICATION:

CRISIL is a credit rating company that is a front runner of the mutual funds research services industry in India.

CRISIL Mutual Fund Ranking (CMFR) is highly popular among investors, intermediaries, and asset management companies (AMCs). According to the ranking mechanism by CRISIL, the mutual funds in India are classified into following categories:

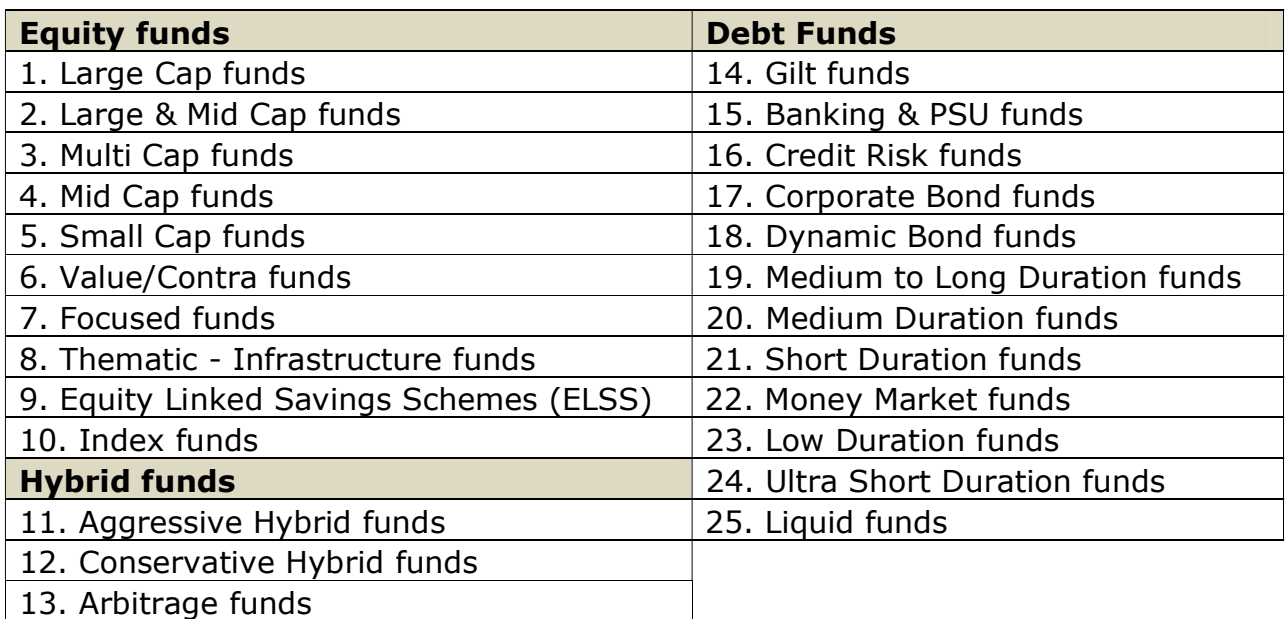

13. Arbitrage funds

## CHOICE OF FUNDS FOR STUDY

In this study, the Mutual Funds under the category of Equity Funds have been selected. Furthermore, only the funds having a CRISIL Ranking of 1 and 2 are shortlisted.Hence, 57 different Equity Mutual Funds are incorporated in this study. The classification and interpretation of CRISIL Rankings of Mutual Funds are given below:

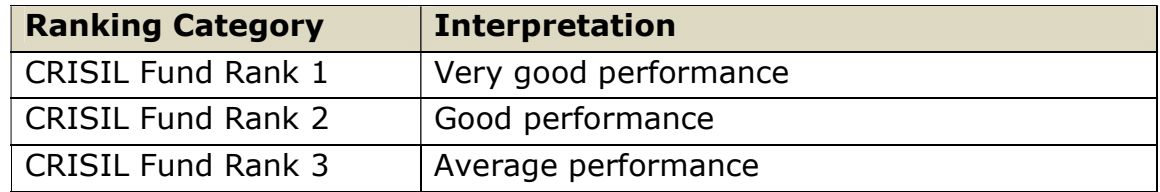

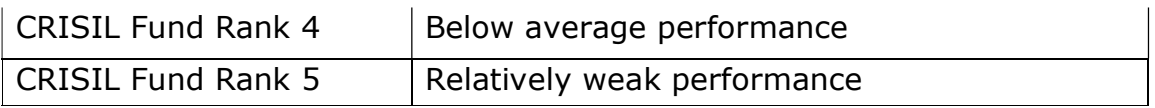

### As mentioned above, the list of funds included in this study is as follows:

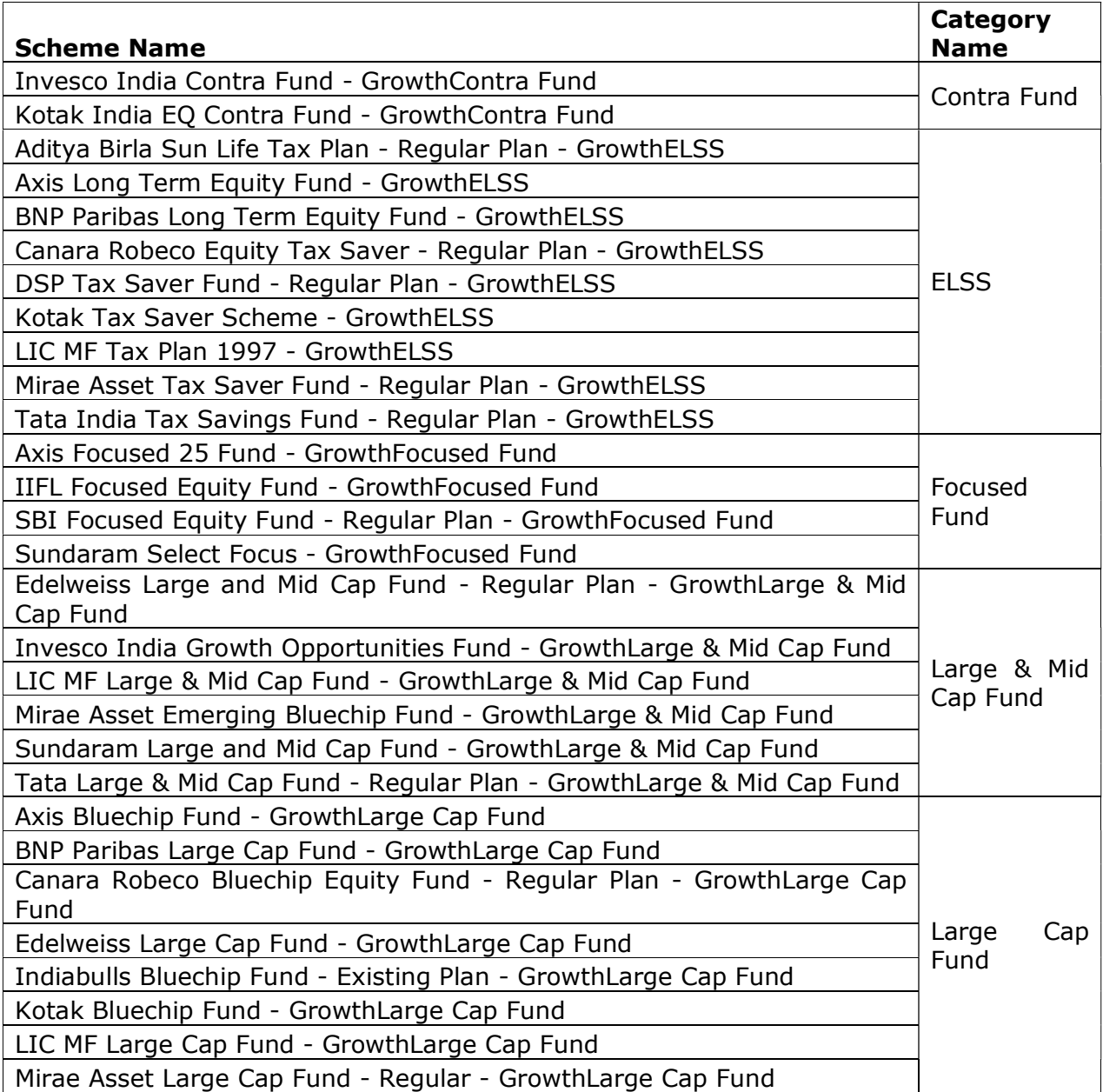

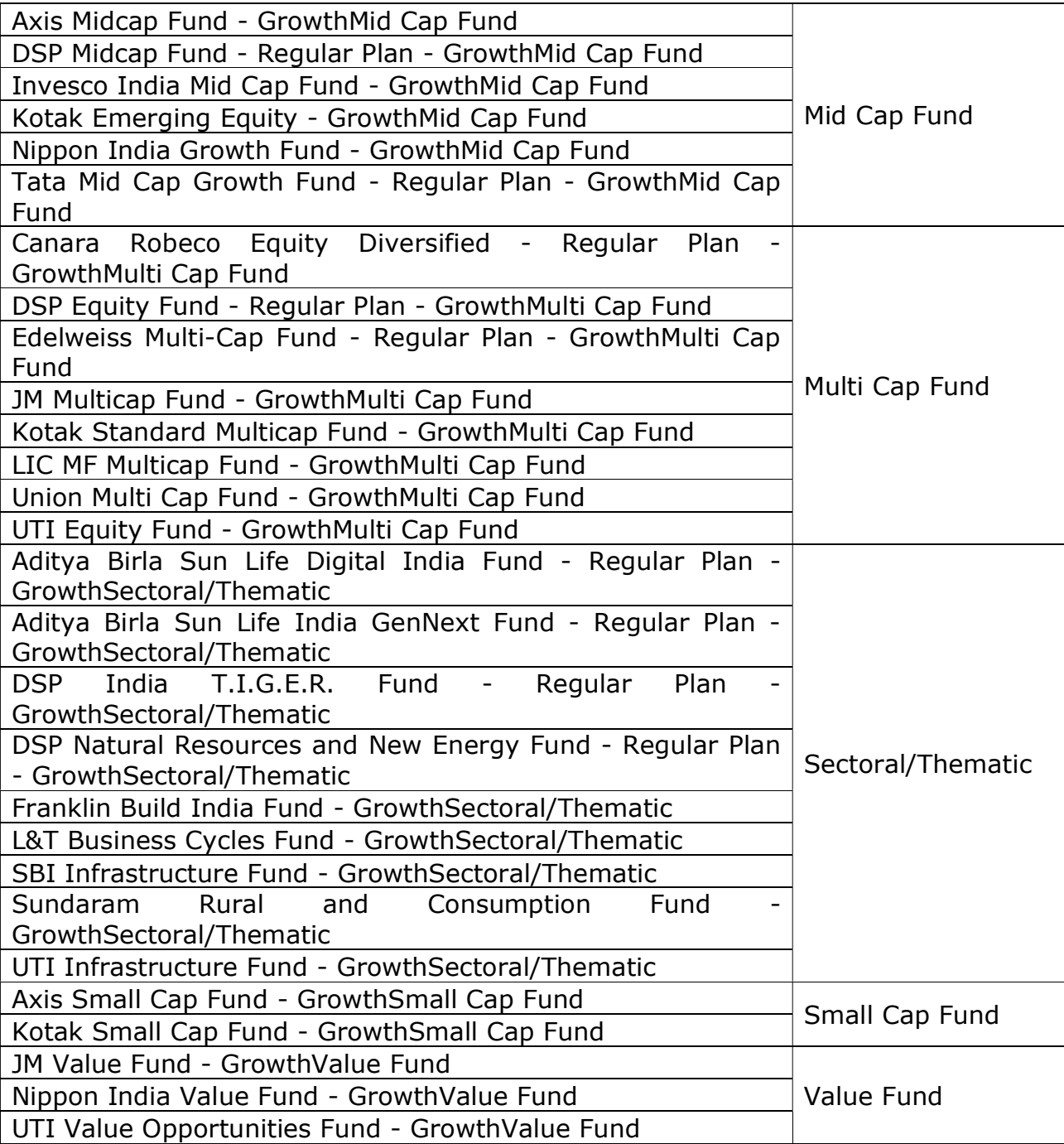

# DATA COLLECTION

The data used in this study is Secondary Data. The historical NAV of the funds included in this study have been obtained from the website of the Association of Mutual Funds In India (AMFI).

### CALCULATION OF RETURNS

To examine the overall performance of selected mutual funds, it is important to calculate annualized percentage returns of the funds using the historical NAV of each fund starting from January 2010 to Janurary 2020.

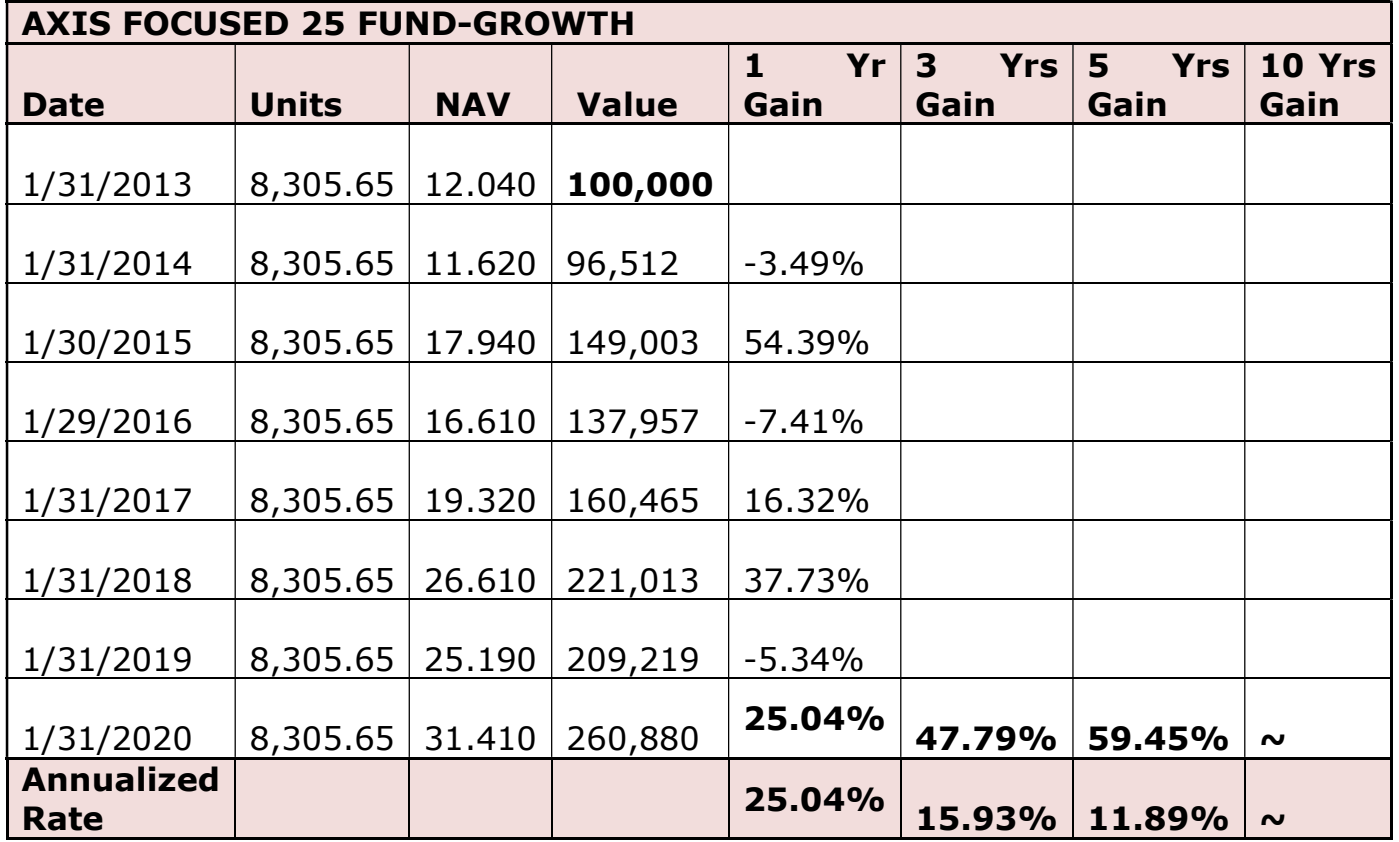

### METHOD OF CALCULATION:

For the dates set at an interval of one year, the NAV of the fund is obtained through VLOOKUP function in MS Excel.

In above example, for Axis Focused 25 fund, the fund was established in July 2012, therefore required date I the month of January is only available 2013 onwards.

Now suppose,

Amount of Investment  $=$  Rs. 100000

Then Number of Units = Amount/NAV

Assuming that the number of units remains the same during the entire duration of 10 years (no further units are purchased and no units are withdrawn),

```
Value of Investment = No. of Units * NAV of that date
                                    in consequent years
```

```
So, 1 Year Gain(\%) = 100* Value on 2014 - Value on
2013
(on 31 Jan 2014) Value on 2013 
Similarly, 
5 Year Gain(%) =100* Value on 2020 - Value on 2015
(on 31 Jan 2020) Value on 2015 
And so on. 
Annualised Rate for 5 Years Gain = Nominal Rate
\sim 5
And so on.
```
Computing the growth rates (% Gain) for 6 months, 1 Year, 3 Years, 5 Years and 10 Years for 57 funds in the same manner, I have organized the results obtained for further analysis and comparison.

The returns in the table are annualized percentage returns. The returns are colour coded to indicate comparison between high and low return within the range of returns of the same duration.

The colours ranging from Blue to Green to Red indicate the spectrum of High to Moderate to Low Returns in that order.

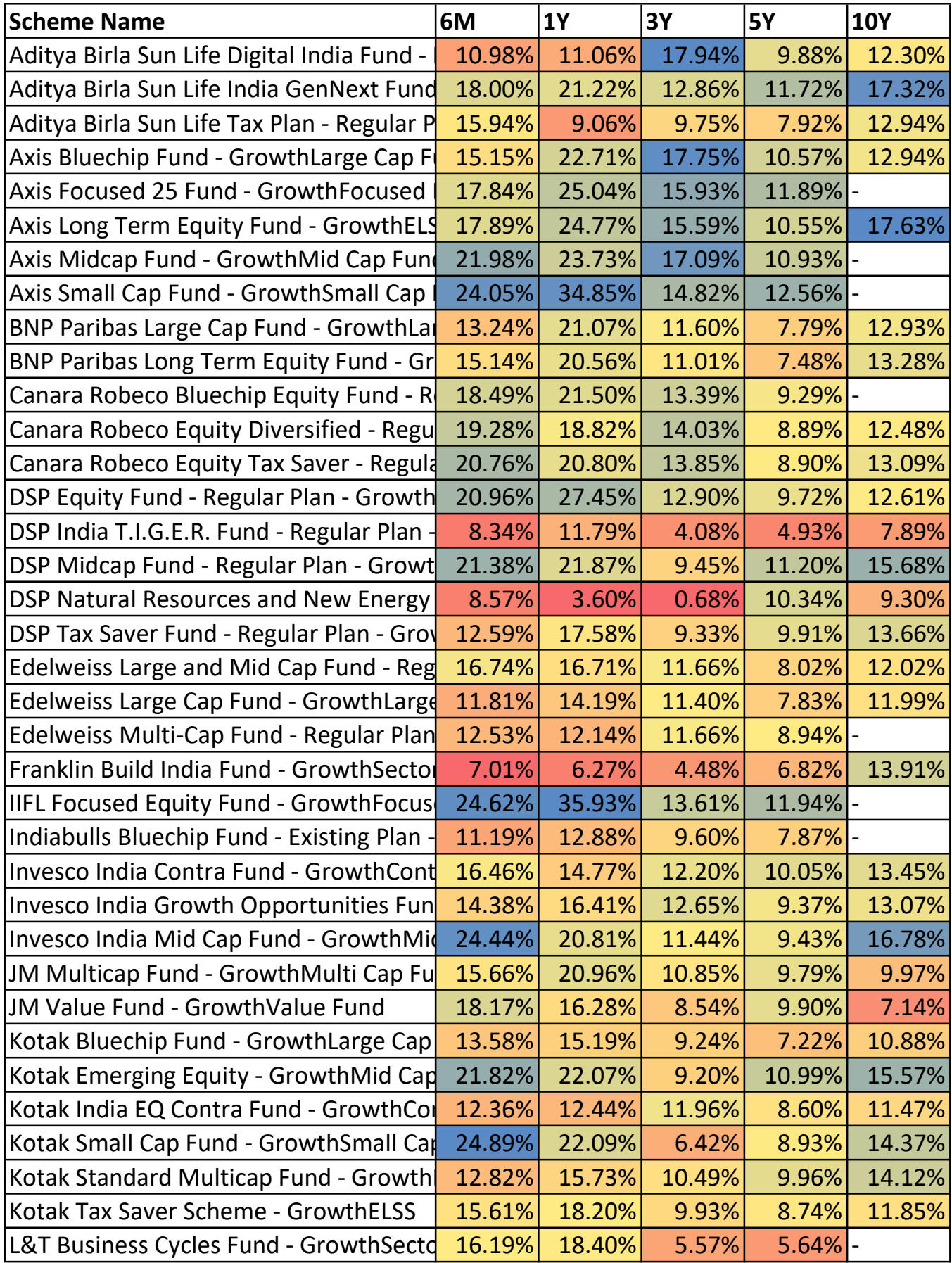

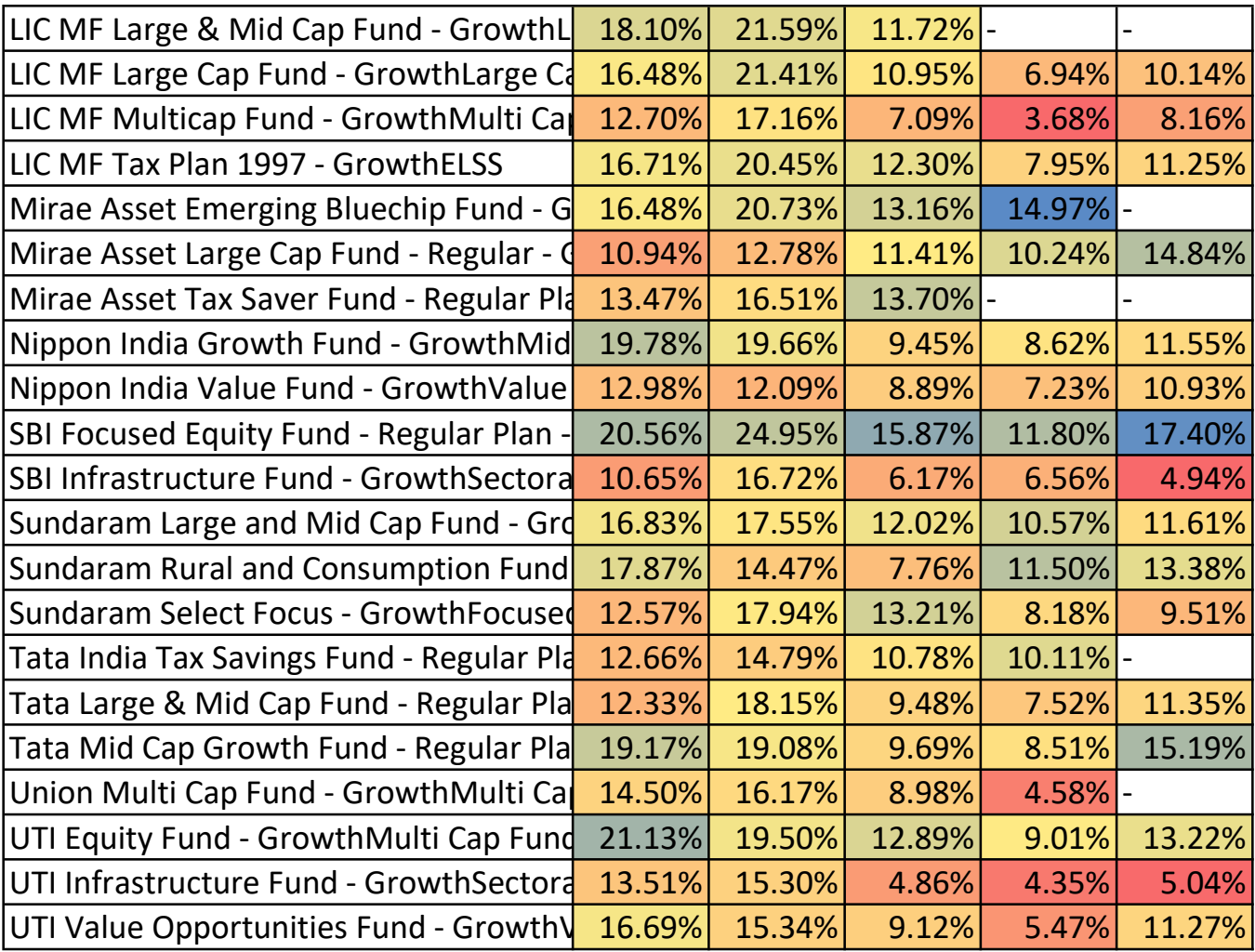

### RELATION BETWEEN AUM AND RETURNS:

Assets under management (AUM) is the total market value of the investments that a person or entity manages on behalf of clients. Assets under management definitions and formulas vary by company.

In the calculation of AUM, some financial institutions include bank deposits, mutual funds, and cash in their calculations. Others limit it to funds under discretionary management, where the investor assigns authority to the company to trade on his behalf.

### Importance of AUM:

Firm management monitors the AUM as it relates to investment strategy and investor product flows in determining the strength of the company. Investment companies also use AUM as a marketing tool to attract new investors. AUM can help investors get an indication of the size of a company's operations relative to its competitors.

There is no direct relation between the total amount held by the fund and the return it produces, as the returns may depend upon how diversified the fund is, among various other factors.

However, I have plotted a scatter diagram of AUM vs Returns to determine whether funds with a higher AUM actually perform better, as it allows for a higher degree of diversification.

I have also fitted a trend line using Linear Regression Model and obtained corresponding Co-efficient of Determination  $(R^2)$ .

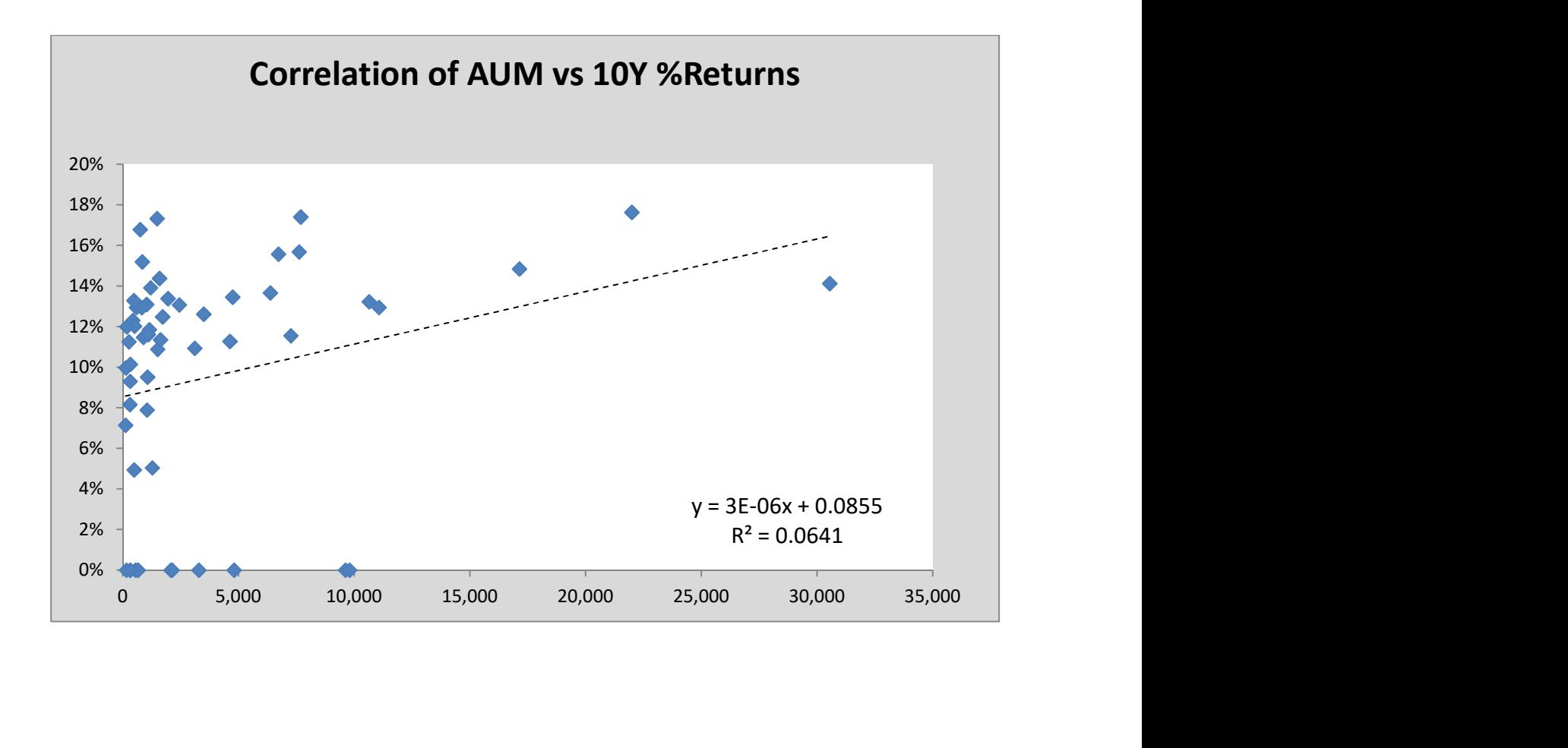

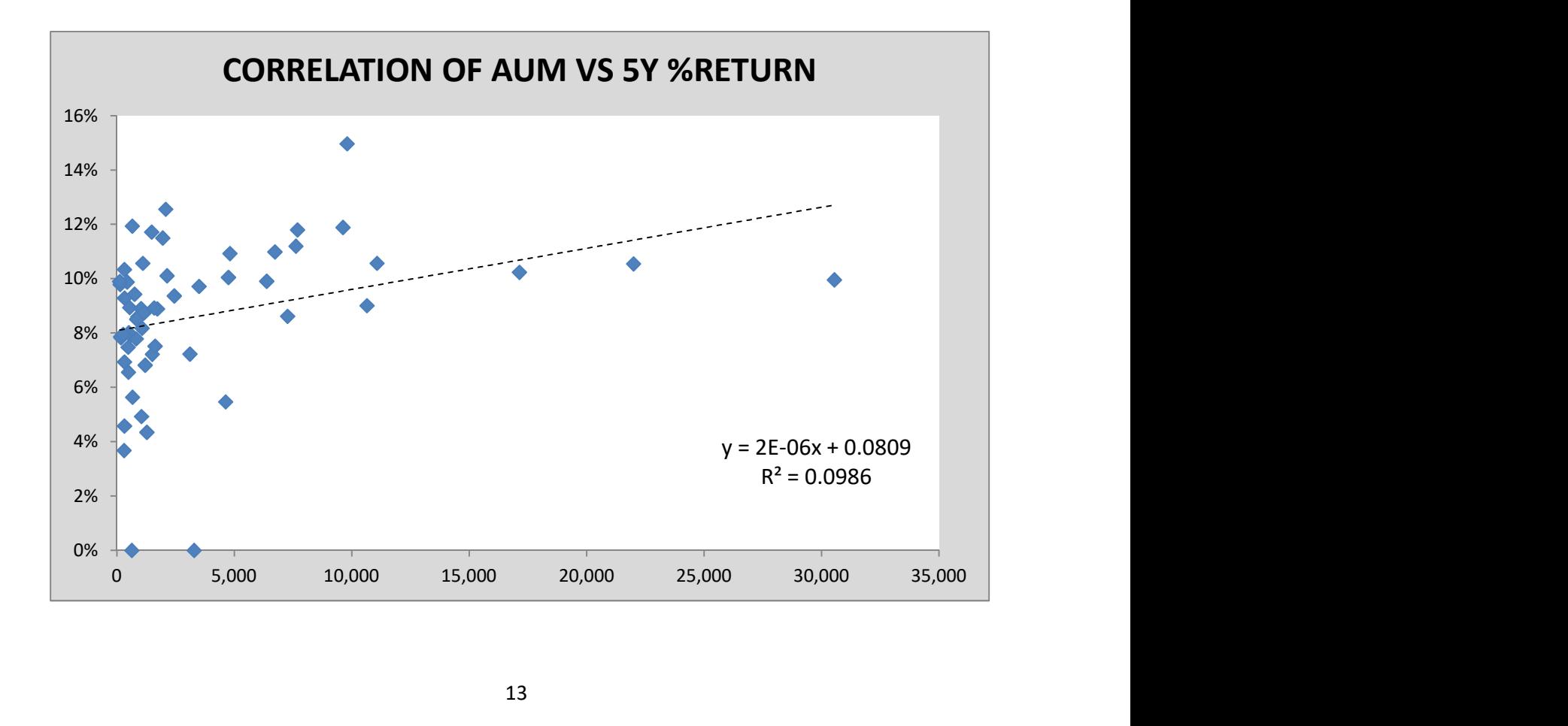

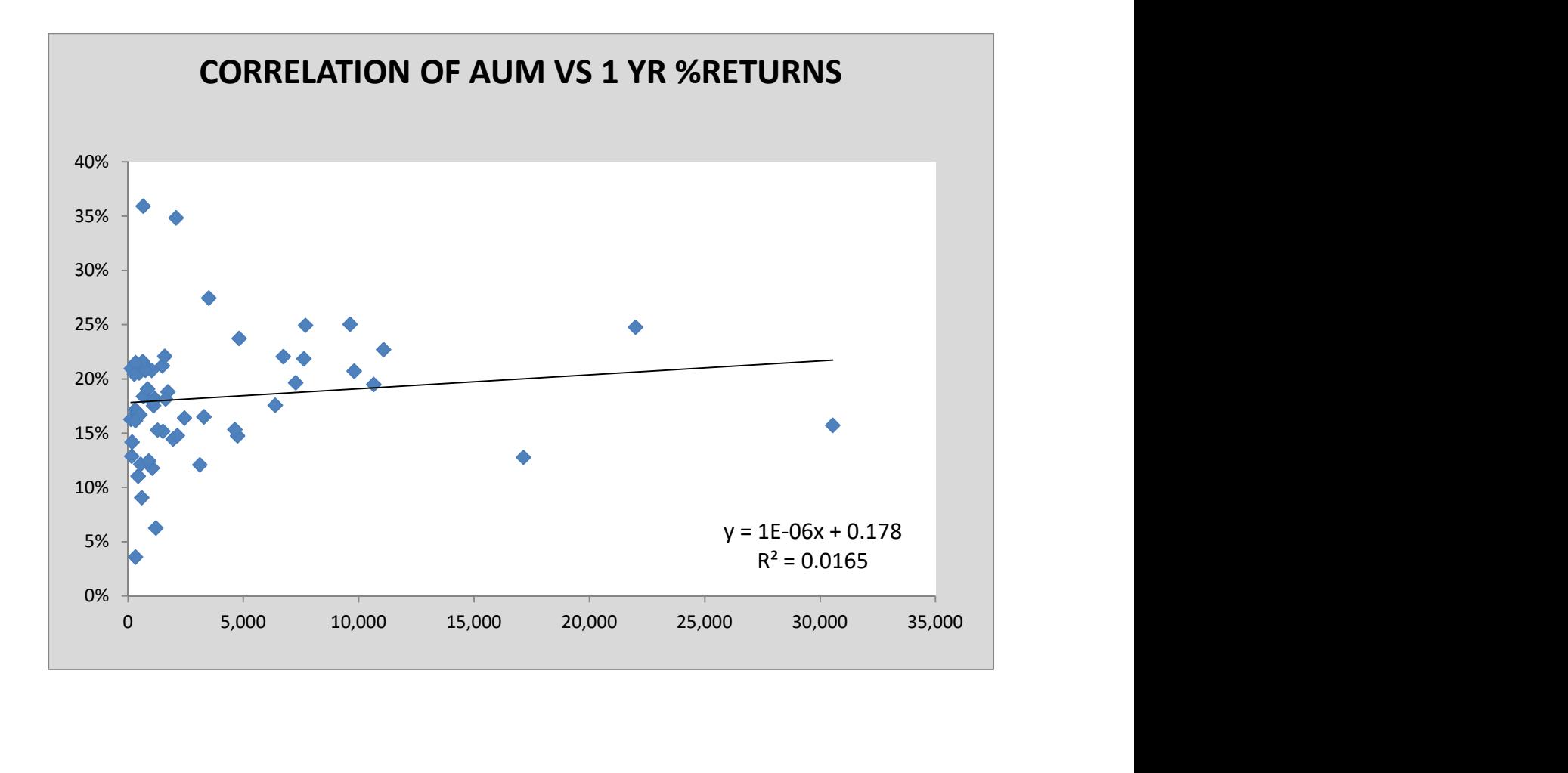

### INTERPRETATION:

Linear regression calculates an equation that minimizes the distance between the fitted line and all of the data points.

In general, a model fits the data well if the differences between the observed values and the model's predicted values are small and unbiased.

Here, through visual observation, we can infer that there is a weakly positive correlation between the AUM of a fund and the Returns it produces.

To quantify the above statement, correlation co-efficients of above shown plots are as follows:

Thus, it can be said that an investor cannot completely rule out the AUM of a fund in the judgement of its performance, especially in the long term.

Furthermore, the co-efficient of determination takes a value of less than 2% for all three durations of return calculation.

The more variance that is accounted for by the regression model the closer the data points will fall to the fitted regression line. Theoretically, if a model could explain 100% of the variance, the fitted values would always equal the observed values and, therefore, all the data points would fall on the fitted regression line.

This indicates that the model explains very little of the variability of the response data around its mean.

# TIME SERIES ANALYSIS

A univariate time series is a sequence of observations of a single process taken

at a sequence of different times. Such a series can in general be written as:

 $\{x(ti) : i = 1,2,3,...,n\}$ 

For instance, a sequence of daily closing prices of a given share constitutes a time series, as does a sequence of monthly inflation figures.

The purposes of a practical time series analysis may be summarised as:

- description of the data
- construction of a model which fits the data
- forecasting future values of the process
- deciding whether the process is out of control, requiring action
- for vector time series, investigating connections between two or more observed processes with the aim of using values of some of the processes to predict those of the others

In this study, the daily NAVs corresponding to dates ranging from January 2010 to January 2020 constitute a time series process.

Out of 57 schemes under consideration in this study,

Axis Long Term Equity Fund (ELSS) has shown the highest return (17.63%) in the long term investment duration of 10 years.

Therefore, I have performed a Time Series Analysis of the NAVs of this fund.

NAV corresponding to each date ranging from January 2010 upto January 2020 has been incorporated in this analysis. Accounting for weekend days and national holidays for which NAV are not available, there are a total of 2483 data points in the timeline of NAVs of this fund.

## METHODOLOGY:

- 1. MOVING AVERAGES: To obtain the forecast line for a long-term trend, the method of moving averages is used, with a period of 250 data points. This method gives a smoother curve by lessening the influence of the fluctuations that pull the annual figures away from the general trend.
- 2. FORECASTING: In order to get the smallest possible sum of squares and draw a line that comes closest to the data, Linear Regression Method is used. This method allows to understand how the dependent variable(NAV) changes when the independent variable(Time) progresses. The Regression Method also estimates the co-efficients of the regression line which can be used to extrapolate the historical data to predict the value that the dependent variable(NAV) will take in some future date.

These methods are used in analysis through Microsoft Excel and its Data Analysis Toolpak Add-In.

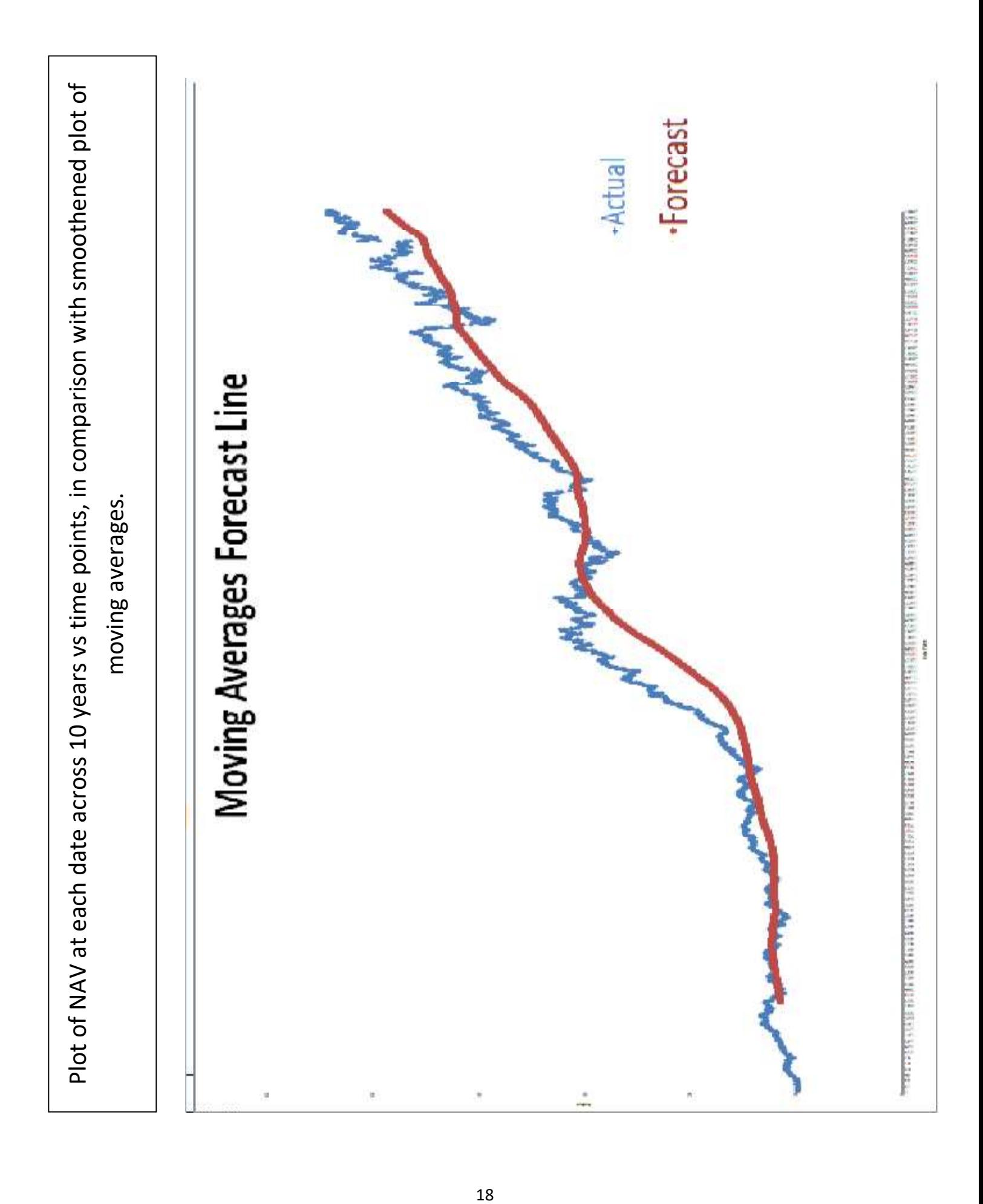

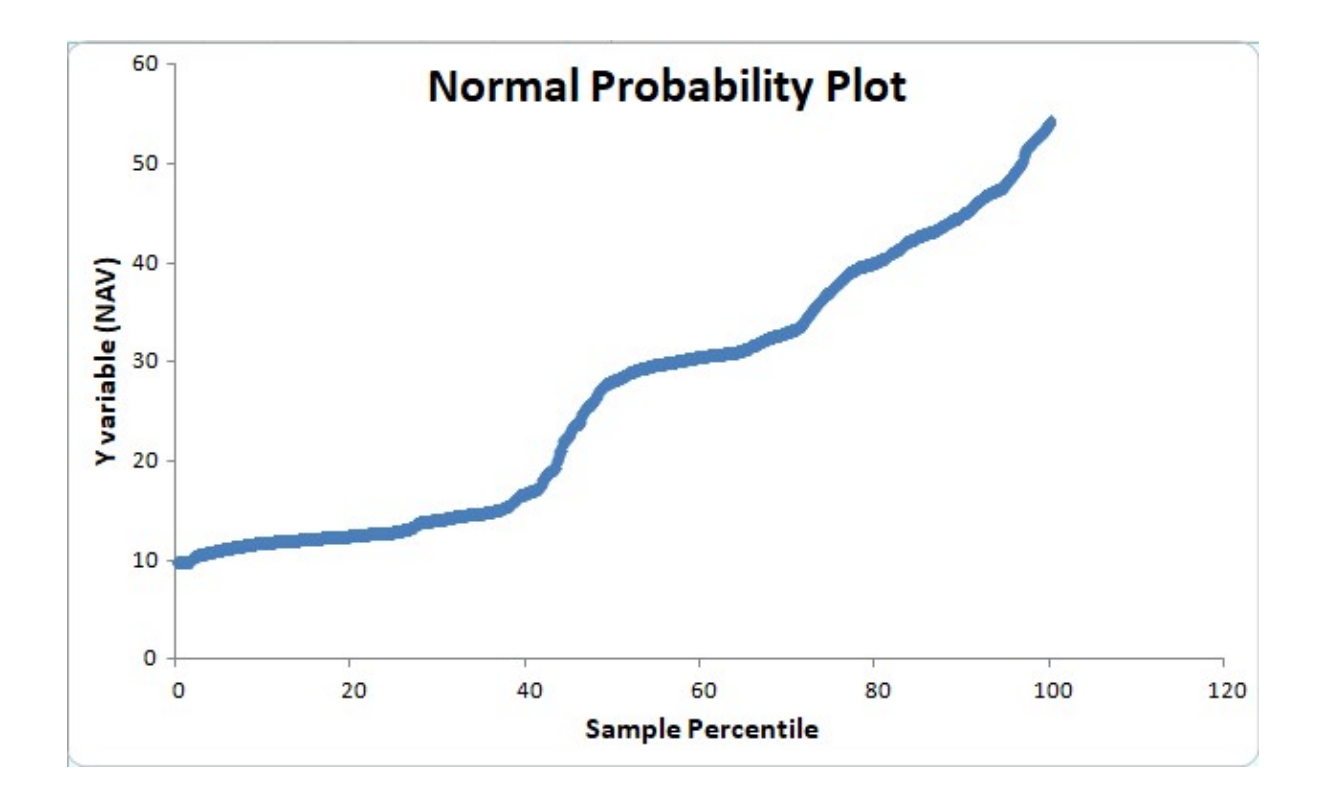

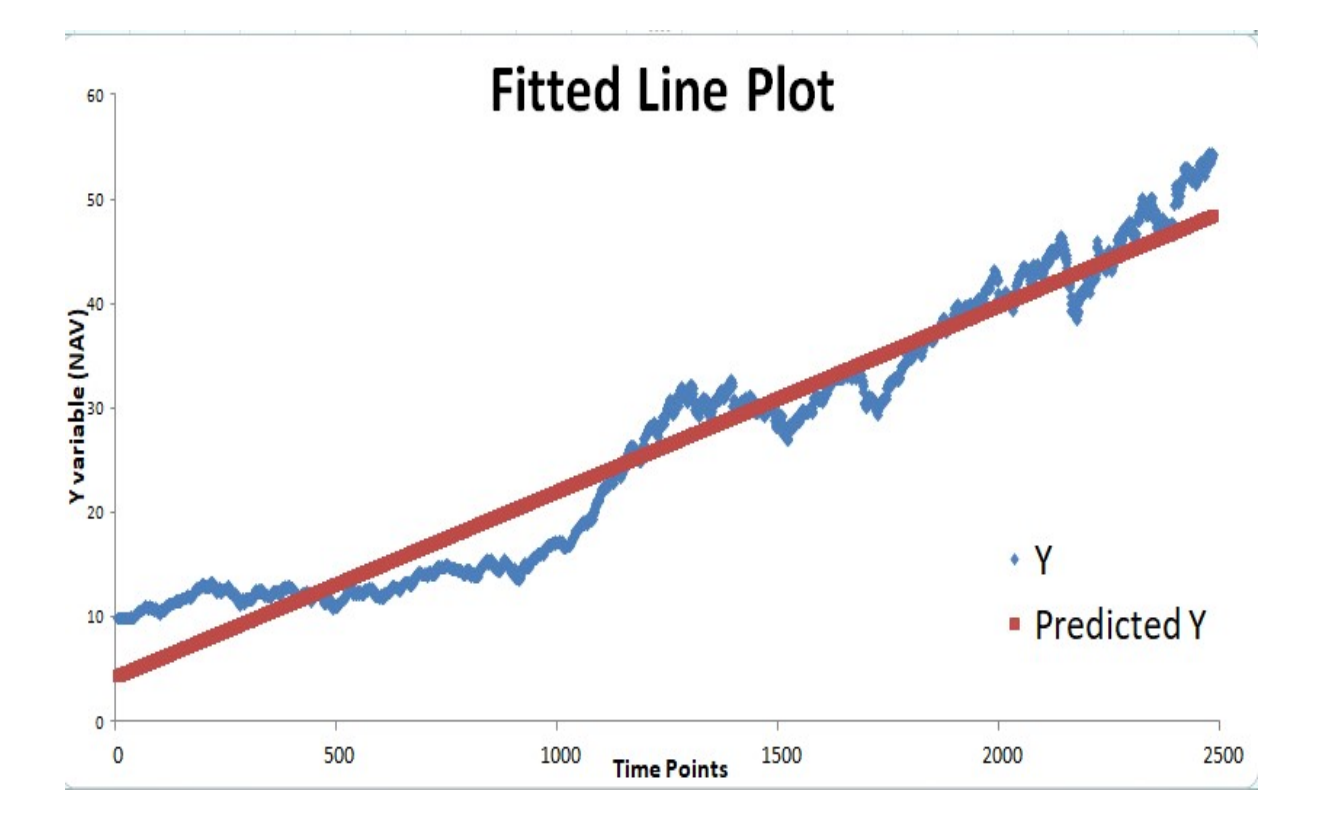

## OUTPUT:

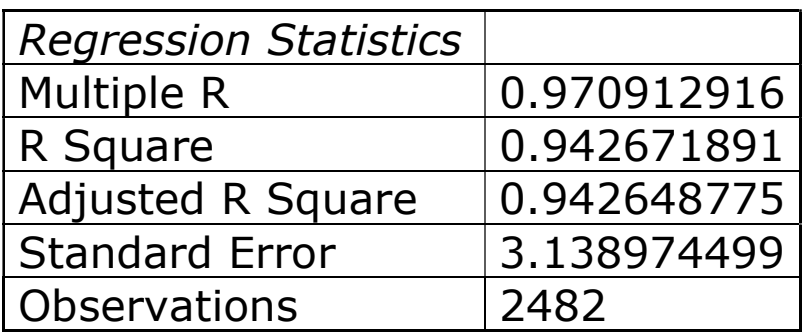

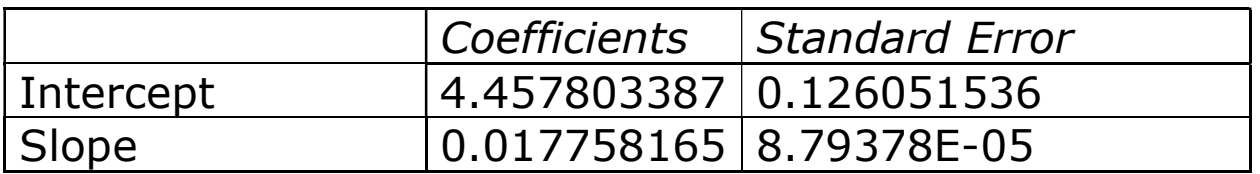

## Therefore, Equation of Regression Line:

 $Y = 0.0178 * X + 4.4578$ 

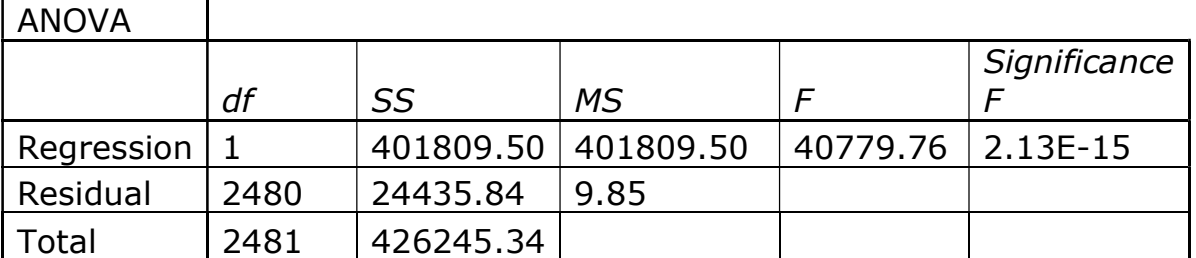

## INTERPRETATION:

- 1. Multiple R. This is the correlation coefficient which determines how strong the linear relationship is. Here, the value is 0.97 which is very close to 1, hence the linear relationship is strong.
- 2. **R** square is the Coefficient of Determination. It is the measure of how many points fall on the regression line. Here, 94% of the variation of y-values (NAV) around the mean are explained by the x-values. In other words, 94% of the values fit the model.
- 3. Adjusted R square adjusts for the number of terms in a model when there is more than one x variable. This measure is not required as this is a univariate time series.
- 4.Standard Error of the regression is an estimate of the standard deviation of the error μ. It indicates the precision of the regression coefficient.
- 5. Observations is simply the number of observations in the sample, which is 2483.
- 6.  $SS = Sum$  of Squares.
- 7. **Regression**  $MS$  = Regression SS / Regression degrees of freedom.
- 8. **Residual MS** = mean squared error (Residual SS / Residual degrees of freedom).
- 9. F: Overall F test statistic for the null hypothesis.
- 10. **Significance F**: The significance associated P-Value.
- 11. **Normal Probability Plot:** shows whether sample is normally distributed. Here, it is not.

### FORECAST USING EQUATION OF LINE:

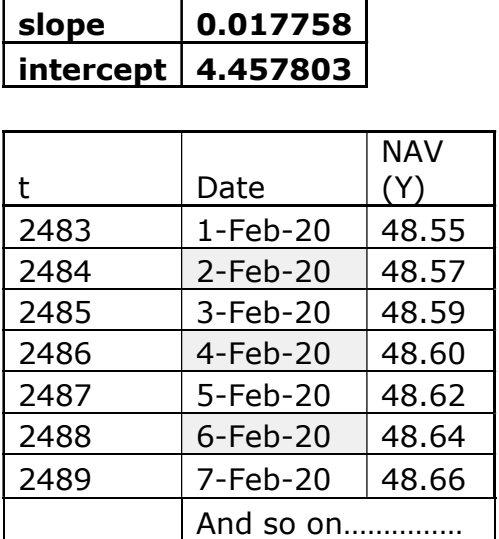

 $Y = 0.0178 * t + 4.4578$ 

Here, the equation of line obtained by fitting a linear regression model to the time series can be used to compute the values of the response variable Y (NAV) for future values of the independent variable X (time).

Thus, by putting the next time point value  $X=2483$  in the equation, we get a prediction of NAV of this fund for the dates of February month, following the end of time series data at 31 January.

In this way, the fitted regression model can be used for forecasting and obtaining prediction of the NAV in addition to the trend lines visible in the graphical diagrams which clearly show that the NAVs have increased over time and a long term duration of investment is quite suitable for investing in a mutual fund.

## MAJOR FINDINGS FINDINGS

#### 1. Best Category of In the vast horizon of hundreds of Mutual Funds operating in the Indian Financial Market, 57 Equity Funds are included in this study as per highest ranking awarded by the reputed credit rating agency CRISIL. Funds:

In this set of funds, the category comprising of the In this set of funds, the category comprising of the<br>largest number of high-performance funds are ELSS funds as well as Sectoral/Thematic funds. performance funds are ELSS<br>l/Thematic funds.<br>Funds make up almost one-

These two categories of funds make up almost one third of the number of funds in this selection of top performing equity funds.

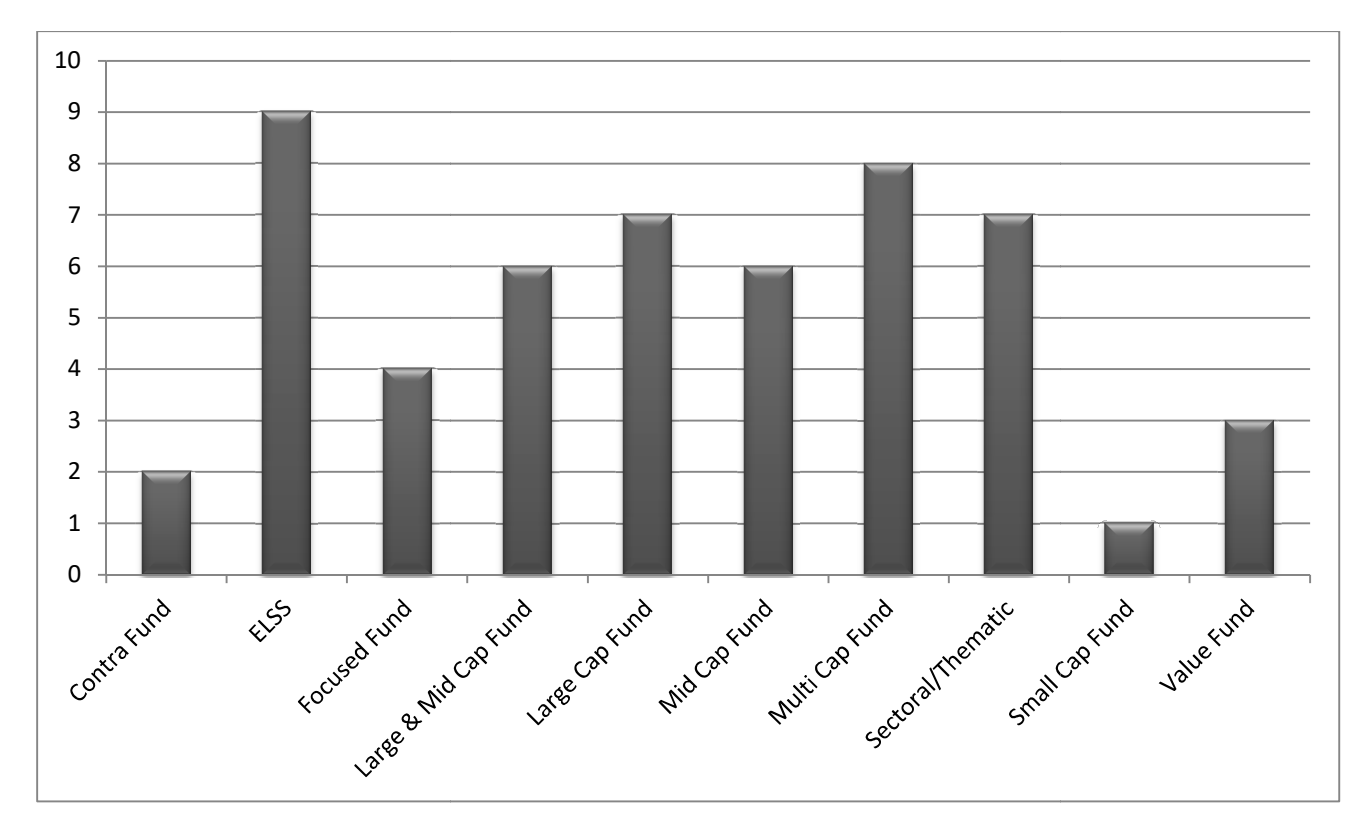

2. High Return in Short Term Investment: A short term refers to a duration of less than or equal to to 12 months. In this case, the growth rates for the duration of 6 Months and 1 Year show the following results:

In the last 6 months, 3 Funds have given Very High Returns 9 Funds have given High Returns

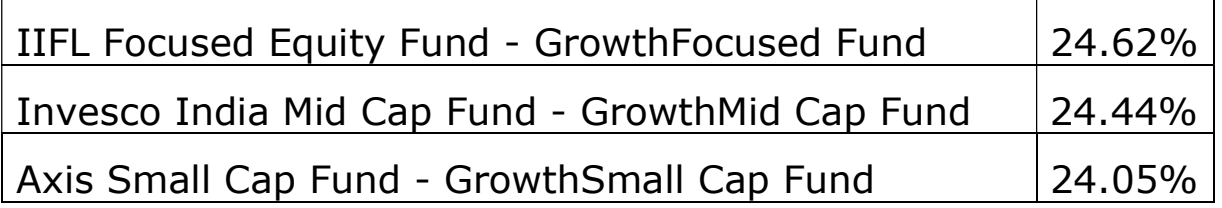

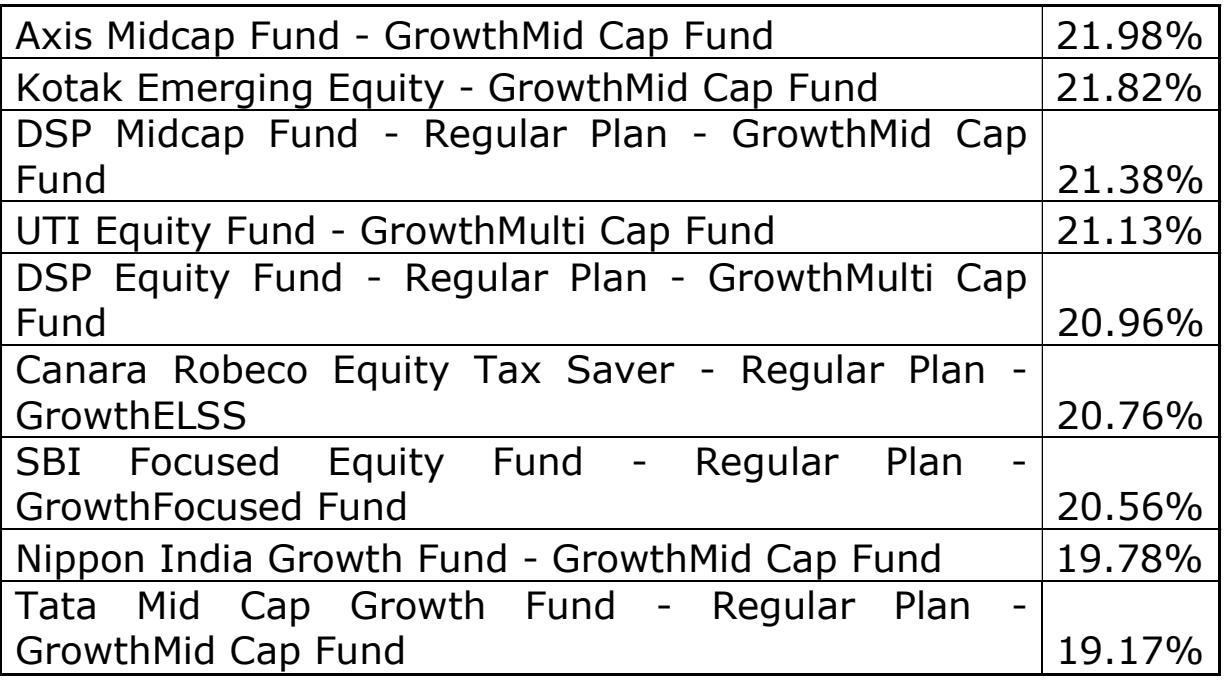

In the last 1 Year, 2 Funds have given Very High Returns 4 Funds have given High Returns

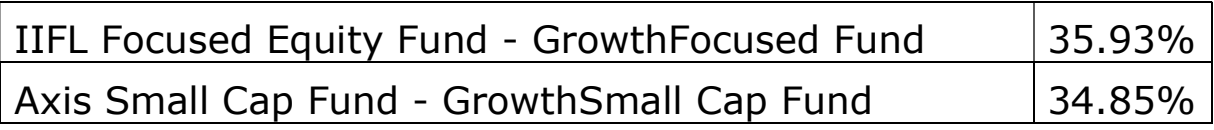

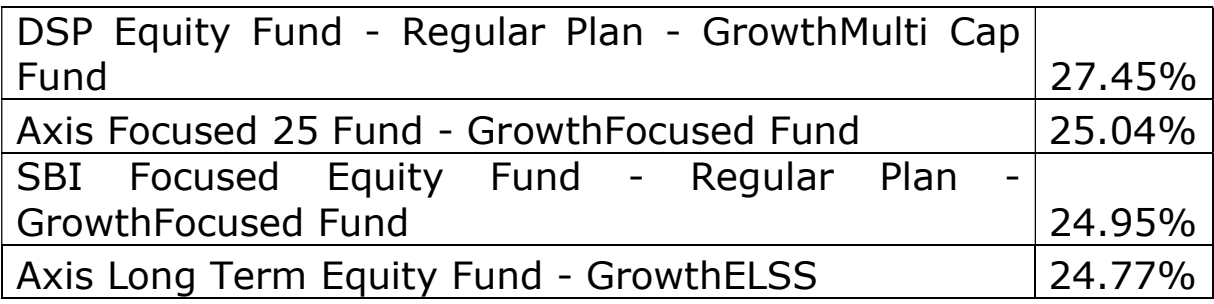

### 3.High Return in Medium Term Investment:

A medium term refers to a duration of more than 12 months but less than 8-10 years. In this case, the growth rates for the duration of 3 and 5 Years show the following results:

In the last 3 Years, 3 Funds have given Very High Returns 3 Funds have given High Returns

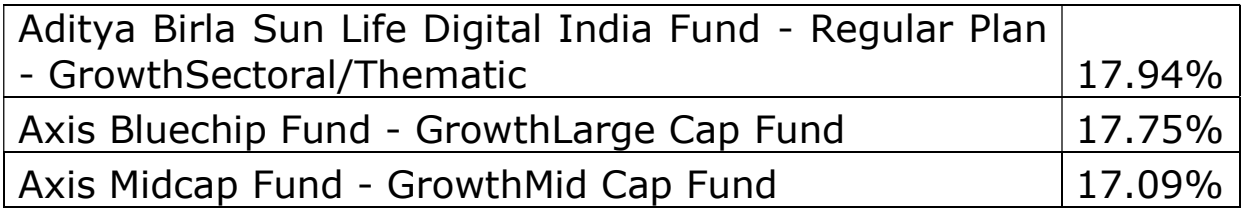

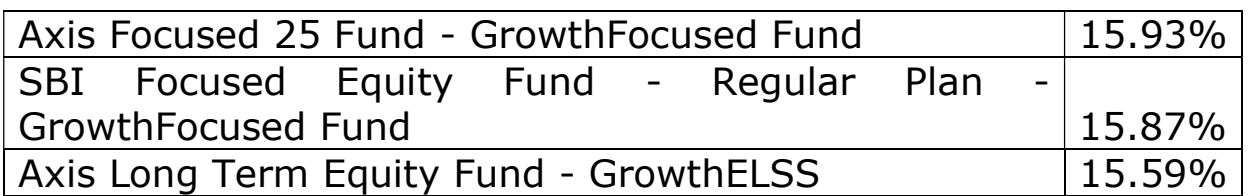

### In the last 5 Years, Only 1 Fund has given Very High Returns 6 Funds have given High Returns

Mirae Asset Emerging Bluechip Fund - GrowthLarge & Mid Cap Fund 2012 2013 2022 2023 2024 2022 2023 2024 2022 2023 2024 2022 2023 2024 2022 2023 2024 2022 2023 2024 20

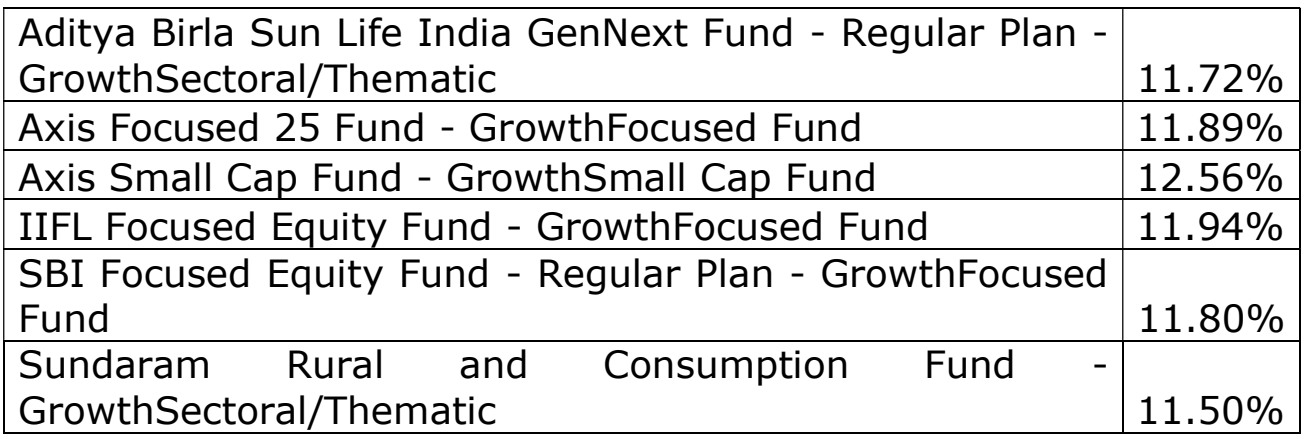

### 4. High Return in Long Term Investment:

A long term refers to a duration of 8-10 years or more.

In this case, the growth rates for the duration of 10 Years show the following results:

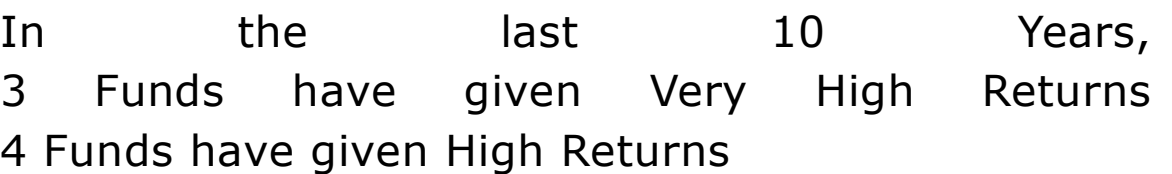

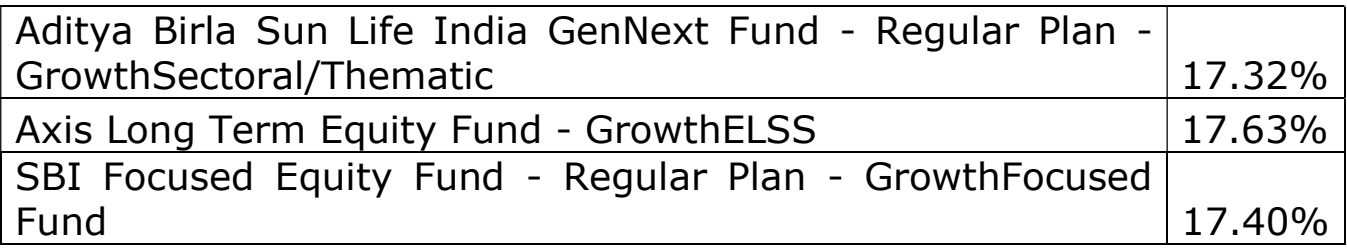

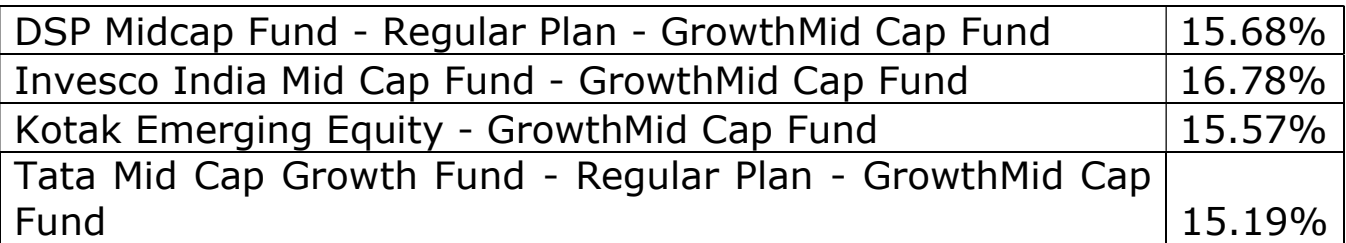

## 6. Consistently High or Increasing Returns:

The funds that have performed consistently well in short, medium as well as long term are:

- Aditya Birla Sun Life India GenNext Fund Regular Plan-Growth - Sectoral/Thematic
- Axis Focused 25 Fund GrowthFocused Fund
- **Axis Long Term Equity Fund GrowthELSS**
- Axis Midcap Fund GrowthMid Cap Fund
- **Axis Small Cap Fund GrowthSmall Cap Fund**
- **-** Mirae Asset Emerging Bluechip Fund GrowthLarge & Mid Cap Fund

SBI Focused Equity Fund - Regular Plan GrowthFocused Fund

- 7. Consistently Low Returns: Despite belonging to the highest CRISIL ranks among all mutual funds in India, the funds that have consistently shown a low performance in comparison are:
- DSP India T.I.G.E.R. Fund Regular Plan Growth Sectoral/Thematic
- DSP Natural Resources and New Energy Fund Regular Plan – Growth - Sectoral/Thematic
- **Franklin Build India Fund GrowthSectoral/Thematic**
- **SBI Infrastructure Fund GrowthSectoral/Thematic**
- UTI Infrastructure Fund GrowthSectoral/Thematic

# SOME DEFINITIONS

Large Cap funds invest mostly in big companies. Funds identify these companies by their market capitalisation. These funds are likely to offer modest returns as they carry relatively less risk.

Equity Linked Savings Schemes (ELSS) are suitable for investors looking to save taxes under Section 80 C of the Income Tax Act. Investments in these funds qualify fora tax deduction of up to Rs 1.5 lakh. They come with a mandatory lock-in period of three years.

**Midcap funds** invest mostly in medium-sized companies. Investors with high risk appetite should bet on these funds.

**Smallcap funds** invest in small companies. These companies can be extremely risky, as there will be very little information about them available in the public domain. However, they can also offer phenomenal return. They are suitable only for investors with a very high risk appetite.

Sector/Thematic funds invest mostly in a particular sector or along the lines of a defined theme. Since the investments are concentrated on a single sector or theme, sector funds are considered extremely risky.

## SOURCES AND REFERENCES

- 1. Dr S Narayan Rao Performance Evaluation of Indian Mutual Funds
- 2. Kabeer Palshikar Equity Mutual Funds In India
- 3. Dr.R.Narayanasamy, V. Rathnamani Performance Evaluation of Equity Mutual Funds (On Selected Equity Large Cap Funds)

https://www.amfiindia.com/ https://www.crisil.com/ https://www.mutualfundssahihai.com/ https://www.moneycontrol.com/ https://fbil.org.in/ https://economictimes.indiatimes.com/mf/ https://mutualfund.adityabirlacapital.com/ https://dspblackrock.com http://www.hdfcfund.com/ https://www.icicipruamc.com/ https://www.idfcmf.com/ https://www.reliancemutual.com/ https://www.miraeassetmf.co.in/ https://www.sundarammutual.com/ http://www.tatamutualfund.com/ https://www.bnpparibasmf.in/ http://www.ltfs.com/companies/lnt-investmentmanagement/ lnt-mutual-fund.html https://www.principalindia.com/ https://www.utimf.com/ http://www.jmfinancialmf.com/

#### **A PROJECT REPORT ON**

#### **"STATISTICAL ANALYSIS AND FORECASTING OF CROP PRODUCTION IN INDIA"**

*A project report submitted to Department of Statistics Saurashtra University, Rajkot .*

*For the partial fulfillment of the degree Masters of Science In Statistics Submitted by Mr .Jadhav Ajay Vilas*

> *Under the Guidancence of Miss . Fenal kachchhi*

*DEPARTMENT OF STATISTICS Saurashtra University Rajkot, 2018-2019*

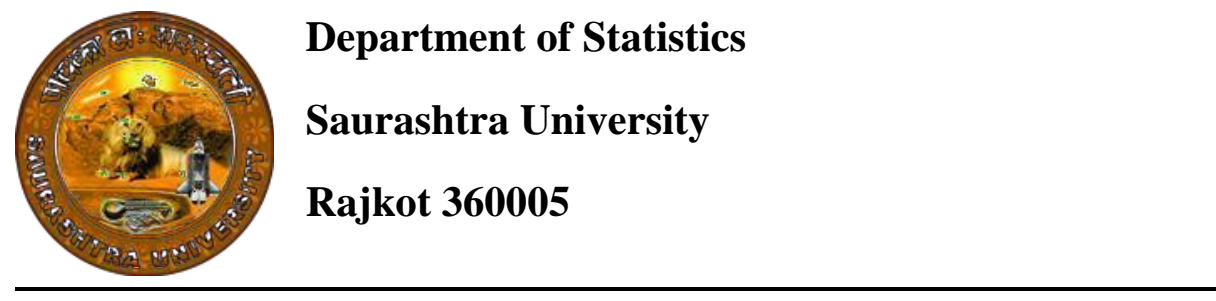

**Department of Statistics** 

**Saurashtra University** 

**Rajkot 360005**

## **CERTIFICATE**

*ThisistocertifythatStudentsofM.Sc. Semester-4,Departmentof Statistics,SaurashtraUniversityhassatisfactorilycompletedher project*

*work entitled*

*"Statistical Analysis & forecasting of crop production in india".*

1.Ajay vilas jadhav.

Place: Rajkot

Date:

Project guide Head of department
# **Acknowledgement**

It gives me a pleasure to express my sincere thanks with deep sense

to Dr.G.C.Bhimani Head of department statistics, Dr.Kishor Atkotiy, Dr.Annasaheb Suryawanshi, Miss.Fenal Kachchhi, Miss.Disha rank for their inspiring guidance, constant encouragement, kind co-operation.

I am grateful to him for providing me the necessary facilities.

I am very much thankful to all research students for their guidance.

Also I would like to thank all non-teaching staff of our department for their help and co-operation.

I thank all my friends for their very well support.

I am indebted to my parents for their encouragement and patience throughout my study.

> Your's Sincerely Mr. Jadhav Ajay Vilas

# **DECLARATION**

I hereby declaration that the project entitled "STATISTICAL ANALYSIS AND FORCASTING OF CROP PRODUCTION IN INDIA" is being submitted by me to Department of statistics, Saurashtra University, Rajkot. This project is my original work and it has been presented earlier in this manner.

DATE:-

PLACE:- Rajkot Mr. Jadhav Ajay Vilas

# **Contents**

# **1. Introduction**

 **2. Objectives** 

 **3. Method of Data collection** 

 **4. Statistical tools** 

 **5. Data Analysis** 

 **6. Major Findings** 

 **7. Limitations and Future Scope** 

 **8. References** 

# **Introduction:**

 The project involves the time series analysis of various crops in states. Time series analysis provides tools for selecting a model that can be used to forecast of future events. Modeling the time series is a statistical problem. Forecasts are used in computational procedures to estimate the parameters of a model being used to allocate limited resources.

 Human life is surrounded by many things. Due to large population, there is chaos in each field. In this risky life everyone wants to be secured future. This happens only after very well planning and understanding.

 In this analysis our first assumption about the series is, it is stationary series and it has certain stochastic behavior. Stationary series means, the series has constant mean over the time period, the auto covariance between the observations dependent on only lag between the observations and not on time, it has finite second order moment. One characterizing property of the stationary series is that the auto covariance at lag zero is higher than any other two different observations.

 An agricultural commodity can be defined as grain, pulses, fruit, timber or any other items produced from agricultural activities.

 Time series models have been the basis for any study of a behavior of process or metrics over a period of time. Time series models have been found one of the most effective methods of forecasting.

# **Objectives:-**

- 1) To study the different crop production in all states.
- 2) To model & forecast the production of pulses in Karnataka state.
- 3) To model & forecast the production of cotton in Maharashtra state.
- 4) To study & forecast the production of coarse cereals in Arunachal Pradesh state.
- 5) To study & forecast the production of wheat in Bihar state.

# **Method of data collection:-**

 In order to achieve the above objective we collect the data as Described above,

# **a) A collection of Secondary data:**

 This data is collected from website http://www.rbi.org.in starts from 1995 to 2014.The data consist of state wise production of food grain & major non food grain crops.

# **List of Abbreviations:**

- $\Sigma$  TS Time Series
- $\triangleright$  ACF Autocorrelation Function
- $\triangleright$  PACF Partial Autocorrelation Function
- $\triangleright$  AR Autoregressive Model
- $\triangleright$  MA Moving Average Model
- $\triangleright$  ARMA Autoregressive Moving Average Mode
- ARIMA Autoregressive Integrated Moving Average Model

# **Statistical techniques:**

- Tabulation & Graphical representation.
- The main statistical tool used is Time Series Analysis

# **Statistical Packages used:**

- 1) SPSS software
- 2) Microsoft Excel

# **Name of Commodity and pictures**

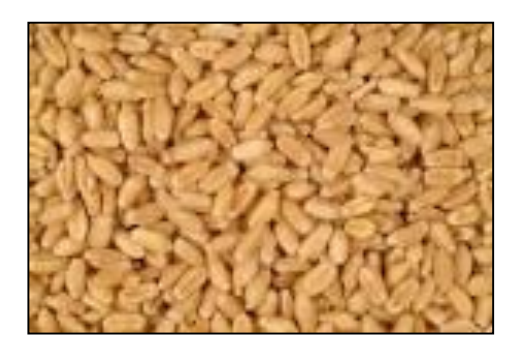

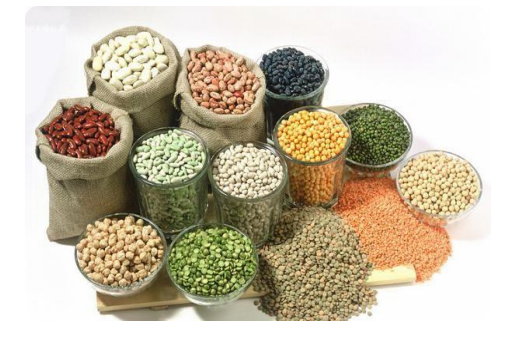

**Wheat** Coarse cereal

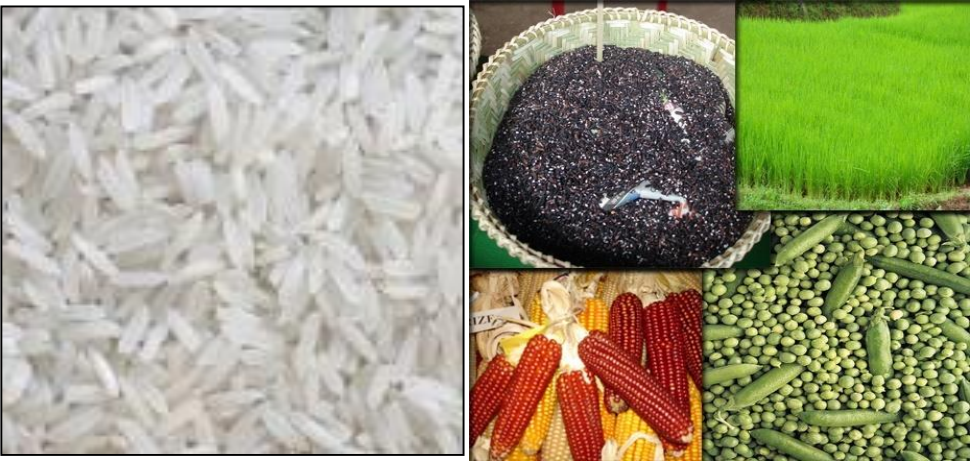

Rice Food grain

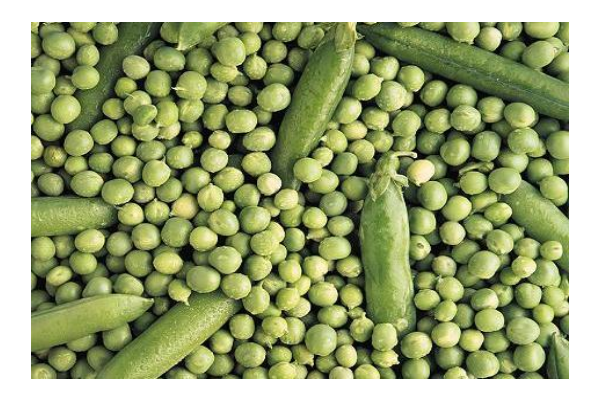

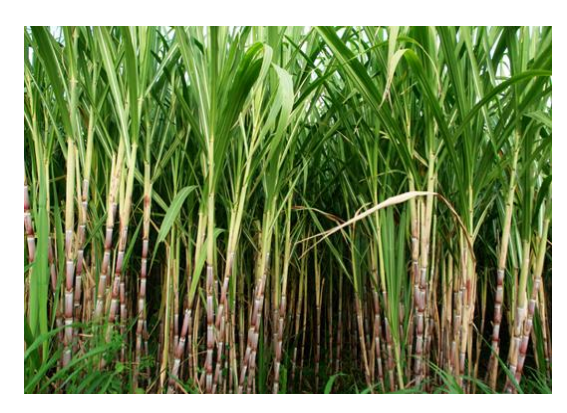

**Pulses Sugarcane** 

Crop production regional divisions of India as graphically described below :

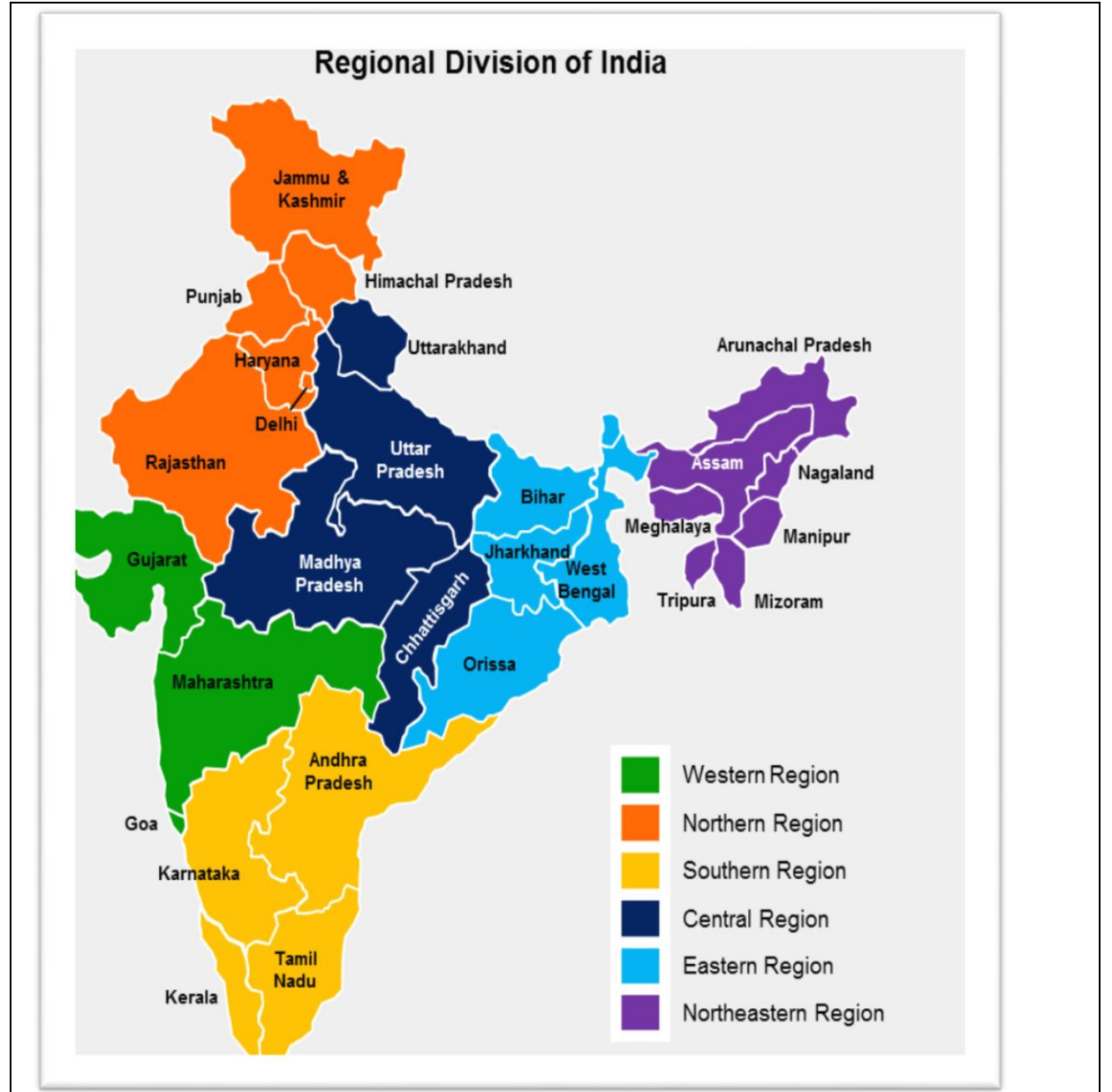

# **GRAPHICAL REPRESENTATION:**

# **Objective:-Which crop is favorable in division of India**

# **1] AVERAGE PRODUCTION OF NORTHERN STATE:**

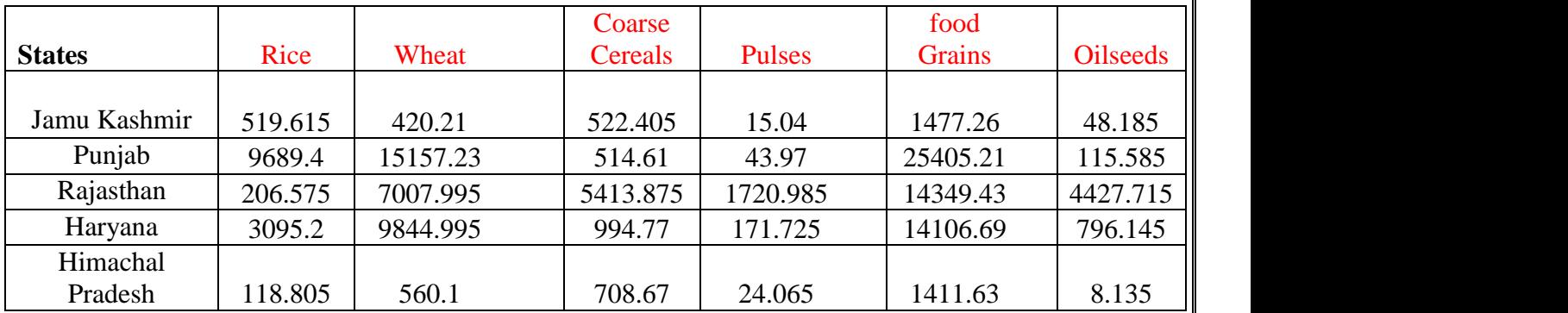

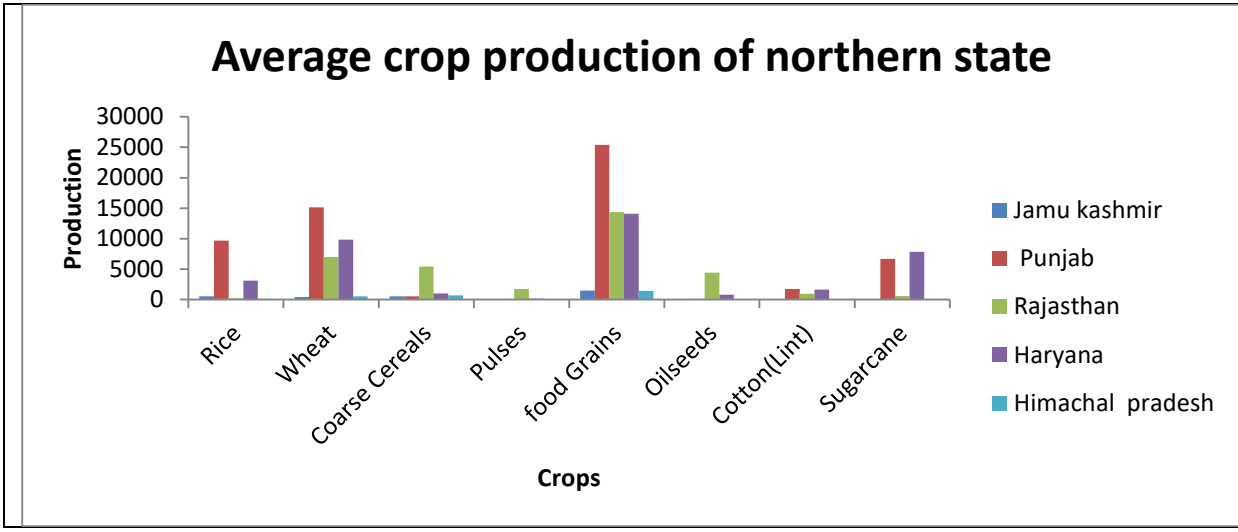

# **Conclusion:**

From the above graph it is clear that the production of food grains is higher in Punjab in northern state. In Punjab state all production of rice wheat also comparatively high than all state in northern state.

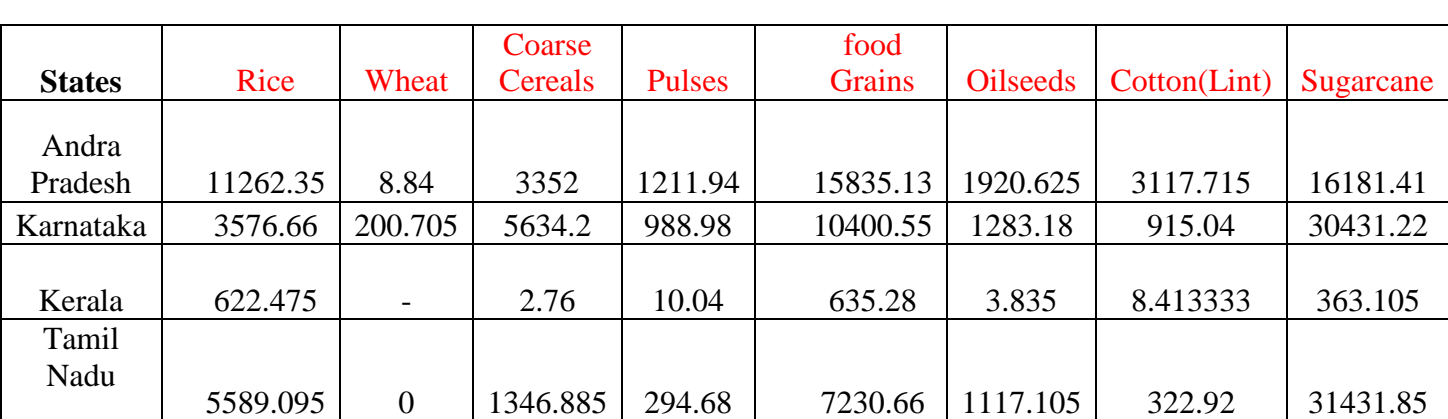

# **2] AVERAGE PRODUCTION OF SOUTHERN STATE:**

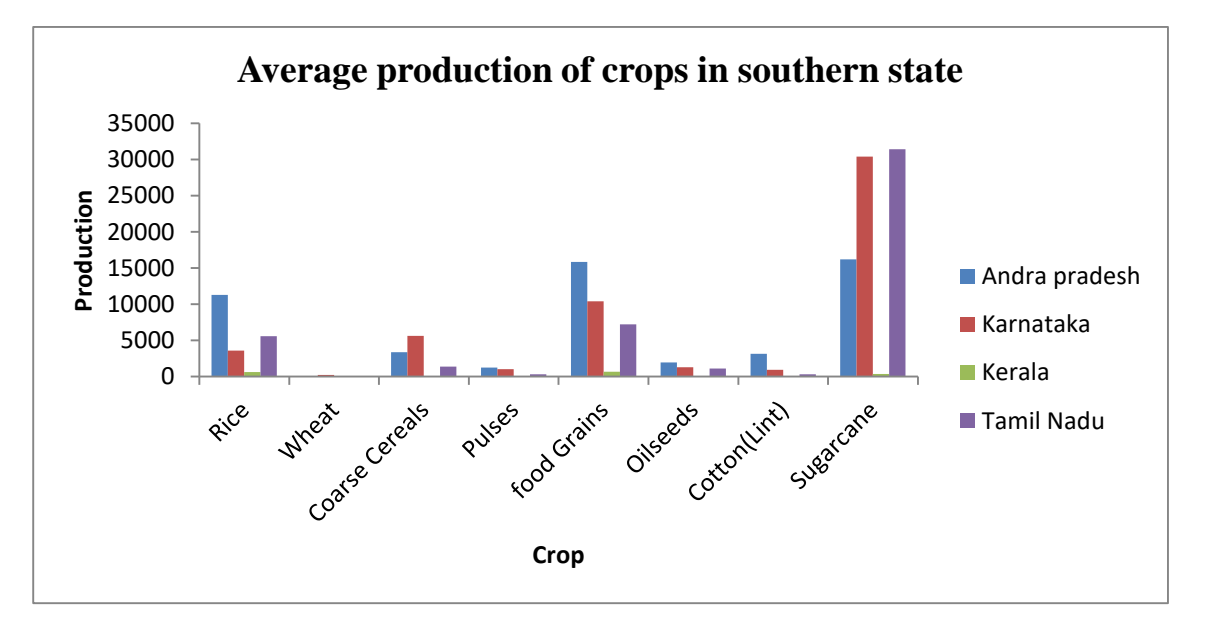

## **Conclusion:**

From the above graph it is clear that the production of sugarcane is higher in Tamil Nadu southern state. After that also production is higher in Karnataka. The production of cotton & oilseeds is relatively low in southern state.

# **3] AVERAGE PRODUCTION OF WESTERN STATE:**

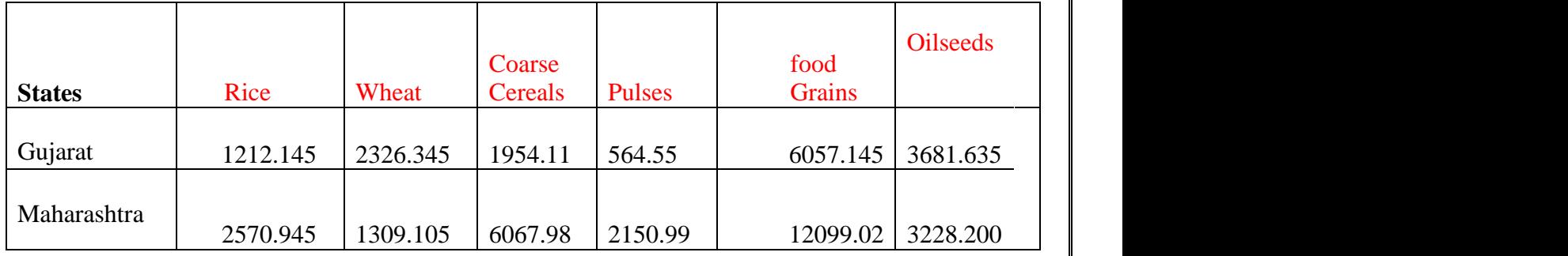

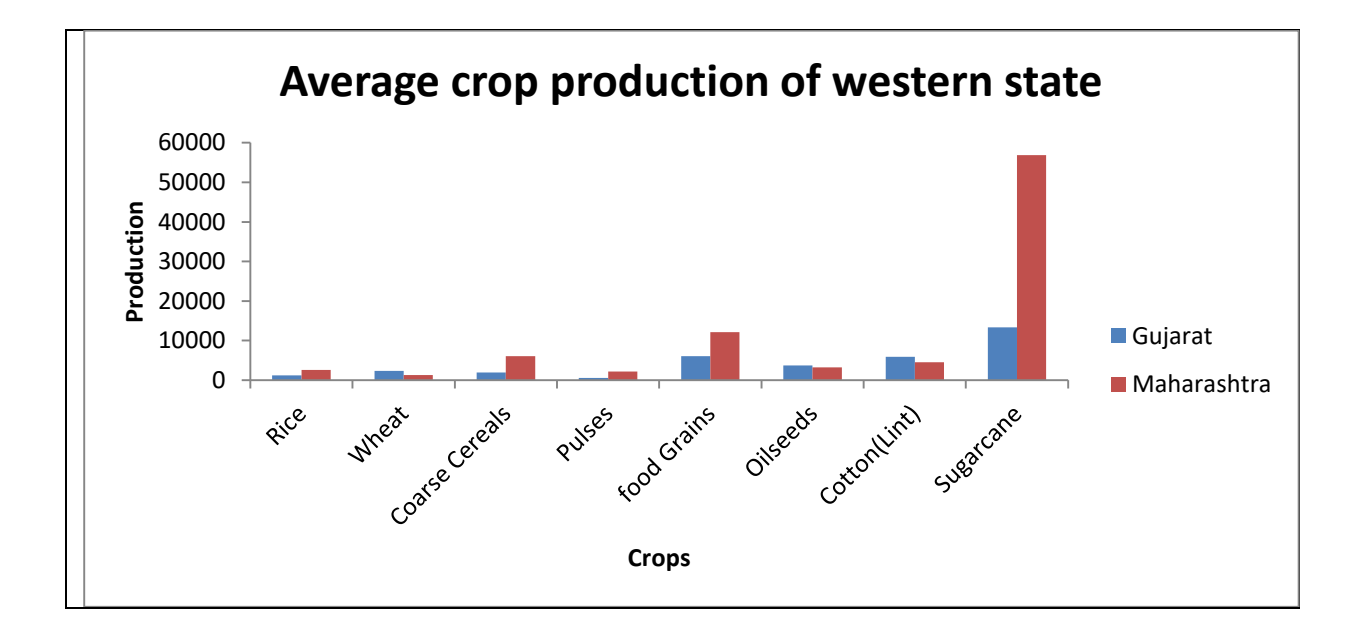

# **Conclusion:**

From the above graph it is clear that the production of sugarcane is higher in Maharashtra in western state. Here the production of rice & wheat is comparatively low.

# **4] AVERAGE PRODUCTION OF EASTERN STATE:**

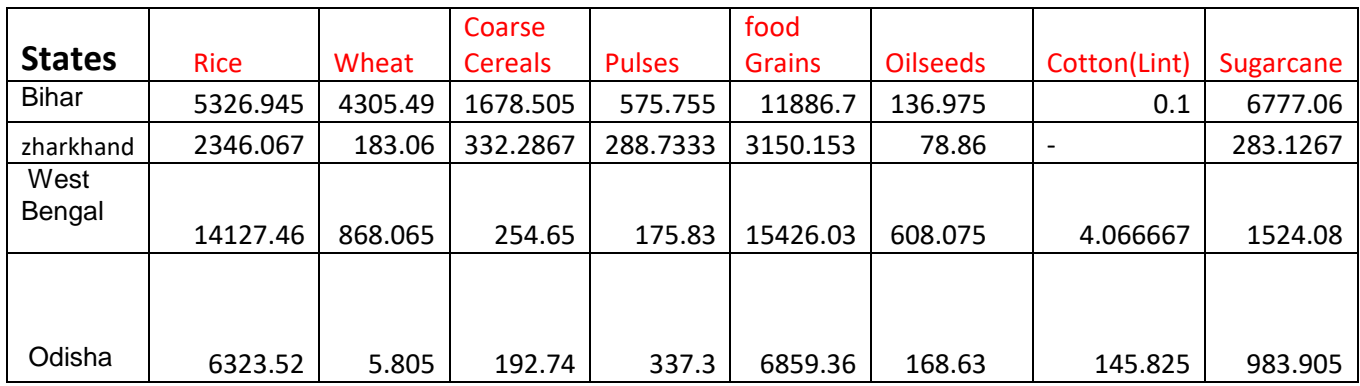

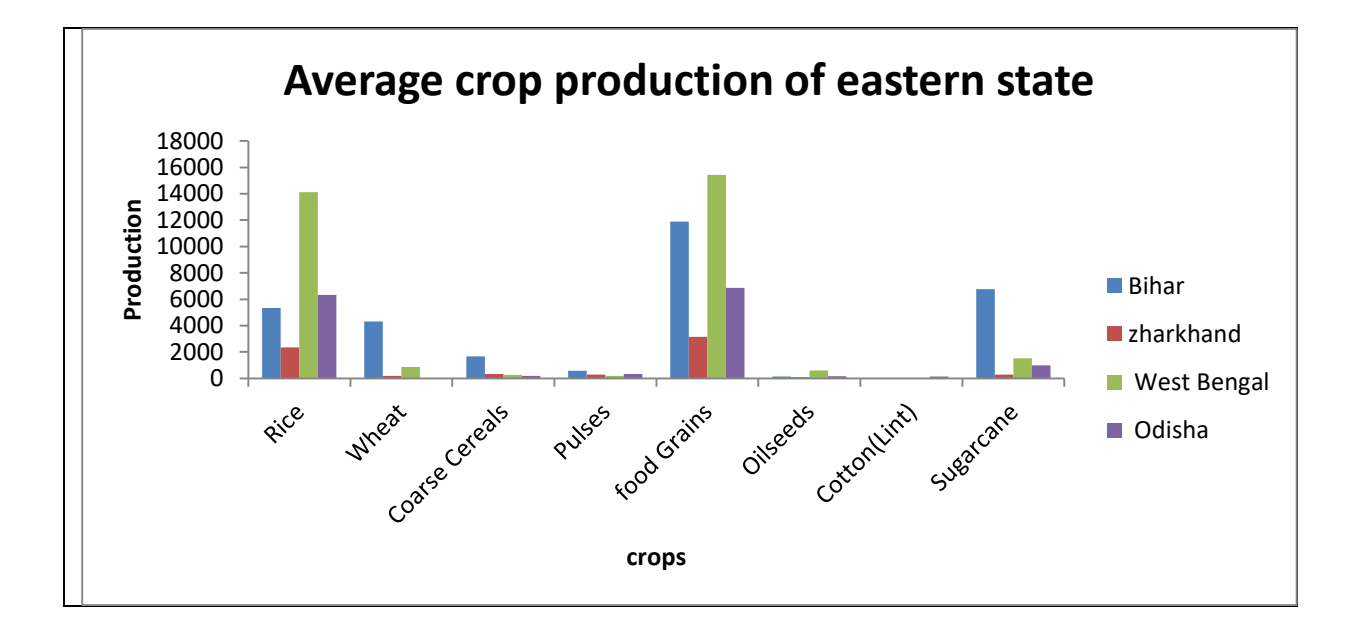

# **Conclusion:**

From the above graph it is clear that the production of food grains is higher in West Bengal eastern state also production of food grain, rice, sugarcane in Bihar is high.

# **5] AVERAGE PRODUCTION OF CENTRAL STATE:**

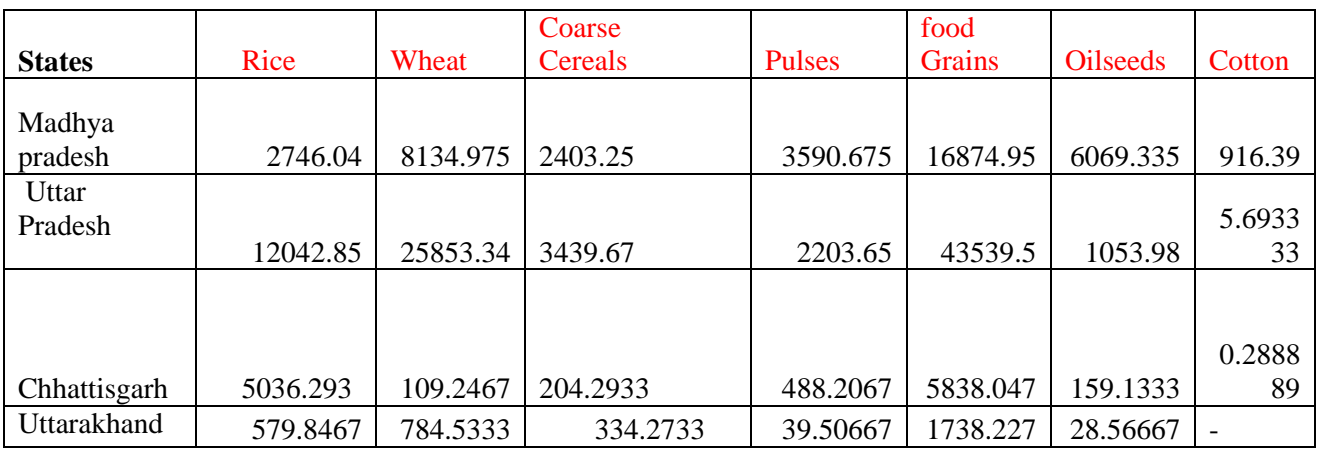

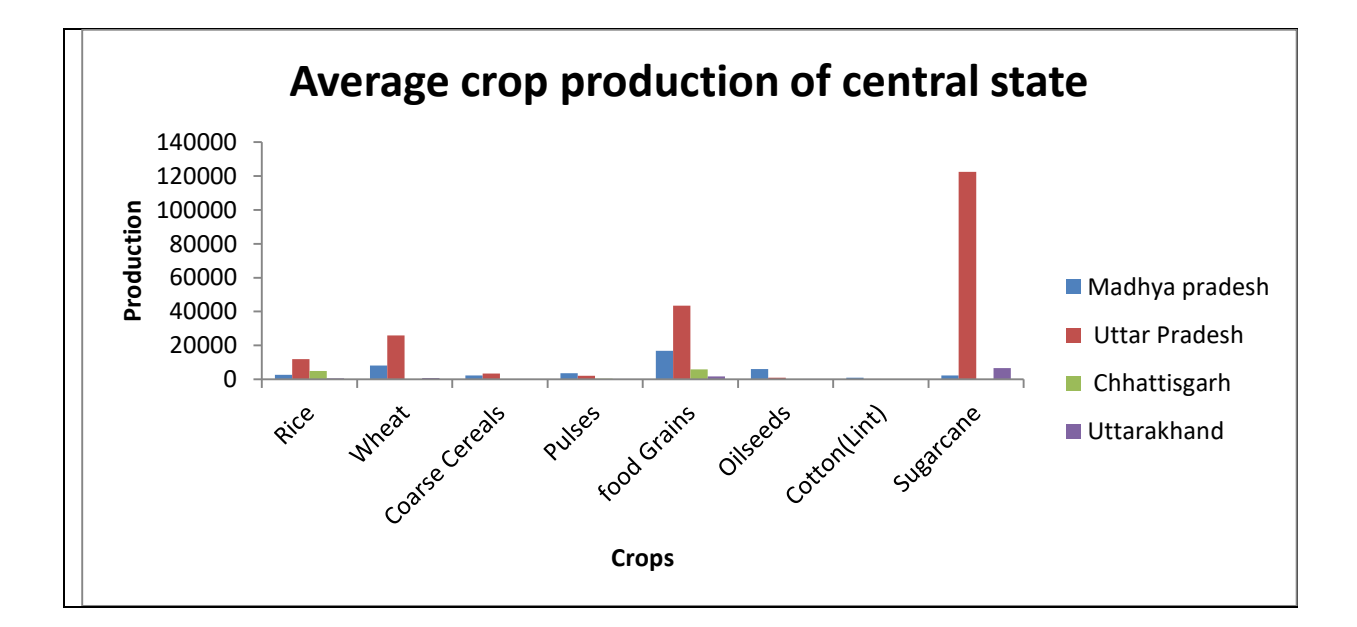

# **Conclusion:**

From the above graph it is clear that the production of Sugarcane is higher in Uttar Pradesh. In central state. Cotton production is very low in central state i.e. the cotton crop is not favorable.

# **6] AVERAGE PRODUCTION OF NORTHEASTERN STATE:**

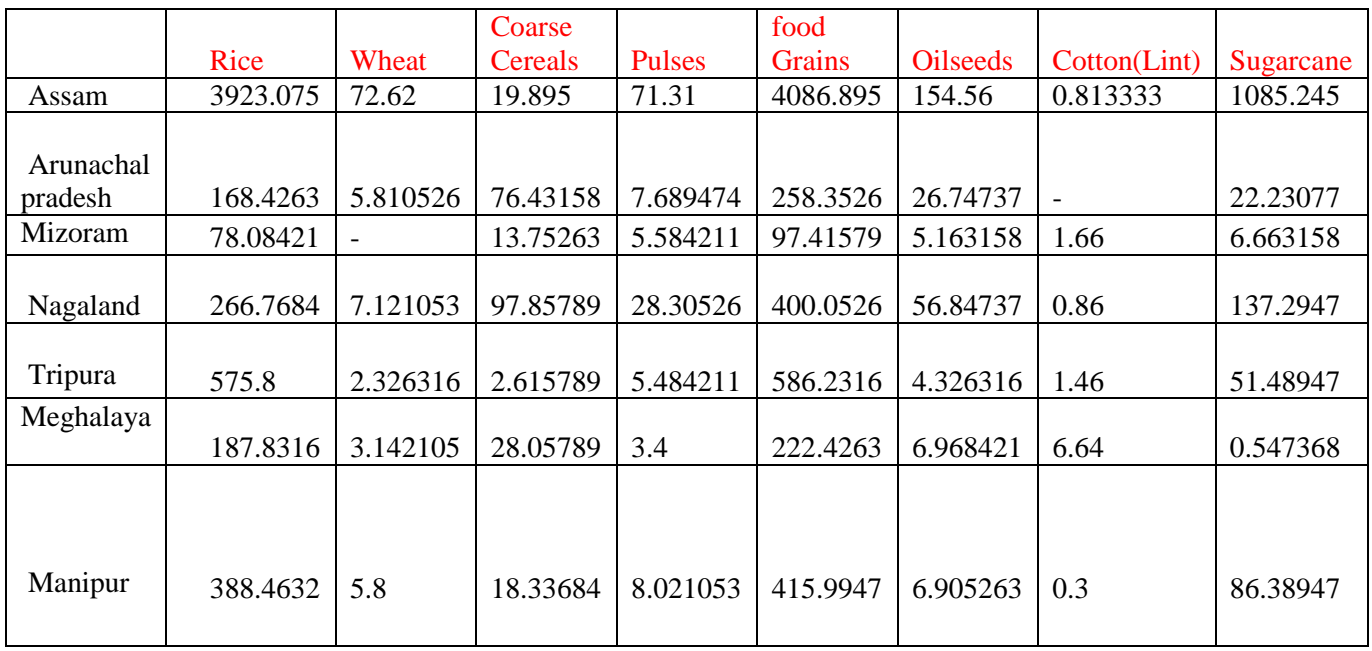

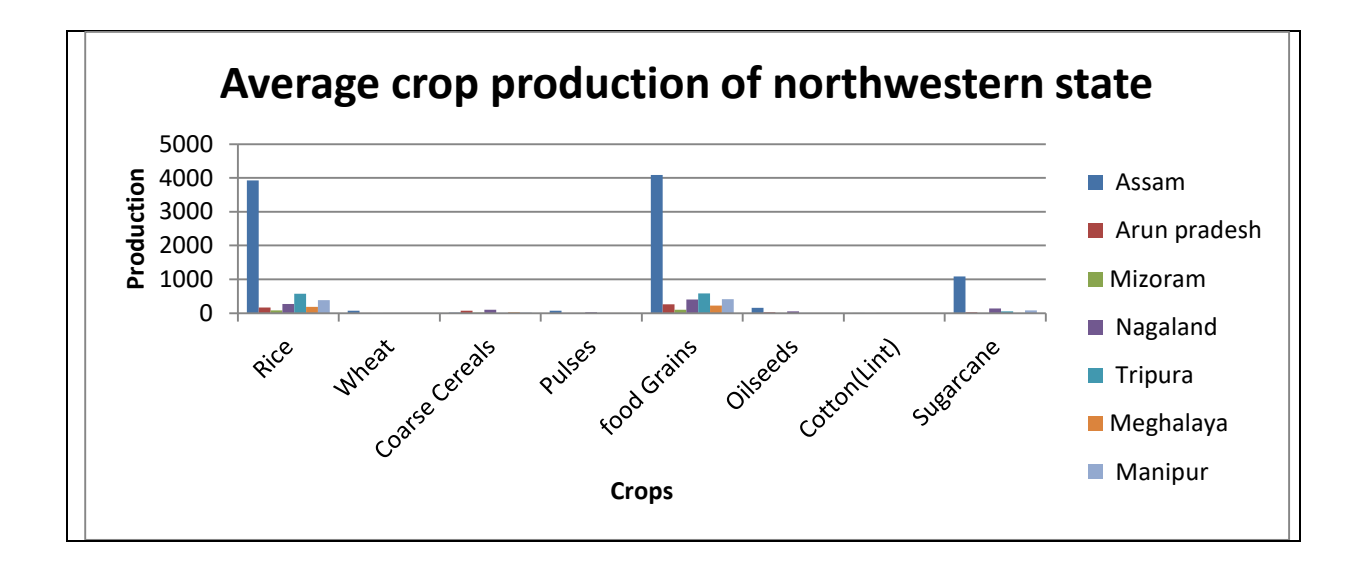

# **Conclusion:**

From the above graph it is clear that the production of food grain is higher in Assam in northeastern state. Wheat, oilseed, cotton crops are not favorable.

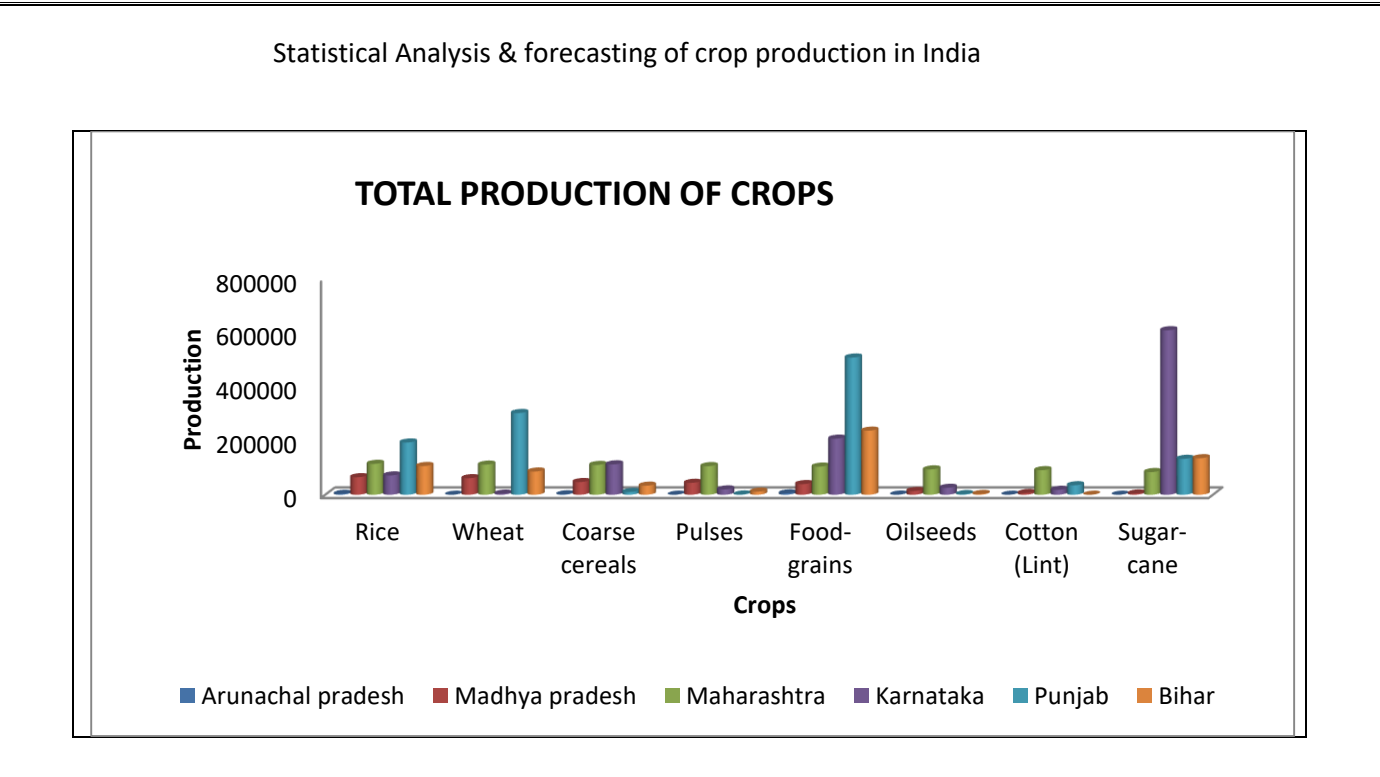

# **Conclusion:-**

From the above graph it is concluded that Punjab state higher production of rice, wheat,& food grain as compare to other state.

# **Descriptive Statistics:-**

1)The pulses production in Karnataka state

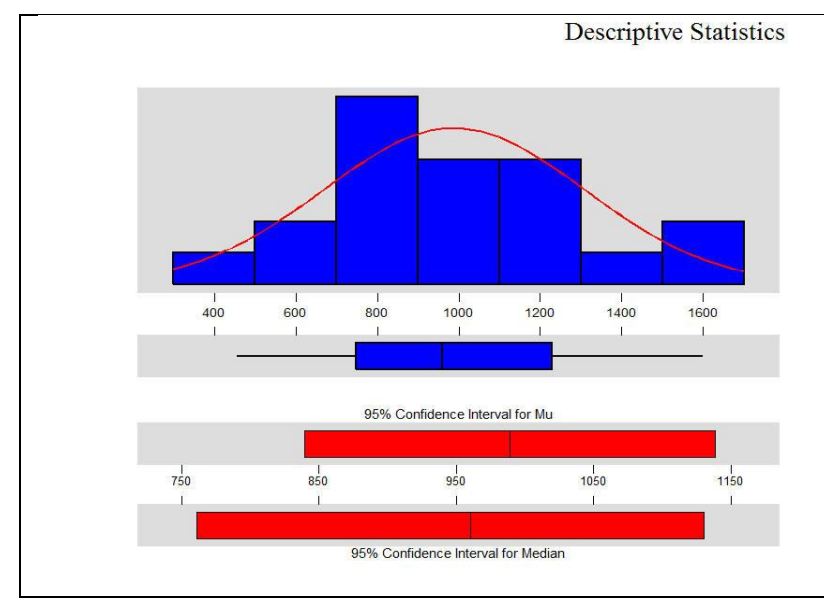

Variable: pulses

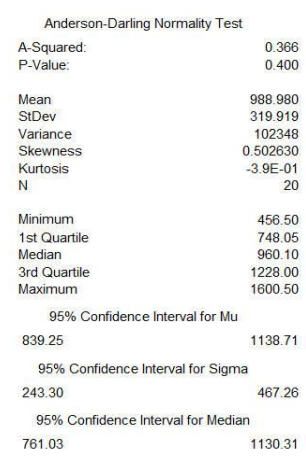

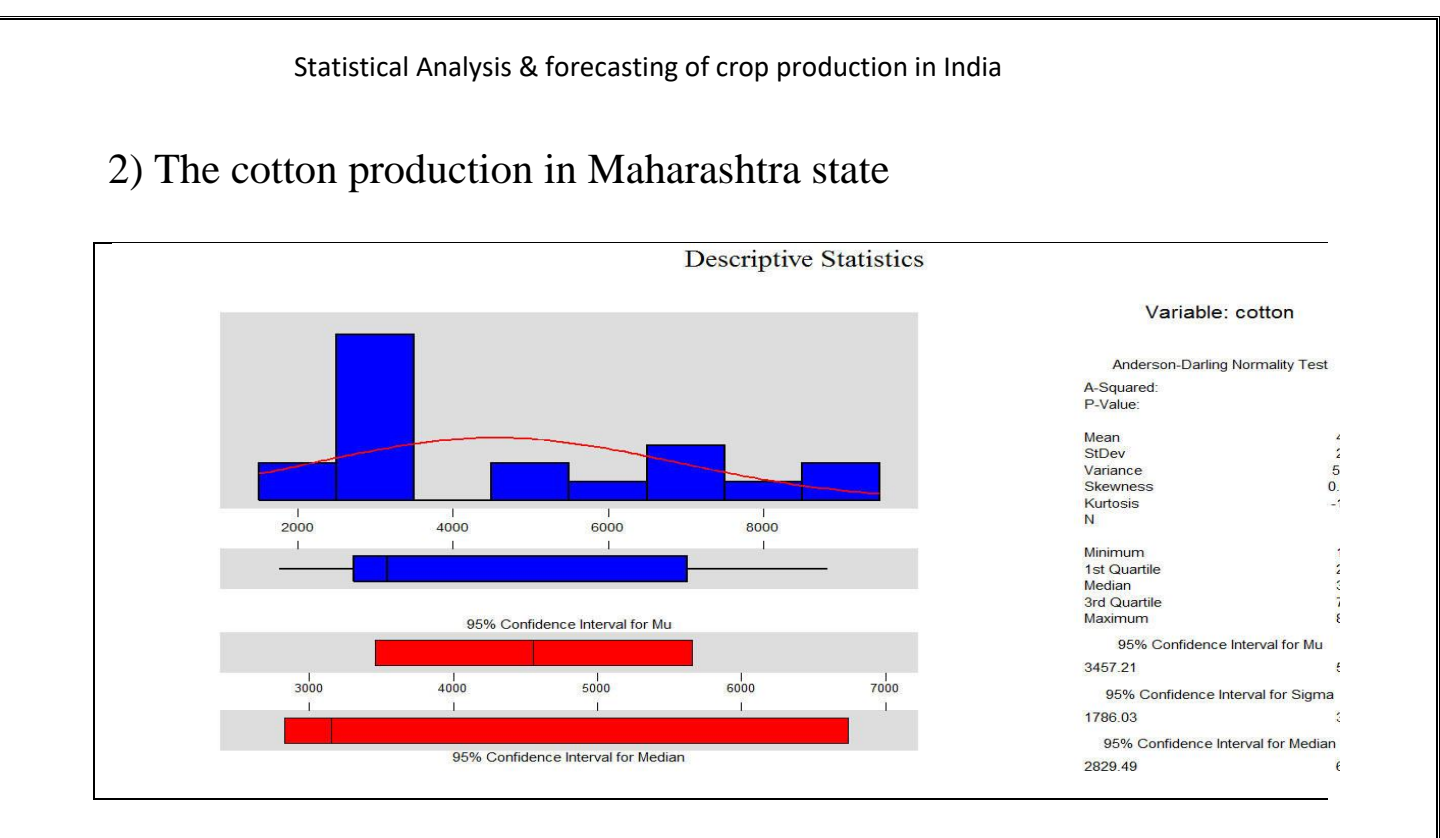

# 4) The coarse cereals production in Arunachal Pradesh state

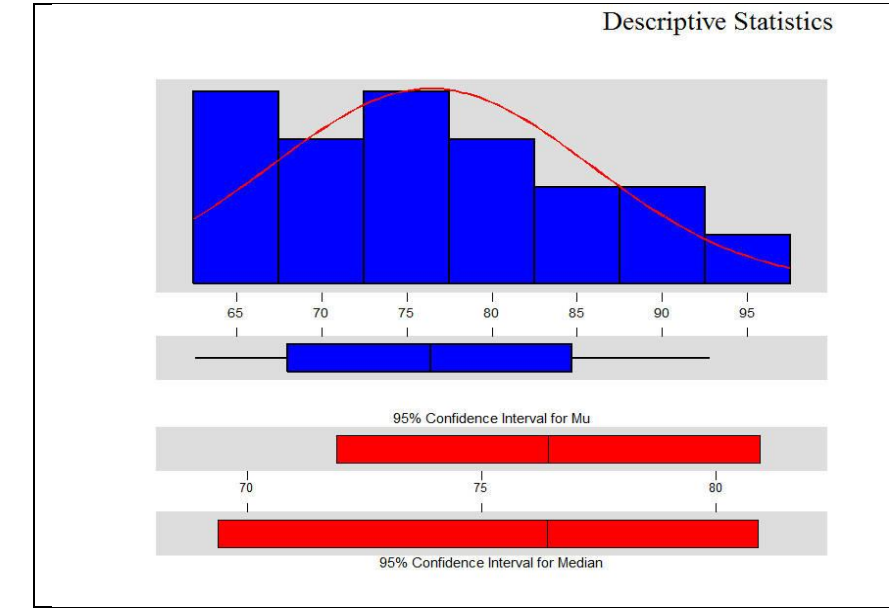

#### Variable: coaresel cer

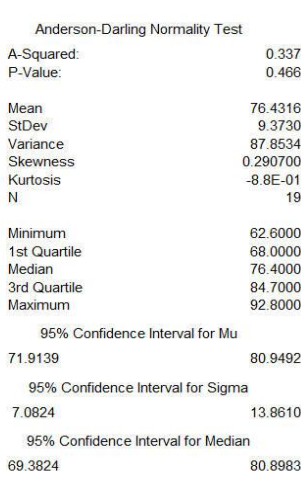

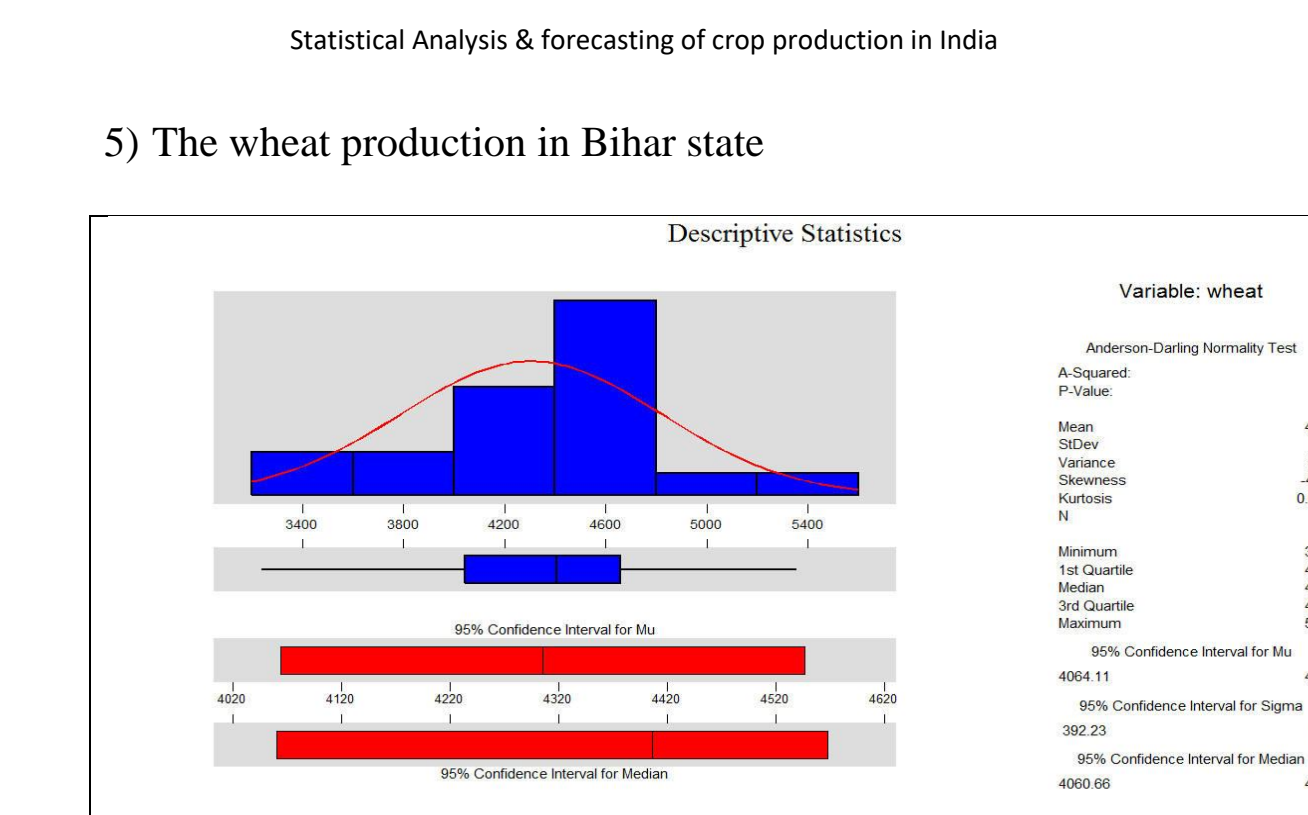

# 6) The oilseeds production in Punjab state

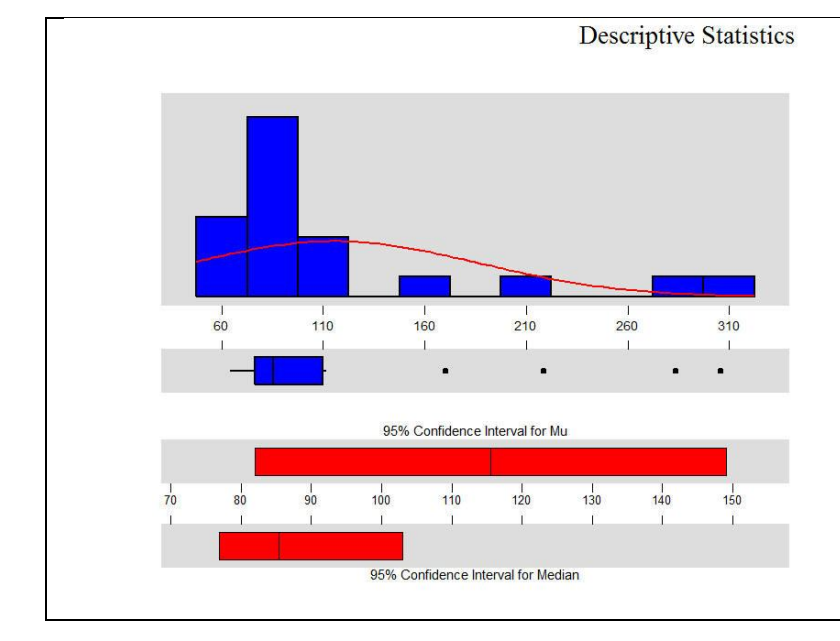

#### Variable: oilseeds

 $0.4$ <br> $0.2$ 

4305<br>515

 $266($ 

 $0.606$ 

3239 4042<br>4406

4658

4546

753

4568

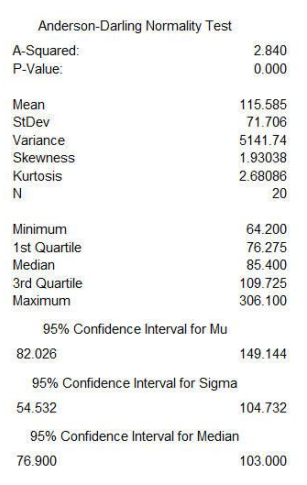

# **DATA ANALYSIS**

# **Time Series analysis:-**

**1)Analysis of production of coarse cereals:**

# **A) Arunachal Pradesh state:-**

In this the variable of interest is the production of coarse cereals in Arunachal Pradesh state. This series is available from 1995 to 2014. Usually the series is assumed to be a normally distributed.

# **The time series plot of production of coarse cereals**

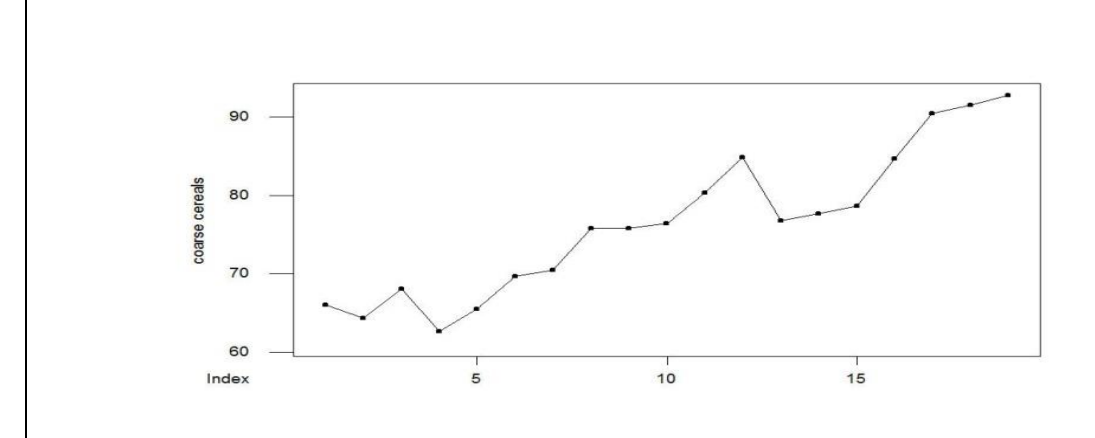

From the above time series plot it is clear that only trend is present in the data.

# **Plot of ACF & PACF of the original series is**

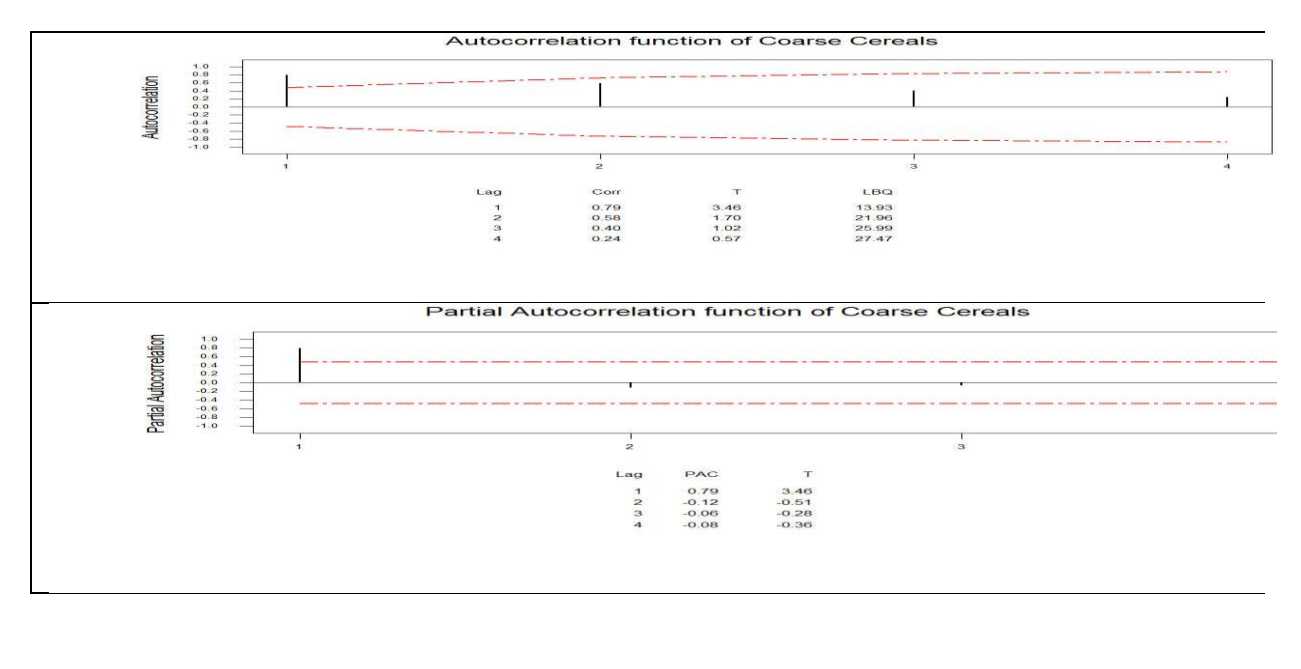

It is clear that there is evidence of non-stationary.

# Plot of detrened series

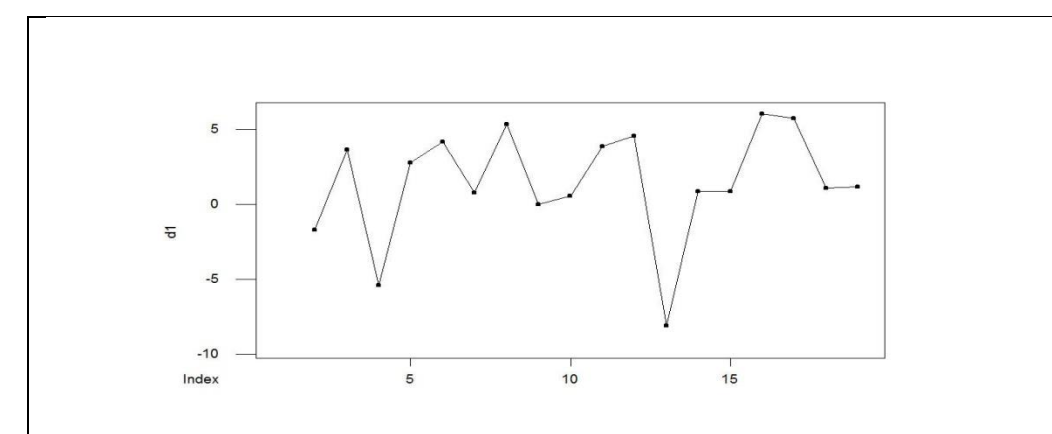

# **The spss output is**

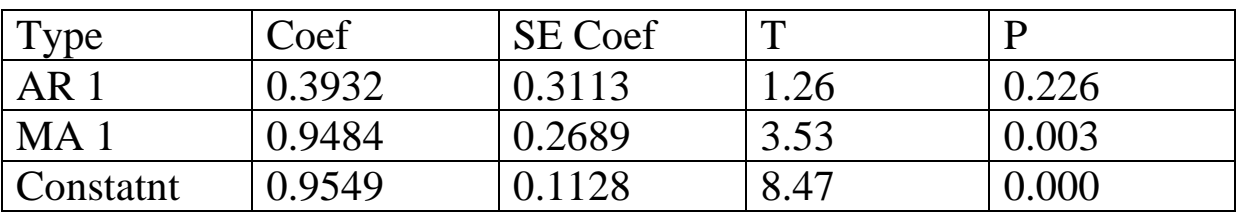

Differencing: 1 regular difference

Number of observations: Original series 19, after differencing 18 **Residuals:** SS = 174.728 (back forecasts excluded)

 $MS = 11.649$  DF = 15

From the above output I concluded that  $ARIMA(1,1,1)$  model is well fitted to the data by trying various ARIMA model  $ARIMA(1,1,1)$  is well fitted to the data.

From the output table the model obtained is

# **Xt -0.3932\* Xt-1 =0.9484\* Zt-1 +Zt**

It is clear that there is no any kind of dependency or correlation in the residual series

# **Residual analysis:-**

In this we first plot the ACF and PACF of the residual series

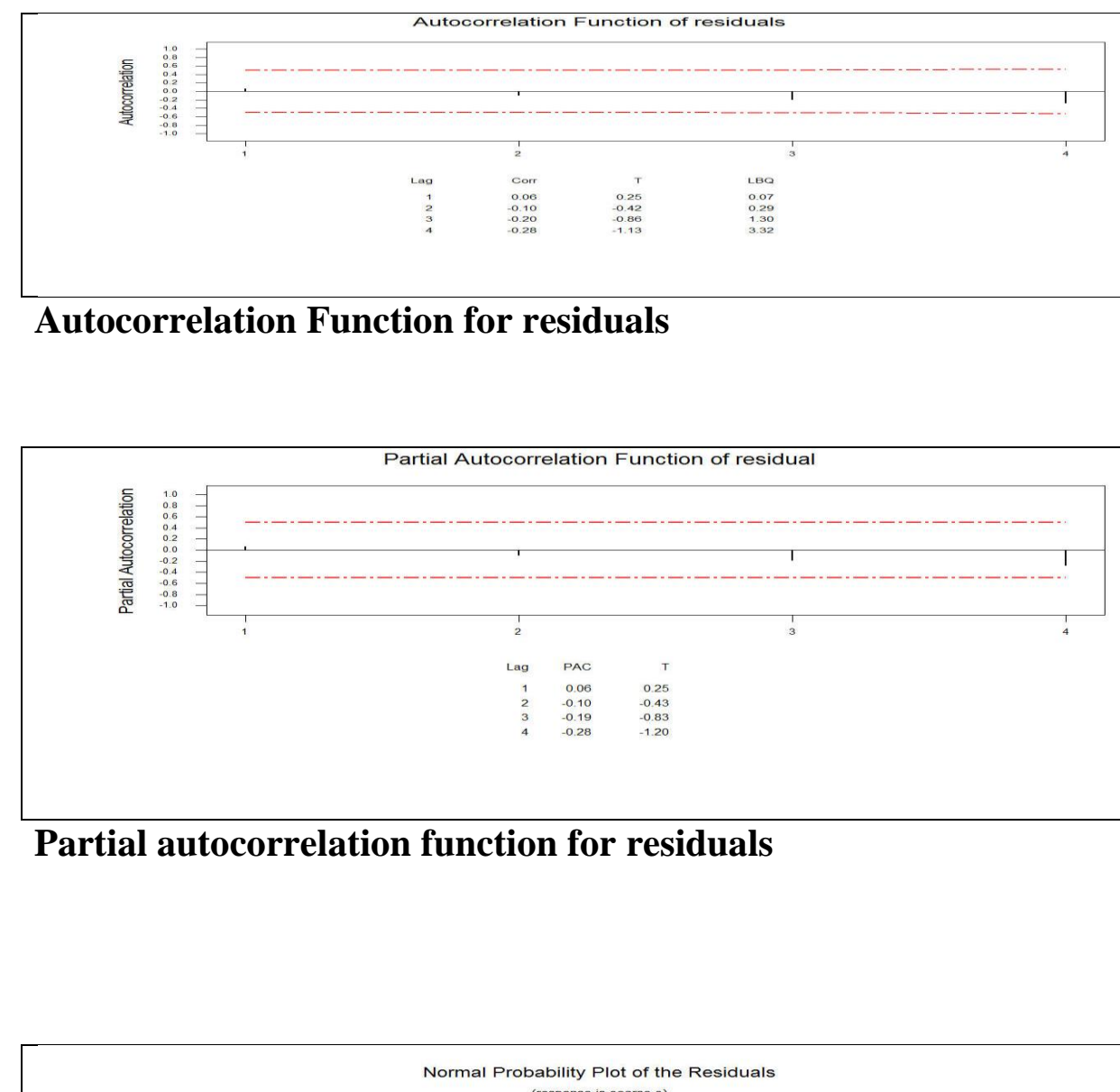

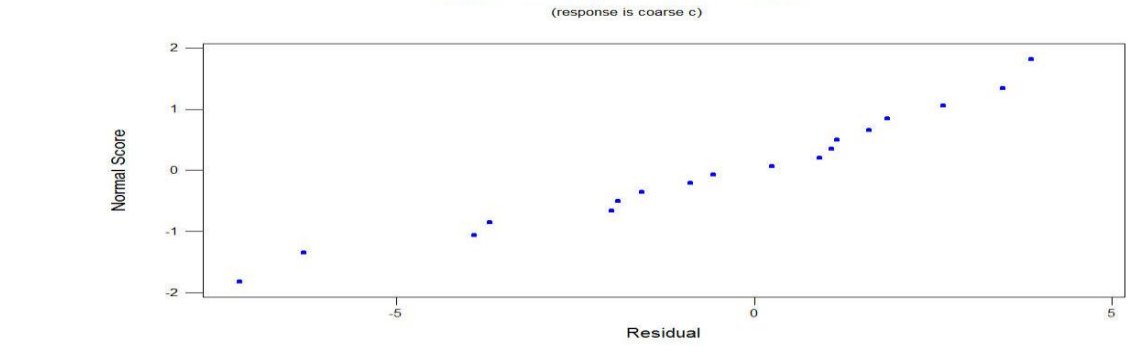

**Normal probability plot**

#### Statistical Analysis & forecasting of crop production in India

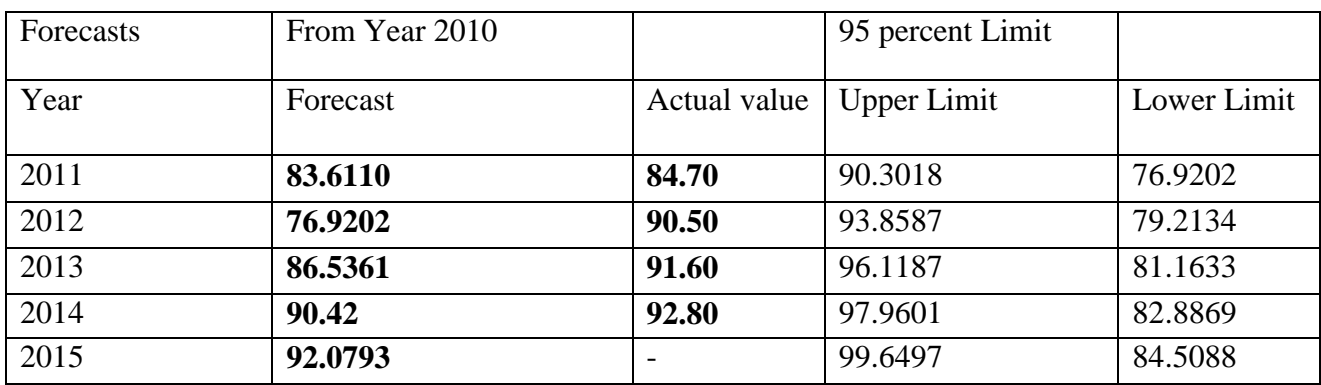

# Further we give a forecast of the series

### **2) Analysis of production of wheat: B) Bihar state**

# **The time series plot of production of wheat**

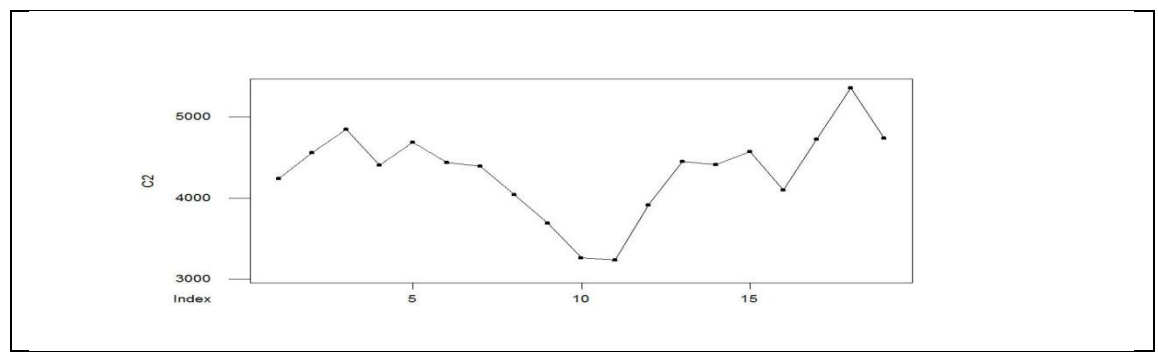

From the above graph there is no trend & seasonality in the data.

# **Plot of ACF & PACF of the original series is**

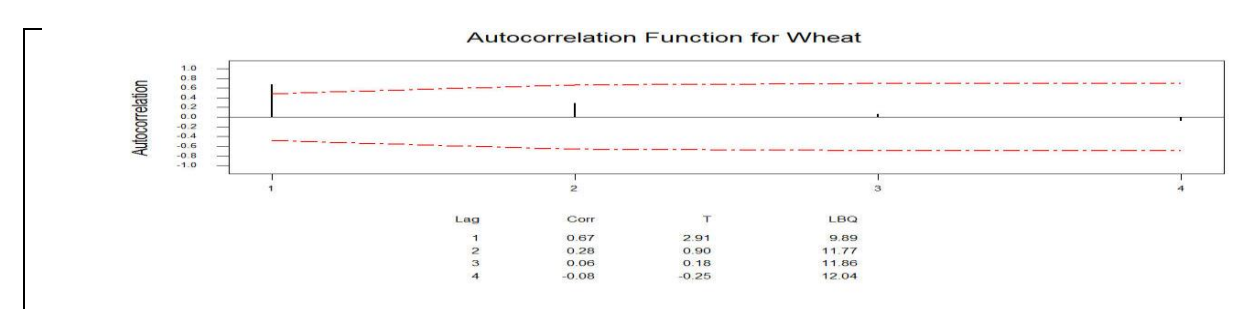

**Autocorrelation Function for wheat production**

# Statistical Analysis & forecasting of crop production in India

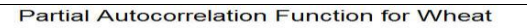

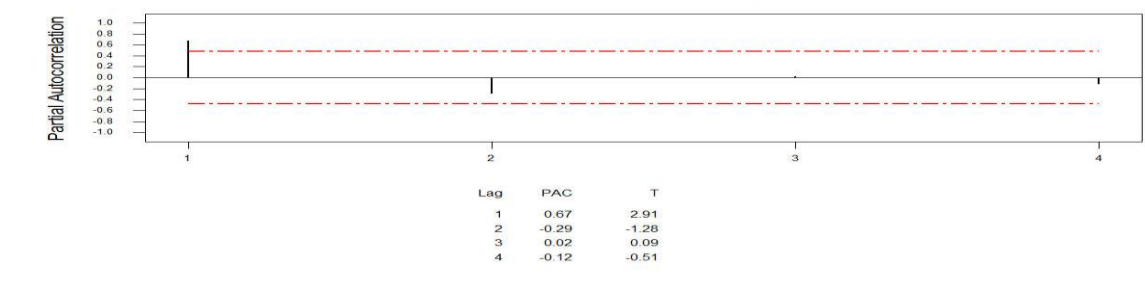

# **Partial Autocorrelation Function for wheat production**

# **The Spss output is**

# **Final Estimates of Parameters**

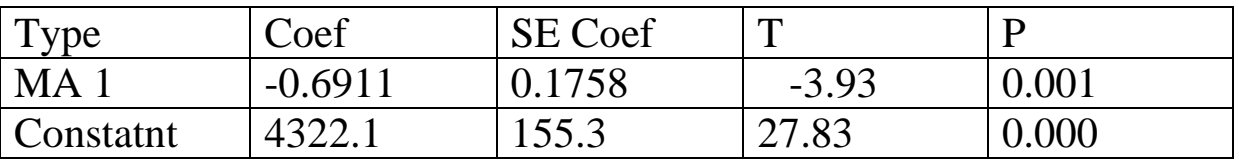

Number of observations: 19

**Residuals:** SS = 2809959 (backforecasts excluded)  $MS = 165292$  DF = 17

From the above output I concluded that  $ARIMA(0,0,1)$  model is well fitted to the data by trying various ARIMA model  $ARIMA(0,0,1)$  is well fitted to the data. From the output table the model obtained is

 $Xt = -0.6911 * Zt - 1 + Zt$  Where Zt is White noise process.

It is clear that there is no any kind of dependency or correlation in the residual series

# **Residual analysis:-**

# In this we first plot the ACF and PACF of the residual series

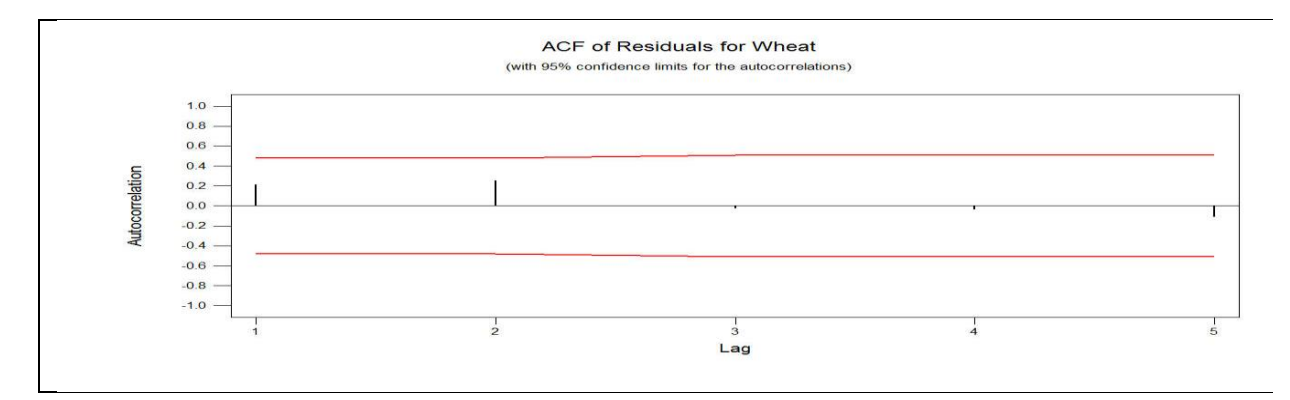

# **Autocorrelation function for residuals**

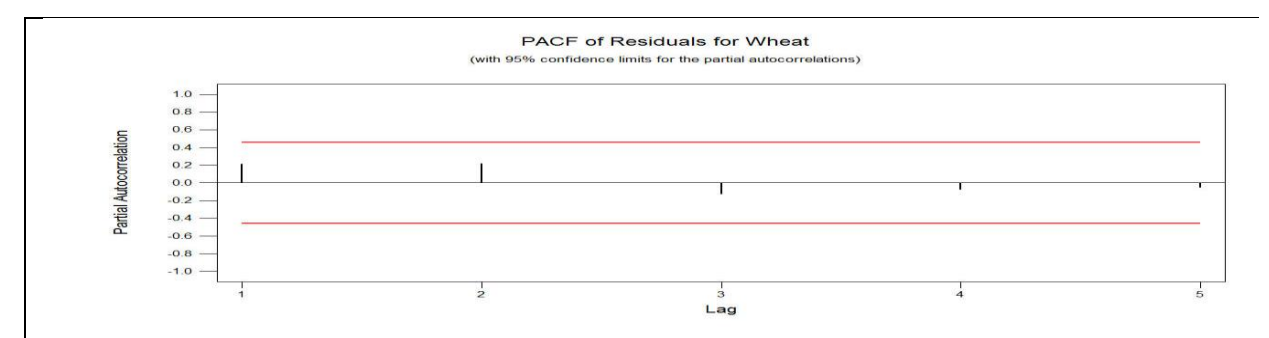

**Partial Autocorrelation function for residuals**

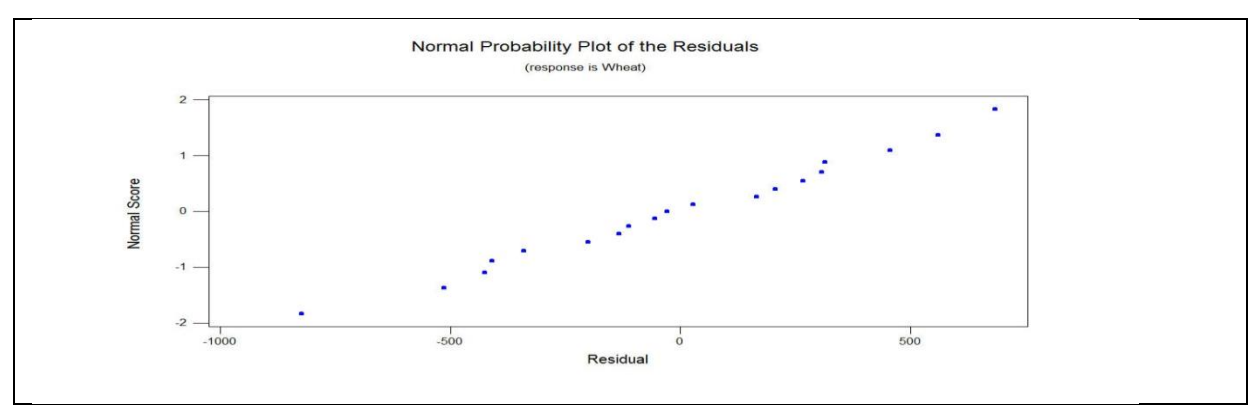

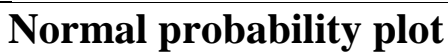

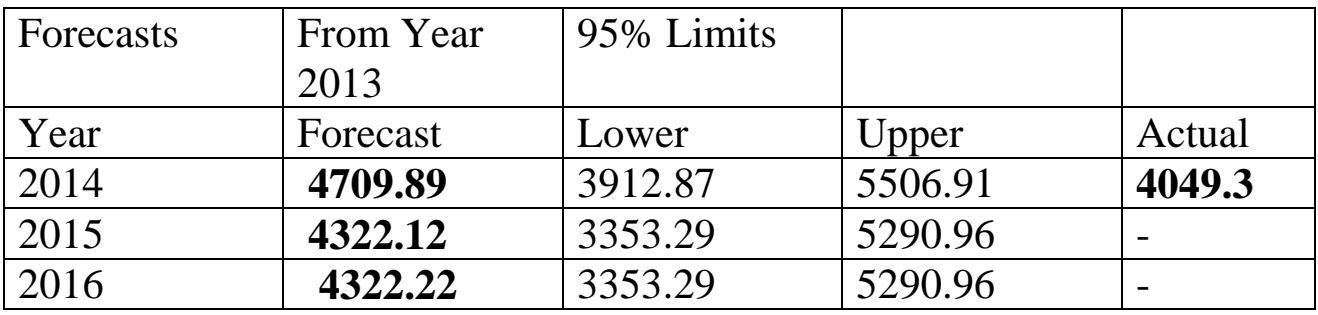

Further we give a forecast of the series

# **3) Analysis of production of pulses :**

# **C) Karnataka state:-**

# **The time series plot of production of pulses is**

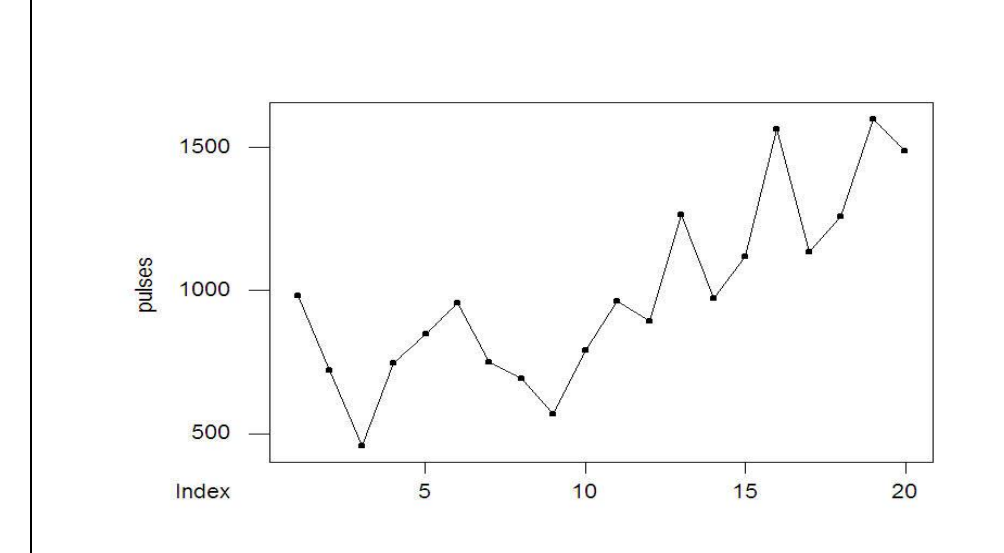

From the above time s plot it is clear that only trend is present in the data.

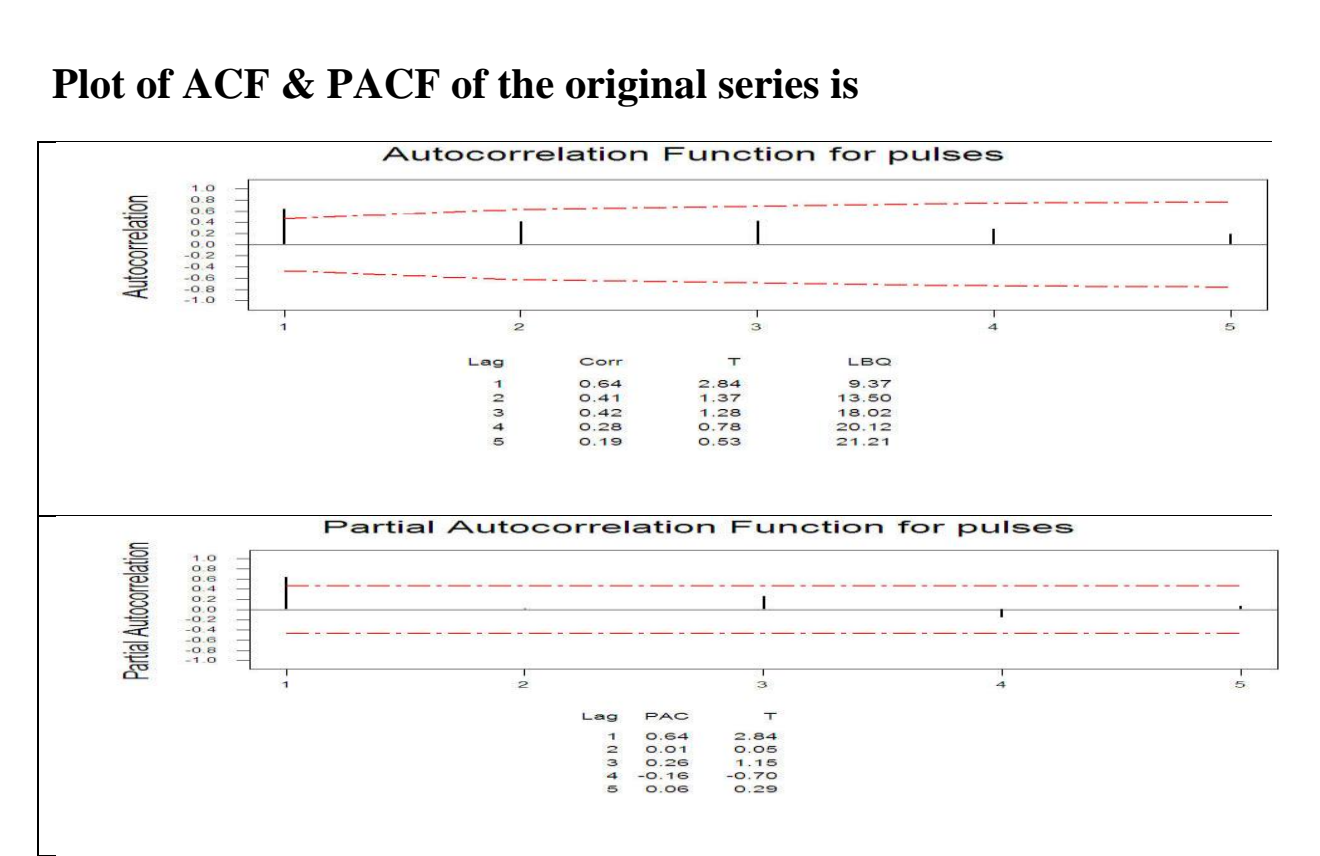

Statistical Analysis & forecasting of crop production in India

# **Trend Analysis:**

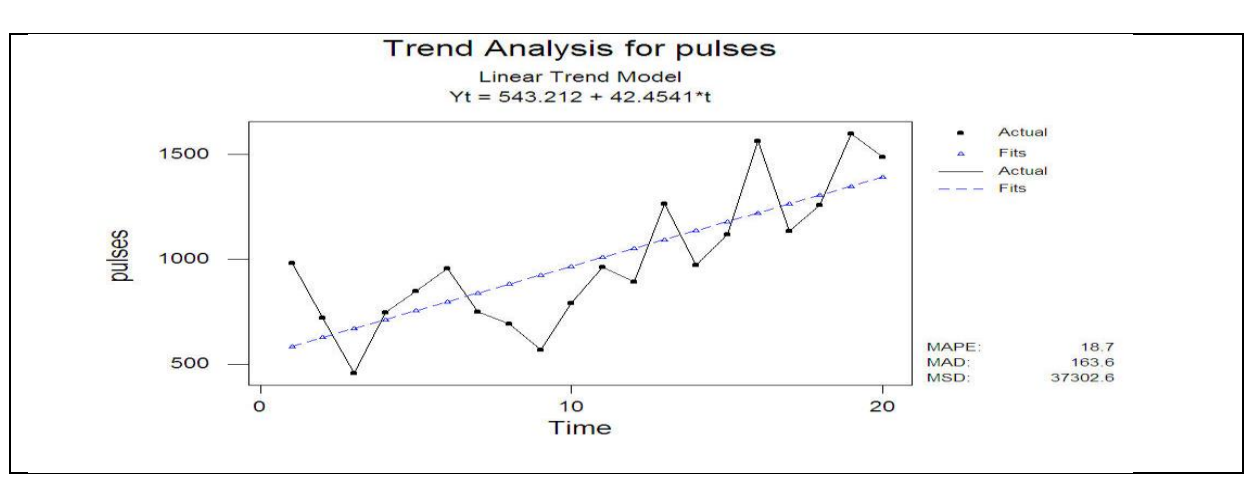

For making detrened data we can take a differencing on original series by lag 1 again plot the time series plot of detrened data It is given as

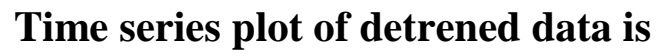

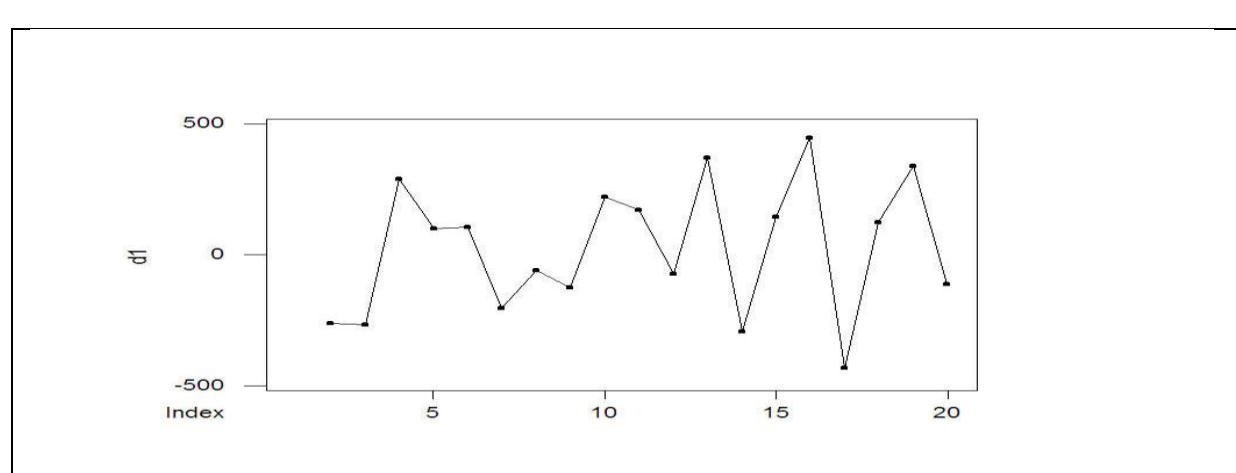

# **The Spss output is**

# **Final Estimates of Parameters**

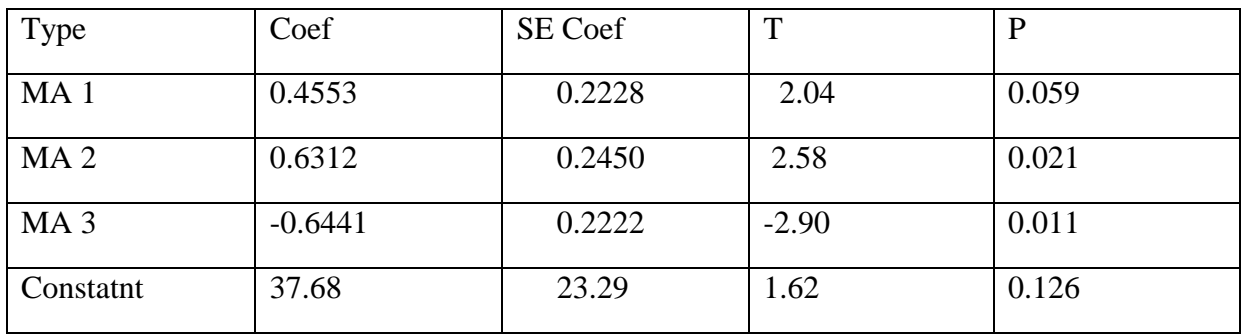

Differencing: 1 regular difference

Number of observations: Original series 20, after differencing 19

**Residuals:** SS = 519479 (back forecasts excluded)

 $MS = 34632$  DF = 15

From the above output I concluded that MA(3) model is well fitted to the data by trying various MA model MA(3) is well fitted to the data.

From the output table the model obtained is

# **Xt =0.4553\* Zt-1+0.6312 \*Zt-2-0.6441\* Zt-3+Z<sup>t</sup>**

It is clear that there is no any kind of dependency or correlation in the residual series

# **Residual analysis:-**

# In this we first plot the ACF and PACF of the residual series

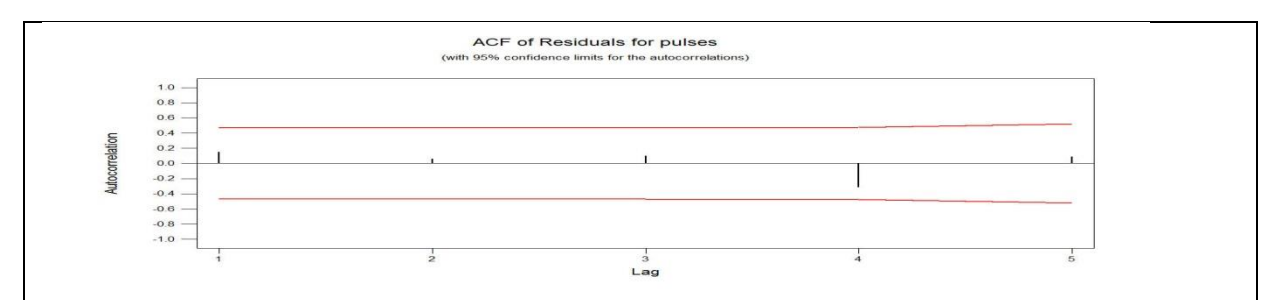

#### **Plot of ACF of residual series**

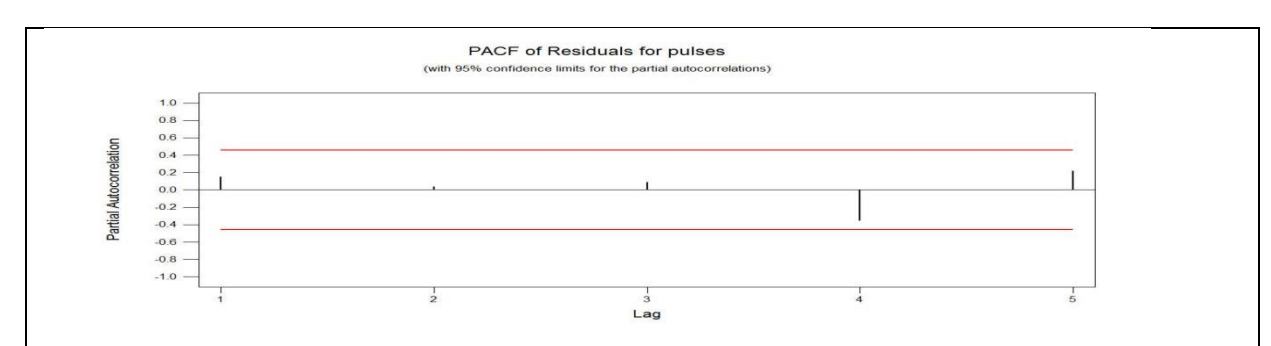

#### **Plot of PACF of residual series**

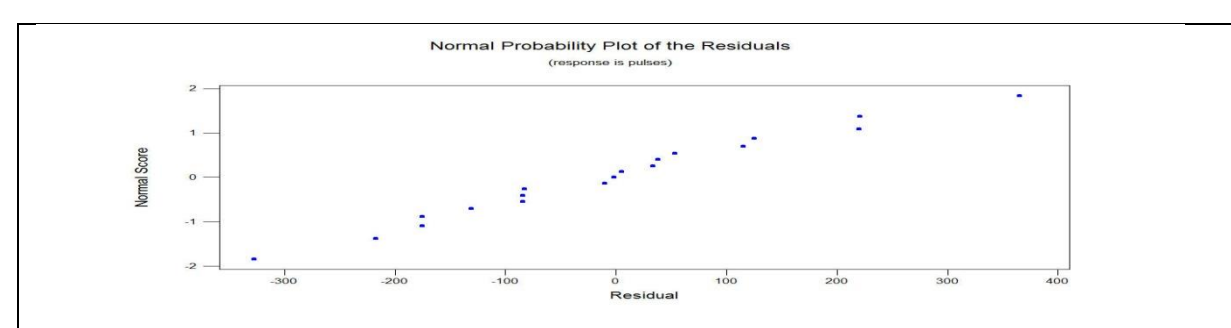

**Normal probability Plot** 

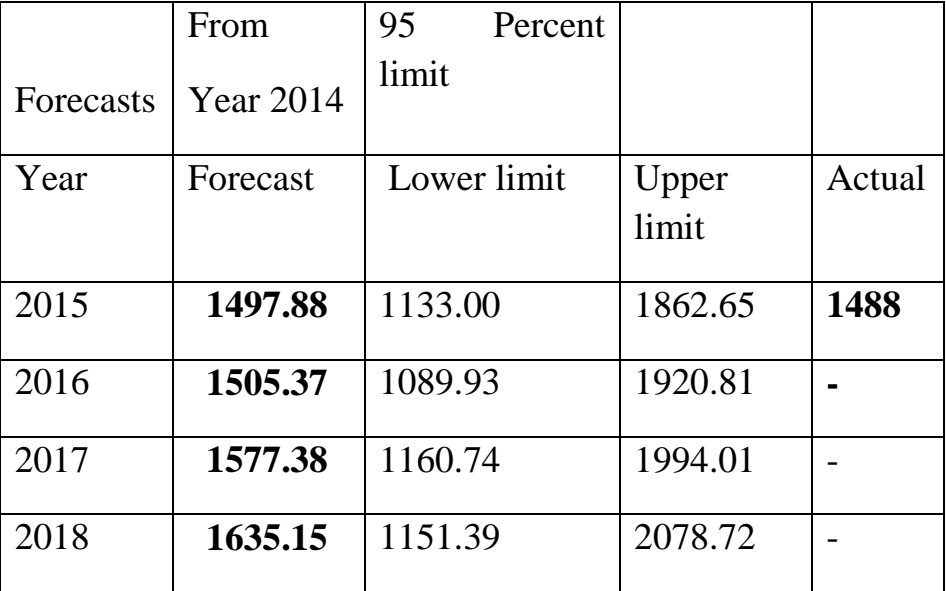

Further we give a forecast of the series

# **4) Analysis of production of cotton:**

# **D) Maharashtra state:-**

**The time series plot of production of cotton is**

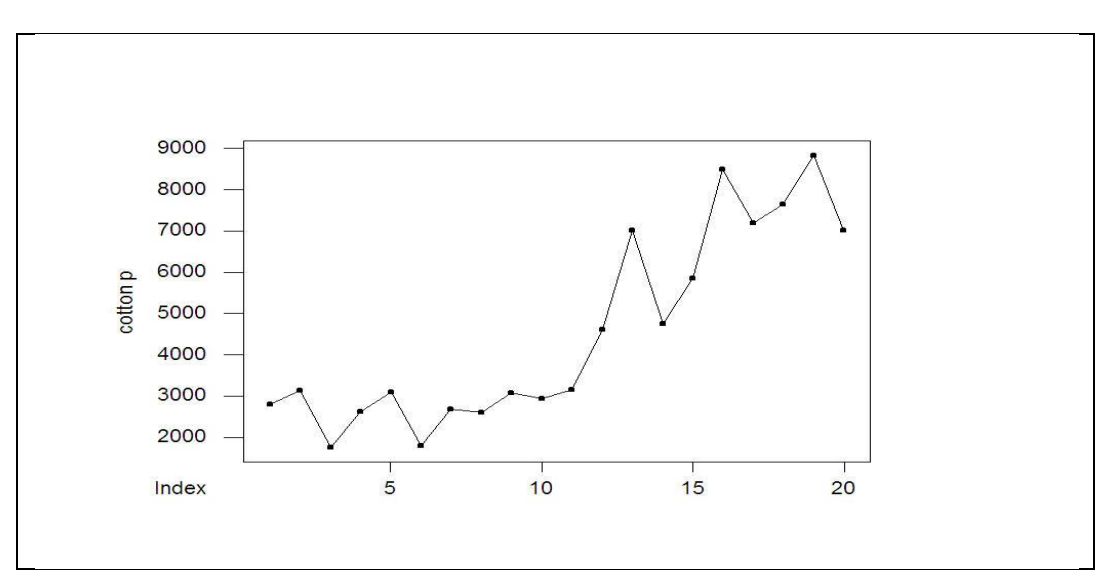

From the above time series plot it is clear that only trend is present in the data.

# **Plot of ACF & PACF of the original series is**

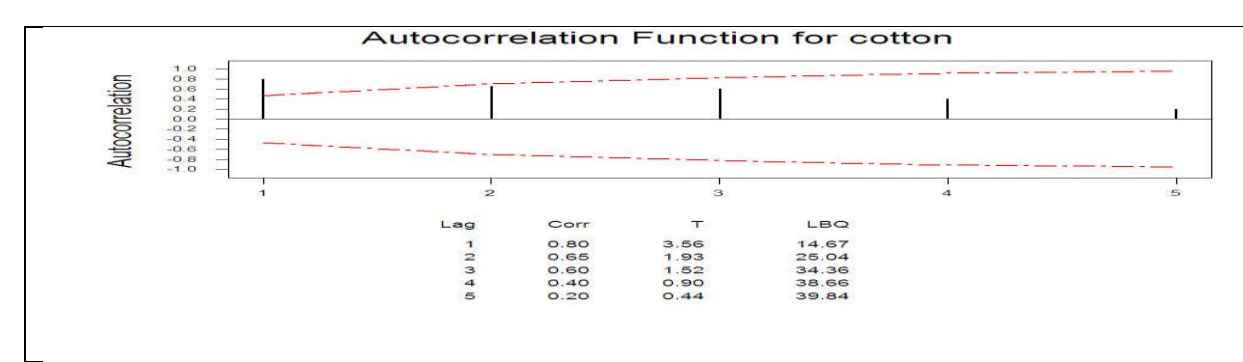

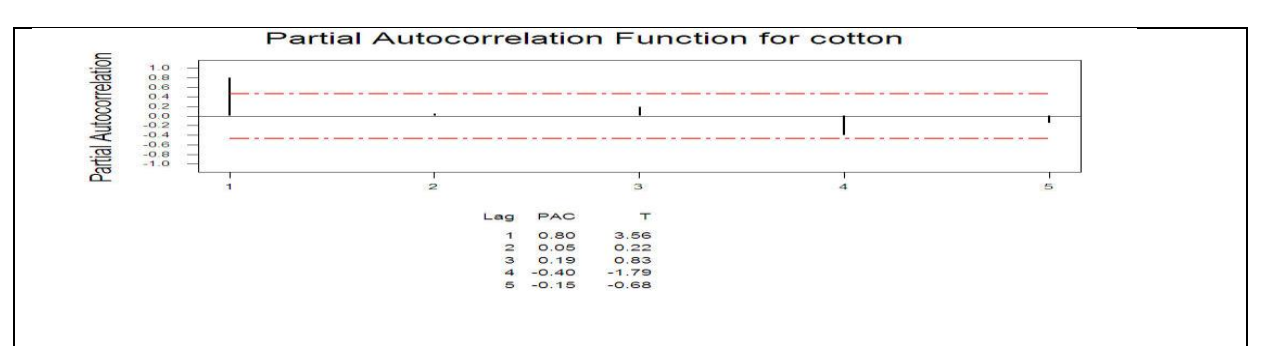

# **Trend Analysis**

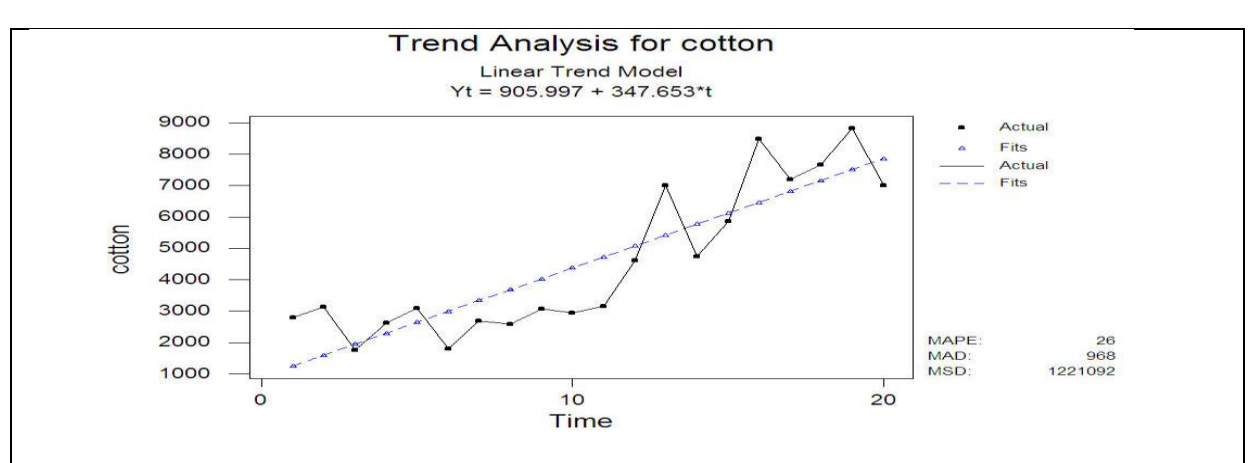

# **The Spss output is**

# **Final Estimates of Parameters**

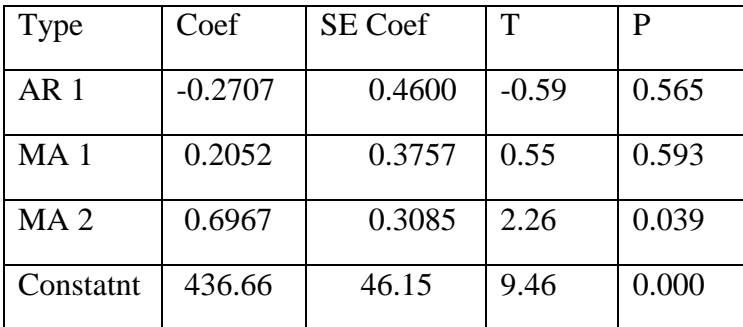

Differencing: 1 regular difference

Number of observations: Original series 20, after differencing 19

**Residuals:** SS = 20281821 (backforecasts excluded)

 $MS = 1352121$  DF = 15

From the above output I concluded that  $ARIMA(1,1,2)$  model is well fitted to the data by trying various model  $ARIMA(1,1,2)$  is well fitted to the data.

From the output table the model obtained is

# **Xt +0.2707 \* Xt-1 =-0.2052 \*Zt-1-0.6967\*Zt-2+ Zt**

It is clear that there is no any kind of dependency or correlation in the residual series

# **Residual analysis:-**

In this we first plot the ACF and PACF of the residual series

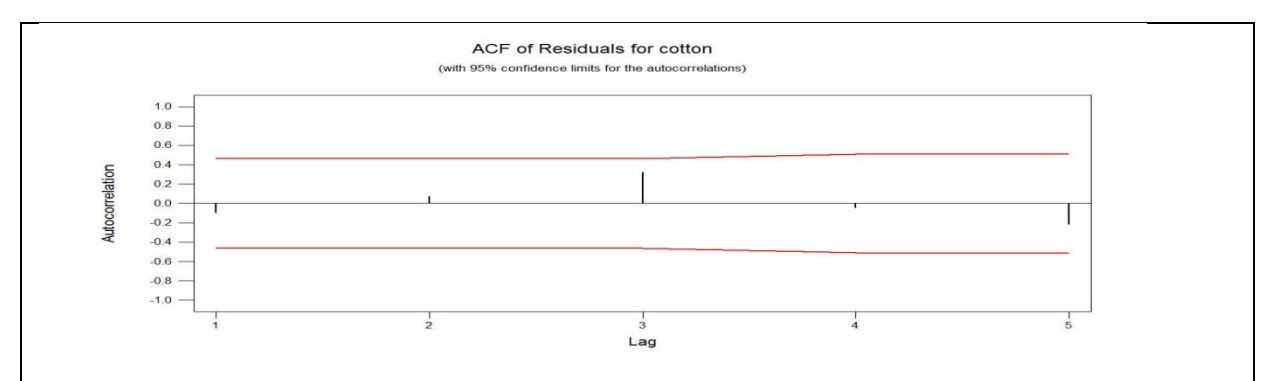

**Plot of ACF of residual series.**

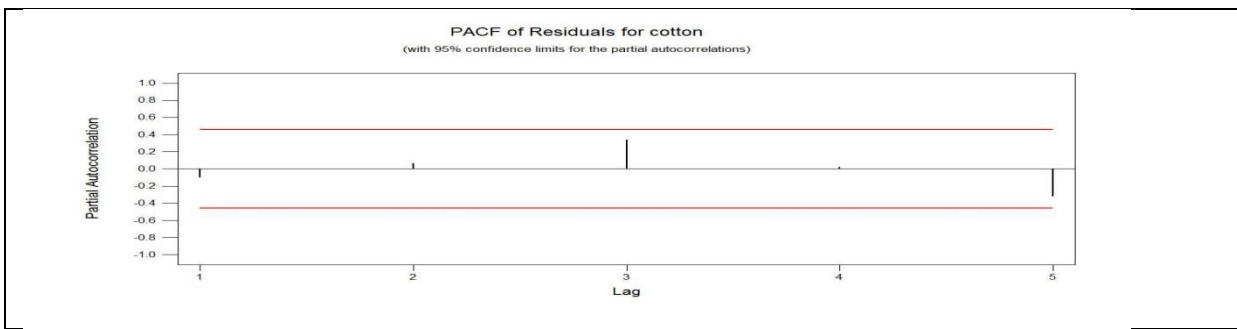

**Plot of ACF of residual series.**

#### Statistical Analysis & forecasting of crop production in India

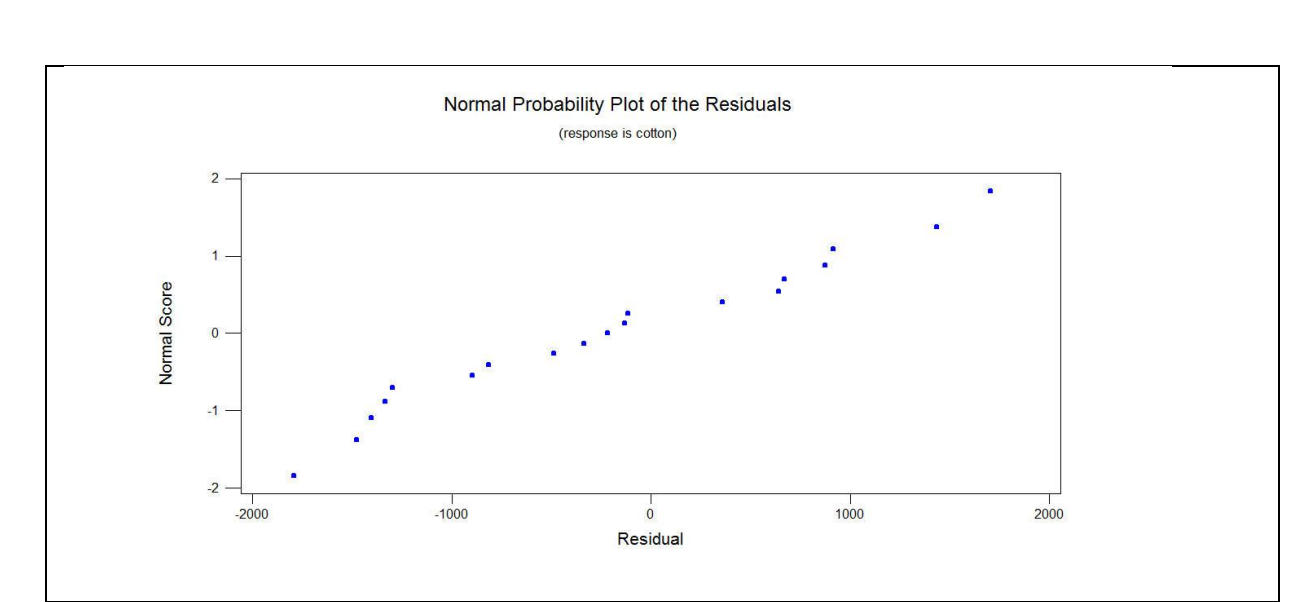

# **Normal probability plot**

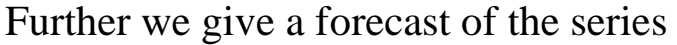

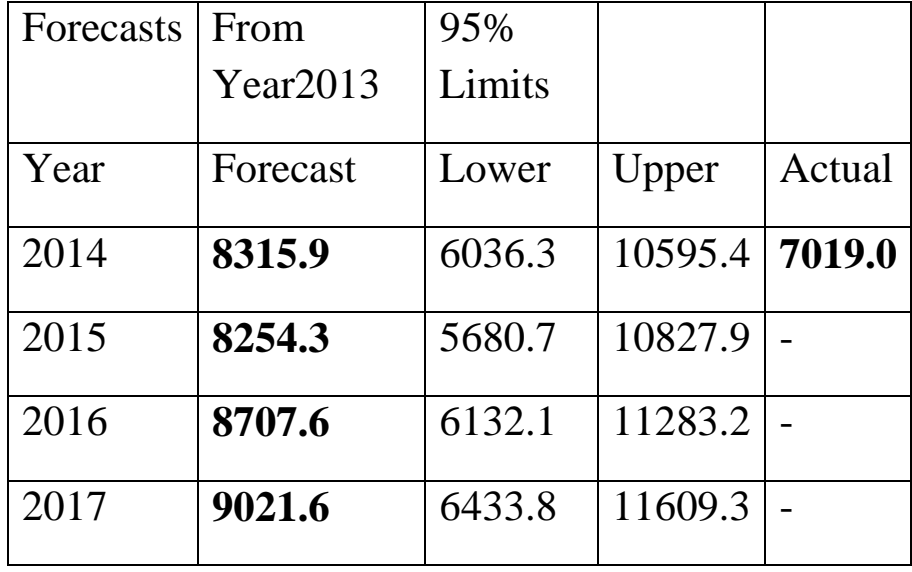

# **Major finding:-**

From all the above analysis

1.The time series analysis gives model for production of crop of coarse cereals in Arunachal Pradesh is

# **Xt -0.3932\* Xt-1 =0.9484\* Zt-1 +Zt**

And forecast for next year is given as,

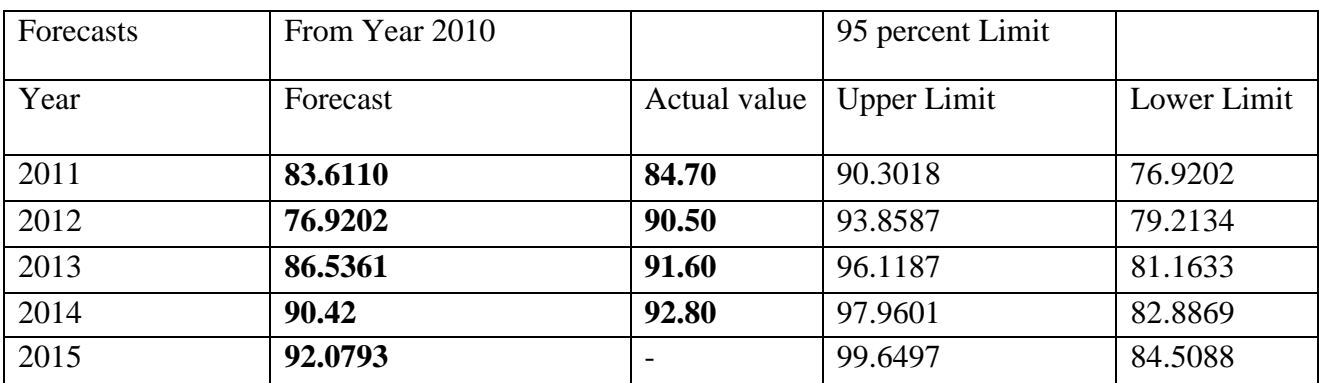

2. The time series analysis gives model for production of crop of wheat in Bihar is

# $Xt = -0.6911 * Zt - 1 + Zt$

And forecast for next year is given as,

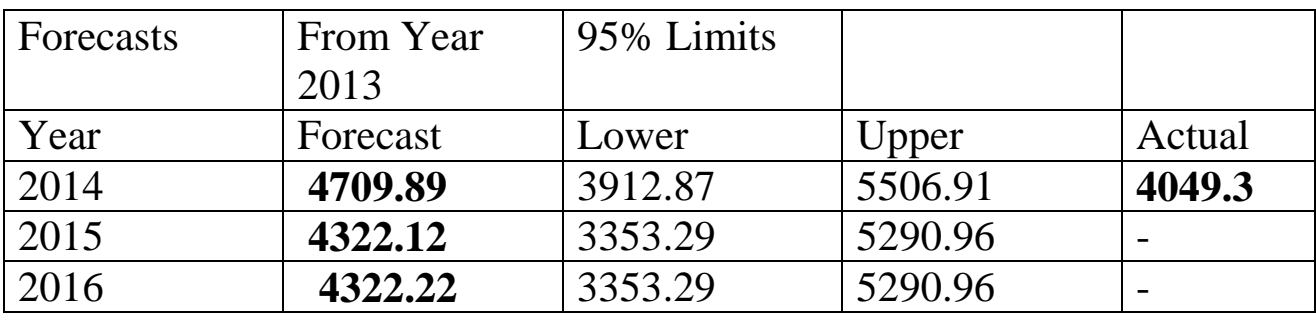

3. The time series analysis gives model for production of crop

of pulses in Karnataka is

**Xt =0.4553\* Zt-1+0.6312 \*Zt-2-0.6441\* Zt-3+Z<sup>t</sup>**

And forecast for next year is given as,

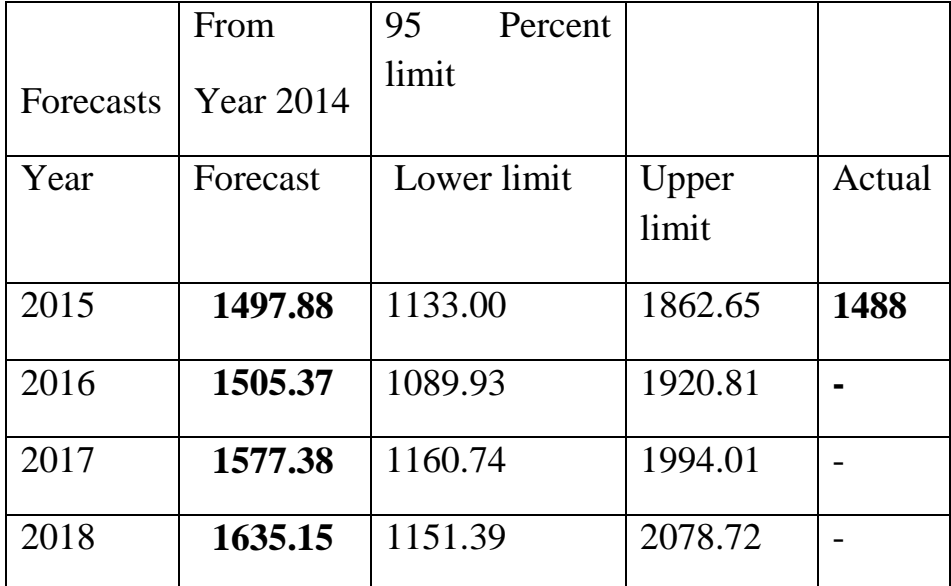

4. The time series analysis gives model for production of crop of cotton in Maharashtra is

# **Xt +0.2707 \* Xt-1 =-0.2052 \*Zt-1-0.6967\*Zt-2+ Zt**

Further we give a forecast of the series

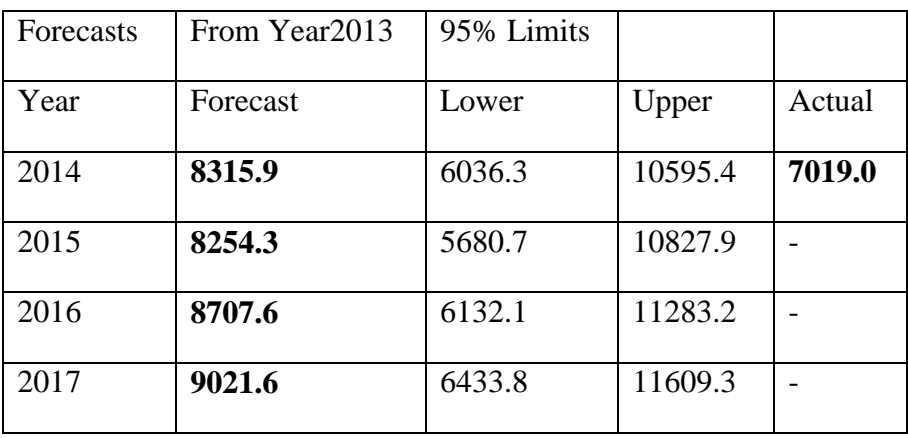

# **Limitation & future scope:**

- 1) The series is also not available for last consecutive two years, so if it is studied using Time series analysis it will be very helpful for the farmers.
- 2) Forecasting can only estimate the future events. It cannot guarantee that these events will take place in the future. The long-term forecasts will be less accurate as compared to shortterm forecast.
- 3) The study period is too short.

# References:

a) Analysis of financial time series – By, Ruey S. Tsay , Second Edition. A JOHN WILEY & SONS CO., PUBLICATION

b) Introduction to Time Series Analysis and Forecasting – By Peter J. Brockwell & Richard A. Davis 2nd Edition, Springer International Edition (SIE).

c) Time Series: Theory and Methods Peter J. Brockwell & Richard A. Davis: 2nd Edition, Springer International Edition (SIE).

Statistical Analysis & forecasting of crop production in India

# **THANK YOU**